# Vorlesungsmitschrift

von David Hebbeker

# Vorkurs Physik

für alle Fakultäten im Studienjahr 2007/2008

**Dozenten**:

Univ.-Prof. Dr.rer.nat. Achim **Stahl** Dr.rer.nat. Oliver **Pooth** Dr.rer.nat. Thomas **Kreß**

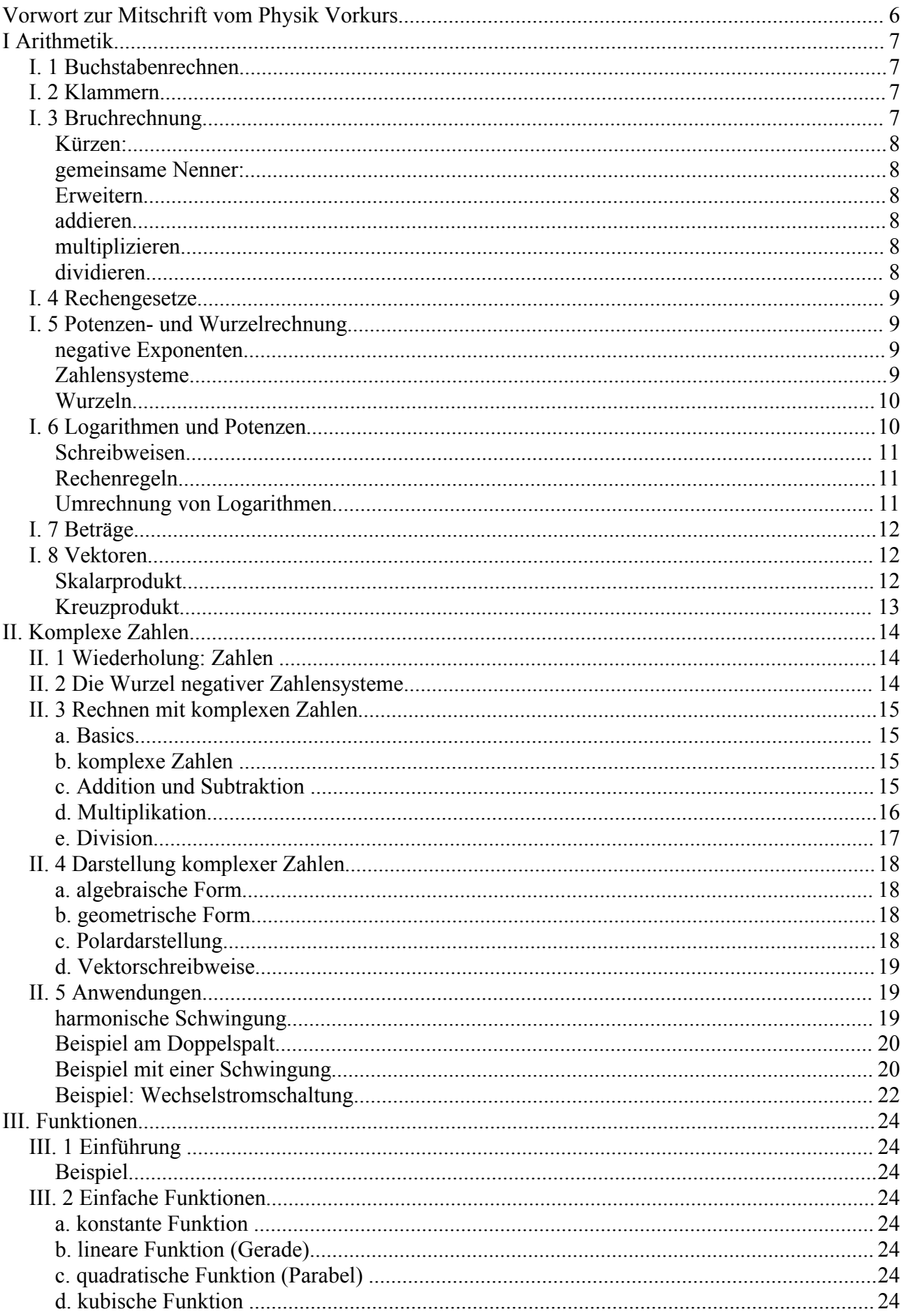

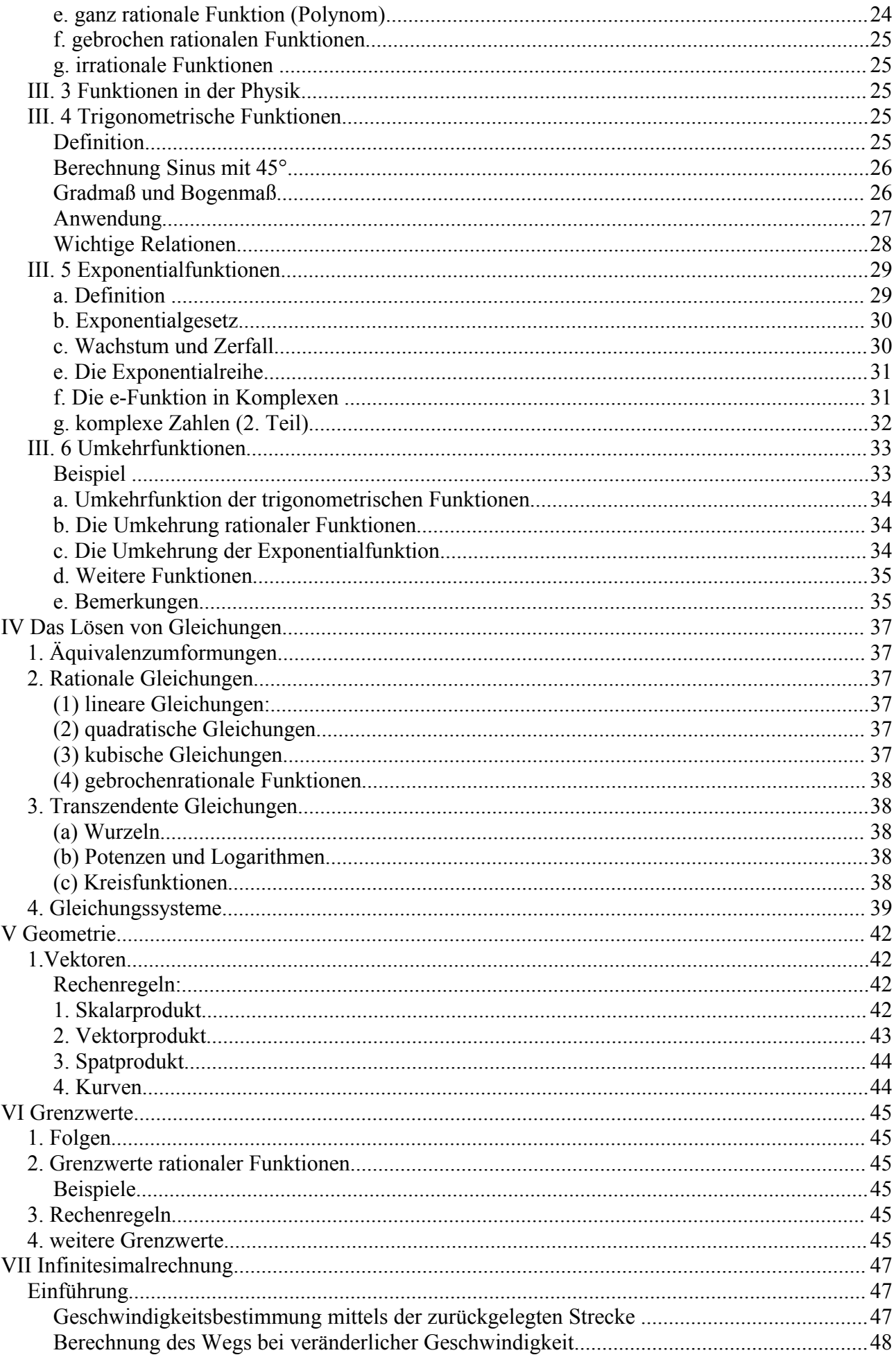

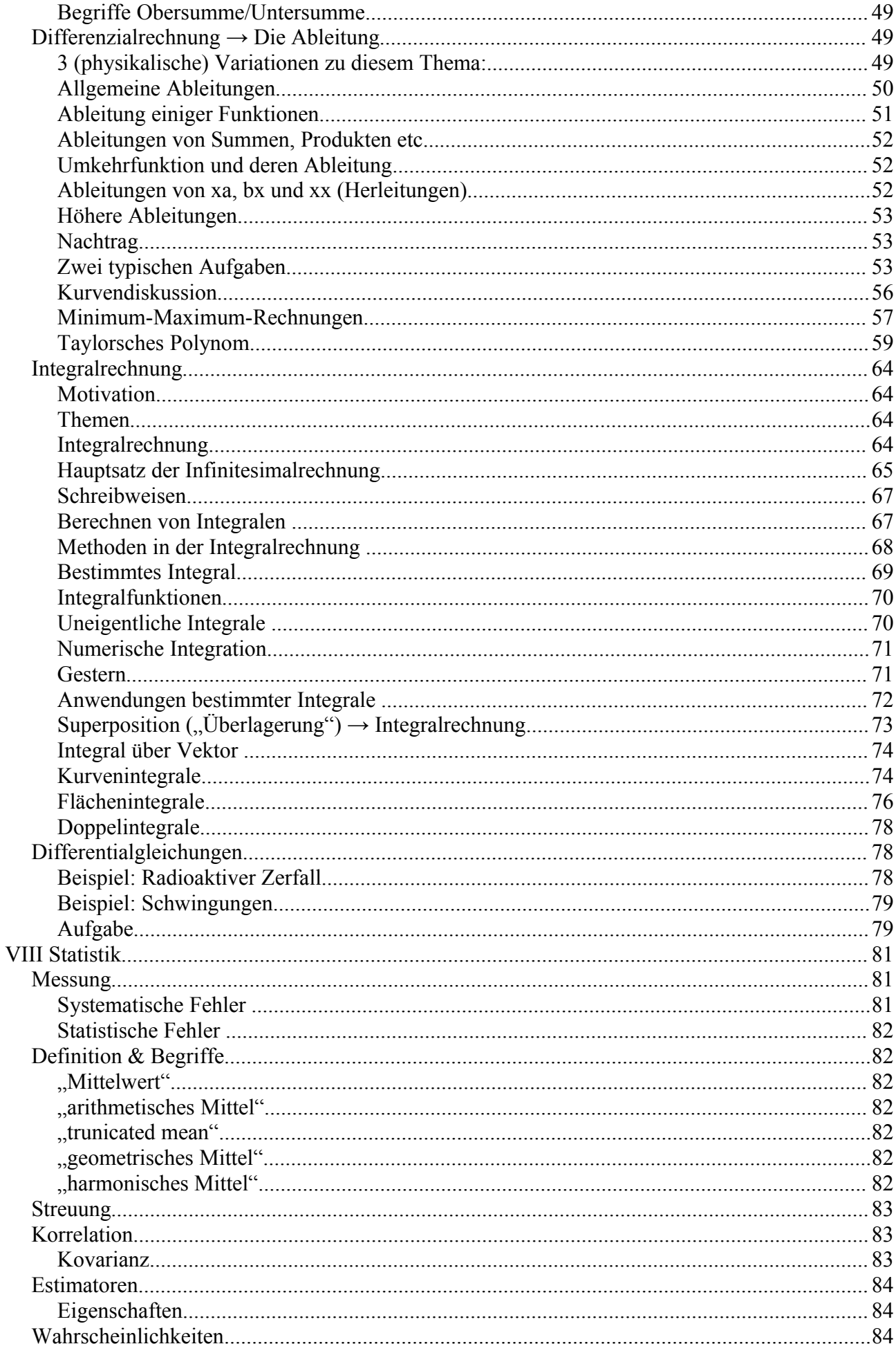

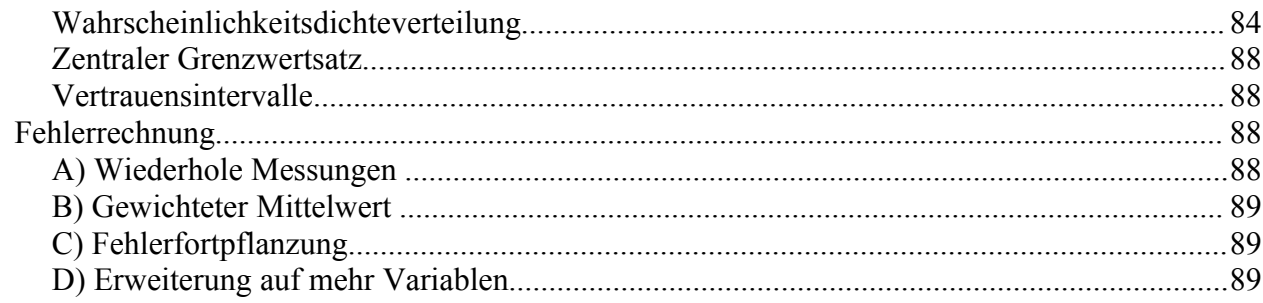

# Vorwort zur Mitschrift vom Physik Vorkurs

Dies ist kein offizielles Skript des Lehrstuhls sondern eine von einem Studenten erstellte Mitschrift der Vorlesung.

Die Mitschrift beinhaltet nur die Teile der Vorlesung, die von den Professoren nicht als Skript zur Verfügung gestellt wurden. Diese Mitschrift hat nicht den Anspruch auf Vollständigkeit und ist kein Ersatz sondern eine Ergänzung zur Vorlesung!

Für die Richtigkeit übernehme ich keine Gewähr.

Solltet Ihr Ergänzungen/Erläuterungen zum Skript haben oder Fehler vorhanden sein, so bin ich per Mail zu erreichen.

Diese Mitschrift darf in digitaler oder gedruckter, aber vollständiger Form (einschließlich Vorwort) weitergegeben werden. Sie darf nicht kommerziell genutzt werden.

Erstellt wurde diese Mitschrift von David Hebbeker. Der Teil von Kapitel III. 6 a. bis Kapitel IV wurde von Manon Wieschermann abgetippt. Er wurde nur leicht modifiziert um vom Aussehen zu passen.

Ich beanspruche keine Urheberrechte auf die Inhalte.

Adresse für Fehlerberichtigungen: [David.Hebbeker@rwth-aachen.de](mailto:David.Hebbeker@rwth-aachen.de)

Die Vorlesungsinhalte wurden von folgenden Dozenten vorgetragen:

- Univ.-Prof. Dr.rer.nat. Achim Stahl
- Dr.rer.nat. Oliver Pooth

Die Angekündigten Themen sind:

- Grundrechnung (Montag)
- Komplexe Zahlen (Dienstag)
- Funktionen, Logarithmen (Donnerstag)
- Gleichungen lösen (Freitag)
- Geometrie (Samstag)
- Differenzialrechnung (Montag)
- Integralrechnung (Dienstag)
- mehrdimensionale Integral (Mittwoch, Donnerstag)
- Statistik (Freitag)

# I Arithmetik

# I. 1 Buchstabenrechnen

Buchstabe: Platzhalter für eine Zahl.

#### **Beispiele**

 $x^2 > 0$  $(a+b)^2 = a^2 + b^2 + 2ab$ 

wenn  $u > v > 0$ , dann  $(u + v)(u - v) > 0$ 

$$
F = m \cdot a \quad a = x \cdot b
$$

$$
A = \frac{1}{2} g \cdot h
$$

Zahl erst am Ende einsetzten:

- Rechnungen werden übersichtlicher
- In der Physik interessiert der Zusammenhang nicht nur das Resultat

#### **Beispiel**

Ein PKW bremst aus  $v_0 = 30 \frac{\text{km}}{\text{s}}$ mit einer Verzögerung von  $5\frac{\text{m}}{\text{m}}$  $\frac{m}{s}$  . Bremsweg?

*Eigener Kommentar:*

*In der Physik werden manche Buchstaben werden mehrfach belegt.*

$$
s = \frac{1}{2}a_0t^2 + v_0 \cdot t + s_0
$$
  

$$
v = a_0 \cdot t + v_0
$$

Bremszeit  $v=a_0 \cdot t + v_0=0 \Leftrightarrow -v_0=a \cdot t \Leftrightarrow t=$  $v<sub>0</sub>$  $a<sub>0</sub>$ 

$$
s = \frac{1}{2}a_0 \cdot \left(\frac{-v_0}{a_0}\right)^2 + v_0 \cdot \left(\frac{-v_0}{a_0}\right) = \frac{1}{2}a_0 \frac{v_0^2}{a_0^2} - \frac{v_0^2}{a_0} = \frac{1}{2} \frac{v_0^2}{a_0} - \frac{v_0^2}{a_0} = \frac{-1}{2} \frac{v_0^2}{a_0} = 90 \text{ m}
$$

# I. 2 Klammern

Klammern bestimmen die Reihenfolge in der die Rechnung durchgeführt wird.

#### **Beispiel**

 $2+3.5\neq (2+3).5$ 

und weitere Beispiele...

 $\vec{F}_{\mathit{el}}{=}\overline{q}\!\cdot\!(\vec{E}{+}(\vec{\nu}{\times}\vec{B}))$  Lorenz-Kraft

Die zweite Klammer ist nicht nötig, sondern dient der optischen Gliederung.

# I. 3 Bruchrechnung

Bruchstrich entspricht einer Division.

Beispiele

$$
\frac{1}{2} = 0.5 \quad \frac{1}{100} = 0.01
$$

*Im Deutschen: R●* 6.378,140km *International:*  $R_{\bullet}$  6,378.140 km

*Einschub:*

# **Kürzen:**

4 8  $=\frac{1}{2}$ 2

Lorenzkraft:  $F_{L} = q \cdot v \cdot B = \frac{1}{2}$ 2  $m \stackrel{v^2}{\smile}$  $\frac{v^2}{r}$ = $F_z \Rightarrow r = \frac{1}{2}$ 2  $m v<sup>2</sup>$ *q*⋅*v*⋅*B*  $=\frac{1}{2}$ 2 ⋅ *p q*⋅*B*

#### **gemeinsame Nenner:**

$$
\frac{2}{7} + \frac{3}{7} = \frac{2+3}{7} = \frac{5}{7}
$$

#### **Beispiel in der Relativitäts-Theorie**

Ruhemasse:  $m_0$ 

bewegte Masse: *m*

$$
m = \frac{m_0}{\sqrt{1 - \frac{v^2}{c^2}}}
$$

Energiesätze  $E^2 = m_0^2 c^4 + p^2 c^2$  (ersetzt  $E = \frac{1}{2\mu}$ 2⋅*m*  $p^2 = \frac{1}{2}$ 2  $m v<sup>2</sup>$ )

$$
E^{2} = m_{0}^{2} c^{4} + m^{2} v^{2} c^{2} = m_{0}^{2} c^{4} + \frac{m_{0}^{2} v^{2} c^{2}}{1 - \frac{v^{2}}{c^{2}}} = m_{0}^{2} c^{4} + \frac{m_{0}^{2} v^{2} c^{2}}{\frac{1}{c^{2}} (c^{2} - v^{2})} = m_{0}^{2} \frac{c^{4}}{1} + \frac{m_{0}^{2} v^{2} c^{4}}{c^{2} - v^{2}}
$$
  
...
$$
= \frac{m_{0}^{2} c^{4} (c^{2} - v^{2})}{c^{2} - v^{2}} + \frac{m_{0}^{2} v^{2} c^{4}}{c^{2} - v^{2}} = \frac{m_{0}^{2} c^{4}}{\frac{1}{c^{2}} (c^{2} - v^{2})} = \frac{m_{0}^{2} c^{4}}{1 - \frac{v^{2}}{c^{2}}} = m^{2} c^{4} \Leftrightarrow E = mc^{2}
$$

## **Erweitern**

1 2  $+\frac{1}{2}$ 3  $=\frac{3}{6}$ 6  $+\frac{2}{6}$ 6  $=\frac{5}{6}$ 6

#### **addieren**

4 4  $+\frac{1}{2}$ 2  $-\frac{5}{6}$ 6  $=\frac{16}{12}$ 12  $+\frac{6}{16}$ 12  $-\frac{10}{12}$ 12  $=\frac{12}{12}$ 12 =1

## **multiplizieren**

4a *b*  $\cdot \frac{3c}{1}$ *b*  $=\frac{4a\cdot 3c}{1+c}$ *b*⋅*b*  $=\frac{12ac}{a}$  $b^2$ 

## **dividieren**

4a *b*  $\therefore \frac{3c}{2b} = \frac{4a \cdot 2b}{b \cdot 3c}$ *b*⋅3c  $=\frac{8a}{2}$ 3c

weitere Beispiele...

# I. 4 Rechengesetze

Kommutativgesetz, Assoziativgesetz, Distributivgesetz. Einige Beispiele...

# I. 5 Potenzen- und Wurzelrechnung

Potenzen *a*<br>Basis *n* Exponent <sup>=</sup>*<sup>a</sup>*⋅*a*⋅*a*⋅⋅*<sup>a</sup> n*−*mal*

#### **Beispiele**

 $5^2 = 25$  $a^0$ =1 für  $a \neq 0$  (Konvention!)  $(a+b)^3 = (a-b)(a+b)(a+b) = a^3 + 3a^{2b} + 3ab^2 + b^3$ 

# **negative Exponenten**

$$
a-n=\frac{1}{a^n}
$$
  

$$
5^{-2}=\frac{1}{5^2}=\frac{1}{25}
$$

Weitere Beispiele...

$$
p \cdot a^{n} = p(a^{n})
$$
  
\n
$$
a^{n} \cdot a^{m} = a^{(n+m)}
$$
  
\n
$$
\frac{a^{n}}{a^{m}} = a^{n-m}
$$
  
\n
$$
a^{n} \cdot b^{n} = (a \cdot b)^{n}
$$

$$
(a^n)^m = a^{n \cdot m}
$$

## **Beispiele**

- −  $\,$  1 Atom hat die Größe  $\,10^{-10}\,\mathrm{m}$  .
- Atomkern  $\frac{1}{100}$  $\frac{1}{10000}$  des Atoms
- $-$  Radius eine Protons ist  $\frac{1}{16}$  $\frac{1}{10}$  des Kernradius

Frage: Wie groß ist das Proton?

 $10^{-10}$  m⋅10<sup>-4</sup>⋅10<sup>-1</sup> = 10<sup>-10-4-1</sup> m = 10<sup>-15</sup> m

# **Zahlensysteme**

#### **Beispiel**

10110 → Dezimalsystem

$$
1 \cdot 2^4 + 0 \cdot 2^3 + 1 \cdot 2^2 + 1 \cdot 2^1 + 0 \cdot 2^0 = 16 + 4 + 2 = 22
$$

## **Beispiel**

*Kommentar:*

Die Klammern kann man auch weglassen im Fall  $\,a^{(m+n)}$  .

#### *Kommentar:*

*Symbole ersetzen Potenzen. Zum Beispiel: kilo* 10<sup>3</sup> *, Milli für* 10<sup>−</sup><sup>3</sup>

Kraft zwischen zwei Protonen: 
$$
F = \frac{1}{4 \cdot \pi \cdot \varepsilon_0} \cdot \frac{q_1 \cdot q_2}{r^2} \Rightarrow \frac{1}{4 \cdot 3 \cdot 10 \cdot 10^{-12}} \cdot \frac{(1.6 \cdot 10^{-19})^2}{(10^{-15})^2} \approx \frac{1}{10^2 \cdot 10^{-12}} \cdot \frac{2 \cdot 10^{-38}}{10^{-30}}
$$

$$
\dots \approx 2 \cdot 10^{-2} \cdot 10^{12} \cdot 10^{-38} \cdot 10^{30} \text{ N} = 2 \cdot 10^2 \text{ N} = 200 \text{ N}
$$

#### **Beispiel**

$$
4 \text{Mio m}^3 < 1 \text{ km}^3
$$
\n
$$
4 \cdot 10^6 \text{ m}^3 = 4 \cdot 10^6 (10^{-3} \text{ km})^3 = 4 \cdot 10^6 (10^{-3})^2 \text{ km}^3 = 4 \cdot 10^6 \cdot 10^{-9} \text{ km}^3 = 4 \cdot 10^{-3} \text{ km}^3 < 1 \text{ km}^3
$$

#### **Wurzeln**

Exponent  $\sqrt[n]{\frac{a}{\text{Radiant}}}$   $a \ge 0$  !  $x = \sqrt[n]{a} \Leftrightarrow x^n = a$ **Beispiel**  $\sqrt{2}=1,41...$  $\sqrt{3}=1,7...$  $\sqrt{17} \approx 4.1$  $4,1^2 \approx 16,81$  $4,2^2 \approx 17,64$ **Schreibweise**  $\sqrt[n]{a} = a$ 1 *n*  $\sqrt{2}=2$ 1  $\sqrt[2]{\ }=2^{0,5}$ Rechenregeln wie bei Potenzen  $\sqrt[3]{a} \cdot \sqrt[4]{a} = \sqrt[12]{a}$  ?  $\dots = a$ 1 3 ⋅*a* 1  $a^4=a$ 1  $rac{1}{3} + \frac{1}{4}$  $a^4=a$ 7  $\sqrt{a^2} = \sqrt[12]{a^7}$  $\sqrt[3]{a} \sqrt[3]{b} = a$ 1  $3 \cdot b$ 1  $a^3 = (a \cdot b)$ 1  $\sqrt[3]{a \cdot b}$ 

Und weitere Beispiele...

#### **Beispiel**

Wasserspeicher in 2m Höhe. Es soll mindestens 1 *l s* fließen. Hagen – Poisseuille: *<sup>V</sup> t*  $=\frac{\pi r^4}{r^2}$  $\frac{r^4}{\eta} \cdot \frac{\Delta p}{l}$ *l*

$$
\Delta p = 2 \cdot 10^{-4} Pa
$$
  
\n
$$
\eta = 1 \cdot 10^{-3} Pa \, s \, (bei \, 20^{\circ} C)
$$
  
\n
$$
r^4 = \frac{\Delta V}{\Delta t} \cdot \frac{\eta}{\pi} \cdot \frac{l}{\Delta p} \Rightarrow r = \sqrt[4]{\frac{\Delta V}{\Delta t} \cdot \frac{\eta}{\pi} \cdot \frac{l}{\Delta p}} = \sqrt[4]{4 \cdot 10^{-3} m^4} \approx 0.25 m
$$

# I. 6 Logarithmen und Potenzen

 $\log_{\frac{a}{\textit{Basis}}}$  *b Numerus*  $\log_a b = x \Leftrightarrow a^x = b$ 

#### **Beispiel**

 $log_3 81 = 4$  denn  $3^4 = 81$  $log_4 16 = 2$  denn  $4^2 = 16$ 

#### **Schreibweisen**

 $\log_{10} b = \lg 10$  $\log_e b = \ln b$  $\log_2 b = \text{Id } b$ 

## **Rechenregeln**

 $\log_a(p \cdot q) = \log_a p + \log_a q$  $\log_a \frac{p}{q}$  $\frac{p}{q}$ = $\log_a p - \log_a q$  $\log_a p^r = r \cdot \log_a p$  $\log_{a}(p\!+\!q)$  geht nicht zu vereinfachen

#### **Umrechnung von Logarithmen**

$$
a^x = u \Leftrightarrow a^{\log_a u} = u \Leftrightarrow \log_c(a^{\log_a u}) = \log_c u \Leftrightarrow \log_a u \cdot \log_c a = \log_c u \Leftrightarrow \log_a u = \frac{\log_c u}{\log_c a}
$$

 $\tau$ 

**Beispiel**

$$
\ln 10 = \frac{\lg 10}{\lg e} = 2{,}30 \dots
$$

#### **Beispiel: Glühemission**

Am Glühwedel wird eine Spannung angelegt. Die Elektronen werden durch ein E-Feld durch das Loch in der Anode beschleunigt. Dabei entsteht ein e-trahl.

Es soll die Temperatur zum Lösen der Elektronen aus dem Glühwedel an Hand verschiedener Faktoren berechnet werden. Hier nicht weiter ausgeführt...

#### **Beispiel**

Lebensdauer des Müons

 $\epsilon$ Elementarteilchenphysik  $N(t) = N_0 \cdot e^{-\frac{t^2}{2t}}$ 

 $\mathsf{Kernphysik} \mathbf{N}(t) = N_0 \cdot 2^{-\frac{t}{t}}$ 

gemessen: =2,19703⋅10<sup>−</sup><sup>6</sup> *s*

Was ist $^{-t}$  <u>1</u>  $\frac{1}{2}$  ?

$$
N_0 \cdot e^{-\frac{t}{\tau}} = N_0 \cdot 2^{-\frac{t_1}{t_1}}
$$
 Rechnung nicht fortgesetzt...

 $t_{\frac{1}{2}}$ 

# I. 7 Beträge

 $|x| = \begin{cases} x & x \ge 0 \\ -x & x < 0 \end{cases}$  $-x$  *x* <0  $|-5|=5$ ∣*a*⋅*b*∣=∣*a*∣⋅∣*b*∣  $|\overline{h}|$  $\left| \frac{a}{b} \right| = \frac{|a|}{|b|}$ ∣*b*∣  $|a^n|=|a|^n$ 

# I. 8 Vektoren

 $\vec{a} = (a_{1}, a_{2}, \ldots, a_{n})$ **Beispiel** Ortsvektor  $\vec{r} = (x, y, z)$  $\vec{a} + \vec{b} = (a_1 + b_1, a_2 + b_2, \ldots, a_n + b_n)$  $\vec{a}-\vec{b}=(a_1-b_1,a_2-b_2,...,a_n-b_n)$  $c \cdot \vec{a} = (a_1 \cdot c, a_2 \cdot c, \dots, a_n \cdot c)$ 

# **Skalarprodukt**

 $\vec{a} \cdot \vec{b} = a_1 \cdot b_1 + a_2 \cdot b_2 + \ldots + a_n \cdot b_n$ 

# **Länge eines Vektors**

$$
|\vec{a}| = \sqrt{\vec{a} \cdot \vec{a}}
$$
  

$$
\vec{v_1} = \begin{pmatrix} 3 \\ 1 \\ 0 \end{pmatrix}
$$
  

$$
\vec{v_2} = \begin{pmatrix} 2 \\ 2 \\ -1 \end{pmatrix}
$$
  

$$
\vec{v_1} \cdot \vec{v_2} = (6+2-0) = 8
$$

## **Winkel zweier Vektoren**

$$
\vec{v_1} \cdot \vec{v_2} = |\vec{v_1}| \cdot |\vec{v_2}| \cdot \cos \measuredangle (\vec{v_1}, \vec{v_2})
$$
  
8 =  $\sqrt{10} \cdot \sqrt{9} \cdot \cos \measuredangle (\vec{v_1}, \vec{v_2})$   

$$
\frac{8}{\sqrt{90}} = \cos \measuredangle (\vec{v_1}, \vec{v_2})
$$

# **Kreuzprodukt**

$$
\vec{a} \times \vec{b} = \begin{pmatrix} a_2 \cdot b_3 - b_2 \cdot a_3 \\ a_3 \cdot b_1 - b_3 \cdot a_1 \\ a_1 \cdot b_2 - b_1 \cdot a_2 \end{pmatrix}
$$

# II. Komplexe Zahlen

# II. 1 Wiederholung: Zahlen

ℕ natürliche Zahlen 1,2,3,4 *,*

 $\mathsf{IN}_{0}$  natürliche Zahlen + Null

 $\mathbb Z$  ganze Zahlen  $\pm 2,\pm 1,0,...$ 

 $\mathbb{Z} \geq 0$ ,  $\mathbb{Z} \leq 0$  ganze Zahlen positiv, negativ

**Q** rationale Zahlen: alle Brüche  $\frac{1}{2}$  $\frac{1}{2}$ , -713,62, 1,3

**IR** reelle Zahlen: alle Dezimalzahlen 5,23698... (endlos viele Nachkommastellen); enthält **ℚ** + zum Beispiel  $\pi$ , *e*,  $\sqrt{2}$ 

ℂ komplexe Zahlen

# II. 2 Die Wurzel negativer Zahlensysteme

bisher:  $\sqrt{a}$ ,  $a \ge 0$ 

$$
\sqrt{2}=1,41\ldots
$$

aber  $\sqrt{-2}$  nicht definiert

lineare Gleichung  $ax + b = 0$  hat 1 Lösung zum

#### **Beispiel**

$$
2x + 3 = 0 \quad x = \frac{-3}{2}
$$

quadratische Gleichung  $ax^2 + bx + c = 0$  manchmal 2 Lösungen, manchmal keine

#### **Beispiel**

$$
x^{2}-5x+6=0 x = \frac{-b \pm \sqrt{b^{2}-4ac}}{2a}
$$

$$
x_{1,2} = \frac{5 \pm \sqrt{25-24}}{2} = \frac{5 \pm 1}{2} = 2, 3
$$

#### **Beispiel**

$$
x^{2}-4x+6=0
$$
  

$$
x_{1,2} = \frac{4 \pm \sqrt{16-24}}{2}
$$
 hat keine Lösung

kubische Gleichung  $ax^3+bx^2+cx+d=0$  manchmal 3 Lösungen, manchmal 1 Lösung

#### **Beispiel**

$$
x3-2x2-5x+6=0
$$
  
(x-1)(x+2)(x-3)=0x=1,-2,3

#### **Beispiel**

 $x^3 + 1 = 0$ 

hat nur eine Lösung *x*=−1

<u>Gleichung 4. Grades</u>  $ax^4 + cx^3$   $bx^2$  $\ddot{u}$   $dx$   $\ddot{u}$   $e = 0$  manchmal 4, 2 oder keine Lösung

#### **Definition:**

*x*<sup>2</sup>+1=0 hat die Lösungen  $x{=}{\pm}\sqrt{-1}$ ∨ $x{=}{\pm}i$  . *i* heißt imaginäre Einheitszahl. offensichtlich  $i^2$ =−1 denn  $i^2+1=0$ 

# II. 3 Rechnen mit komplexen Zahlen

#### **a. Basics**

 $\sqrt{-4}$  ?  $\sqrt{-4} = \sqrt{4 \cdot (-1)} = \sqrt{4} \cdot \sqrt{-1} = 2i$ 

#### **allgemein**

$$
\sqrt{-a} = \sqrt{a} \cdot i \text{ (für } a \ge 0 \text{)}
$$
  
\n
$$
i^2 = -1
$$
  
\n
$$
i^3 = i^2 \cdot i = -i
$$
  
\n
$$
i^4 = i^2 \cdot i^2 = (-1) \cdot (-1) = 1
$$
  
\n
$$
i^5 = i^4 \cdot i = 1 \cdot i = i
$$
  
\n
$$
\vdots
$$

# **b. komplexe Zahlen**

#### **Beispiel**

$$
4 + 2 i \sum_{\text{Realteil}} i \underbrace{\frac{1}{2} + \frac{1}{3}i}_{\text{koplexe Zahl}}
$$

#### **allgemein**

 $\mathbb{C} = \{z = a + bi | a, b \in \mathbb{R}\}\$ 

Die komplexen Zahlen (abgekürzt ℂ) sind die Menge aller Zahlen geschrieben als  $a+bi$  mit der Eigenschaft, dass *a ,b* reelle Zahlen sind.

Realteil  $\Re(a+bi)=a$ 

Imaginärteil  $\Im(a+b\,i)=b$ 

Spezialfälle

- $b=0$   $z=a$  reelle Zahl
- *a*=0 *z*=*bi* imaginäre Zahl

## **c. Addition und Subtraktion**

Addition:  $(a+bi)+(c+d i)=(a+c)+(b+d)\cdot i$ Subtraktion:  $(a + bi) - (c + d i) = (a - c) + (b - d) \cdot i$ 

#### **Beispiele**

 $(2+3i)+(1+4i)=(2+1)+(3+4)\cdot i=3+7\cdot i$ 

- $(5+2i)+(3+2i)=8+4i$
- $-(3+4i)-(1+3i)=2+1$

#### **assoziativ**

$$
(z_1 + z_2) + z_3 = z_1 + (z_2 + z_3)
$$
  

$$
((2+3 i) + (1+4 i)) + (3+1) = (3+7 i) + (3+i) = 6+8 i
$$
  

$$
(2+3 i) + ((1+4 i) + (3+i)) = (2+3 i) + (4+5 i) = 6+8 i
$$

 $\odot$ 

#### **kommutativ**

 $z_1 + z_2 = z_2 + z_1$  $(4+2i)+(1+5i)=5+7i$  $(1+5i)+(4+2i)=5+7i$ 

☺

#### **d. Multiplikation**

#### **Beispiel**

43*i*57*i*=4⋅54⋅7*i*3*i*⋅53*i*⋅<sup>7</sup> *<sup>i</sup>*=2028*i*15*i*<sup>21</sup> *<sup>i</sup>* <sup>2</sup> =−143*i*  $\overline{221}$ 

#### **allgemein**

 $(a + bi)(c + di) = a \cdot c + b \cdot di^2 + a \cdot d \cdot i + b \cdot c \cdot i = (ac - bd) + (ad + bc) \cdot i$ 

#### **Beispiel**

 $(2+i)(3+2i)=(6-2)+(4+3)\cdot i=4+7i$  $(3+2i)(2+5i)=-4+19i$  $(4+7i)\cdot i = -7+4i$ 

#### **assoziativ**

 $(z_1 \cdot z_2) \cdot z_3 = z_1(z_2 \cdot z_3)$  $((1+i)\cdot(3+2i))\cdot(2+2i)=-8+12i$  $(1+i)\cdot((3+2i)\cdot(2+2i))=-8+12i$ 

 $\odot$ 

#### **kommutativ**

 $z_1$   $\cdot z_2 = z_2 \cdot z_1$  $(1+i)(3+2i)=1+5i$  $(3+2i)(1+i)=1+5i$ 

#### **distributiv**

 $z_1 \cdot (z_2 + z_3) = z_1 \cdot z_2 + z_1 \cdot z_3$  $(1+i)\cdot[(3+2i)+(2+2i)]=1+9i$  $(1+i)(3+2i)+(1+i)(2+2i)=1+9i$ 

 $\odot$ 

komplexe Zahlen haben die selben Rechenregeln wie reelle Zahlen bezüglich *,*−*,*⋅*,:*☺

 $5z - 3z = 2z$  $(5+0i)(a+bi)$  $4a \cdot (3+v) - v(1+4a) = 12u + 4av - v - 4uv = 12u - v$  $(a+b)^2 = a^2 + b^2 + 2ab$ 

*Kommentar: Ist richtig wenn z , u , v*∈ℝ∨ℂ *!*

#### **e. Division**

*z*1 *z*2

#### **Beispiel**

 $2 + 3i$  $2 + 2i$ 

Erweitern:  $\frac{2+3i}{3+2i}$  $2 + 2i$  $\frac{2-2i}{2}$ 2 *–* 2 *i*  $=\frac{(2+3i)\cdot(2-2i)}{(2+3i)(2-3i)}$  $(2+2 i)(2-2 i)$  $=\frac{10+2i}{8}$ 8  $=\frac{10}{8}$ 8  $+\frac{2}{2}$ 8  $i = \frac{5}{4}$ 4  $+\frac{1}{4}$ 4 *i*

#### **allgemein**

$$
\frac{a+bi}{c+di} \cdot \frac{c-di}{c-di} = \frac{a \cdot d + b \cdot d + (-ad+bc) \cdot i}{c^2 + d^2} = \frac{a \cdot c + b \cdot d}{c^2 + d^2} + \frac{bc-ad}{c^2 + d^2} \cdot i
$$
\n
$$
\frac{4+i}{1+i} \cdot \frac{1-i}{1-i} = \frac{4-i^2-4i+i}{1-i^2} = \frac{5-3i}{2} = \frac{5}{2} - \frac{3}{2}i
$$
\n
$$
\frac{1}{i} \cdot \frac{-i}{-i} = \frac{-i}{-i^2} = \frac{-i}{1} = -i
$$

#### **kürzen**

$$
\frac{z_1 \cdot z_2}{z_2} = z_1
$$
\n
$$
\frac{(4+3i)(2+i)}{(2+i)} = \frac{5+10i}{2+1} \cdot \frac{2-i}{2-i} = \frac{20+15i}{5} = 4+3i
$$
\n
$$
\frac{4u^2+4uv+v^2}{2u+v} - \frac{u^2-v^2}{u-v} = \frac{(2u+v)^2}{2u+v} - \frac{(u+v)(u-v)}{u-v} = 2u+v-(u+v)=u
$$
\n
$$
z = a+bi
$$
\n
$$
\overline{z} = a-bi \text{ helist komplex konjugiert zu } z
$$

*z*⋅*z* ist immer reell und positiv

 $(a + bi)(a - bi) = a^2 - b^2i^2 - abi + bai = a^2 + b^2$ *z*1 *z*2  $=\frac{z_1\bar{z_2}}{z_1}$  $z_2\cdot\bar{z_2}$  $|z| = \sqrt{z \cdot \overline{z}}$  heißt Betrag von  $z$   $|z| = \sqrt{a^2 + b^2}$  $|4+3i|=\sqrt{(4+3i)(4-3i)}=\sqrt{16+9}=\sqrt{25}=5$ ∣4∣=4 In der Physik meist  $z^*$  statt  $\bar{z}$  .

# II. 4 Darstellung komplexer Zahlen

## **a. algebraische Form**

 $a + bi$ 

# **b. geometrische Form**

*a* reelle Einheit *b*⋅ *i* imaginäre Einheit

eine komplexe Zahl entspricht einem Punkt in der komplexen Zahlenebene

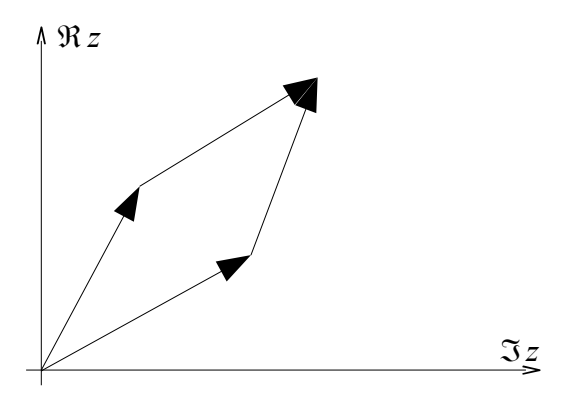

 $z_1 = 2 + i$  $z_2=1+3i$  $z_1 + z_2 = 3 + 4i$ 

# **c. Polardarstellung**

*z*=*abi*  $\Re z = a$  $\Im z = b$ 

 $\Re z = \cos \varphi \cdot r$  $\Im z = \sin \varphi \cdot r$ 

$$
\Im z = \sin \varphi \cdot r
$$
  
\n
$$
z = a + bi = r \cdot \cos \varphi + r \cdot \sin \varphi \cdot i = r (\cos \varphi + \sin \varphi \cdot i) = |z| \cdot (\cos \varphi + \sin \varphi \cdot i) = |z| e^{i\varphi}
$$
  
\n
$$
\cos \varphi = \frac{a}{\sqrt{a^2 + b^2}} \sin \varphi \frac{b}{\sqrt{a^2 + b^2}}
$$

$$
... = |z_1| \cdot z_2 \cdot [\cos(\varphi_1 + \varphi_2) + \sin(\varphi_1 + \varphi_2) \cdot i]
$$

ins besondere

$$
z^{n} = |z|^{n} \cdot [\cos(c \cdot \varphi) + \sin(n \cdot \varphi) \cdot i] = |z|^{n} e^{i n \varphi}
$$

$$
= \sqrt[n]{z} = \sqrt[n]{|z|} \left[ \cos\left(\frac{\varphi}{b}\right) + \sin\left(\frac{\varphi}{b}\right) \cdot c \right] = \sqrt[n]{|z|} \cdot e^{i \frac{\varphi}{n}}
$$

# **d. Vektorschreibweise**

$$
a+b i = \begin{pmatrix} a \\ b \end{pmatrix}
$$
  
\n
$$
1 = \begin{pmatrix} 1 \\ 0 \end{pmatrix} i = \begin{pmatrix} 0 \\ 1 \end{pmatrix}
$$
  
\n
$$
(a+b i) + (c+di) = \begin{pmatrix} a+c \\ b+d \end{pmatrix} = \begin{pmatrix} a \\ b \end{pmatrix} + \begin{pmatrix} c \\ d \end{pmatrix}
$$
  
\n
$$
(a+b i) \cdot (c+di) = \begin{pmatrix} ac - db \\ ad + bc \end{pmatrix}
$$

# II. 5 Anwendungen

# **harmonische Schwingung**

$$
c(t)=x_0 \cdot \cos(\omega t + \varphi_0)
$$
  
\n
$$
\omega^2 = \frac{g}{l}
$$
  
\n
$$
\varphi(t) = \omega \cdot t + \varphi_0
$$
  
\n
$$
x(t) = \Re(z(t))
$$

# **Amplitude der Schwingung**

 $z(t) = x_0 \cdot (\cos(\omega t + \varphi_0) + \sin(\omega t + \varphi_0) \cdot i) = x_0 \cdot e^{i \cdot (\omega t + \varphi_0)}$ 

# **Beispiel am Doppelspalt**

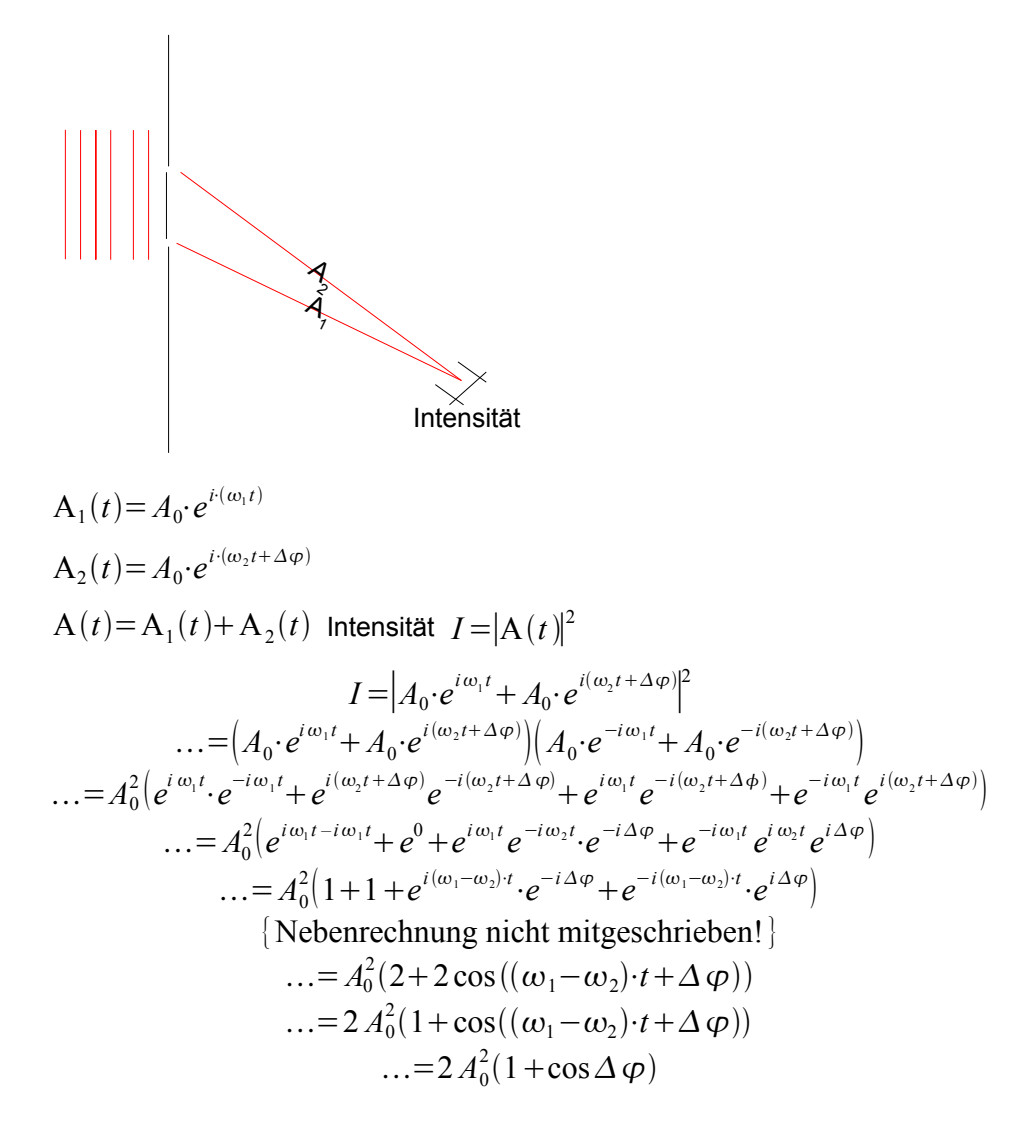

# **Beispiel mit einer Schwingung**

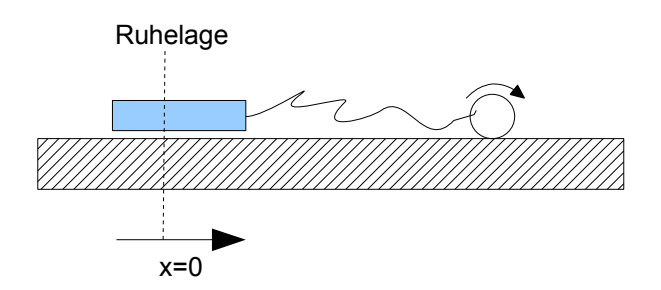

#### **freie Schwingung**

$$
F = m \cdot a = m \cdot \ddot{x}
$$
  
F = -k \cdot x = -D \cdot x  
-k \cdot x = m \cdot \ddot{x} \Leftrightarrow m \cdot \ddot{x} + k \cdot x = 0 \text{ Differentzialgleichung (DGL)

$$
x(t) = x_0 \cdot \cos(\omega_0 t + \varphi) = e^{i(\omega_0 t + \varphi)}
$$

#### **gedämpfte Schwingung**

 $F_R = -b \cdot \dot{x}$  $F = m \cdot \ddot{x} \rightarrow m \cdot \ddot{x} + b \cdot \dot{x} + k x = 0$ 

#### **erzwungene Schwingung**

 $F_{\text{ext}}=F_0$ −cos  $\omega t$  $m \cdot \ddot{x} + b \cdot \dot{x} + k \cdot x = F_0 \cdot \cos \omega t$  $\ddot{x} + \frac{b}{x}$  $\frac{b}{m} \cdot \dot{x} + \frac{k}{m}$ *m*  $\cdot x = \frac{F_0}{x}$ *m*  $\cdot$  cos  $\omega t$  $\ddot{x}$ <sup>+</sup>2 $\delta \cdot \dot{x}$  +  $\omega_0^2$   $x$  =  $k_o \cdot \cos \omega t$ mit  $\delta = \frac{b}{2}$  $rac{b}{2 m}$   $\omega_0^2 = \frac{k}{m}$  $\frac{n}{m}$   $k_0=$ *Fo m* komplexer Ansatz  $\ddot{x} + 2 \delta \dot{x} + \omega_0^2 x = k_0 \cdot e^{i \omega t}$ Ansatz  $x(t)=x_0e^{i(\omega' t - \varphi)}$  $\dot{x}(t) = x_0 i \omega' e^{i(\omega' t - \varphi)}$  $\ddot{x}(t) = -x_0 \omega t^2 e^{i(\omega' t - \varphi)}$  $-x_0 \omega'^2 e^{i(\omega' t - \varphi)} + 2 \delta x_0 i \omega' e^{i(\omega' t - \varphi)} + \omega_0^2 x_0 e^{i(\omega' t - \varphi)} = k_0 \cdot e^{i\omega t}$  $\omega'=\omega$  $-x_0 \omega^2 e^{-i\varphi} + 2 \delta i \omega x_0 e^{-i\varphi} + \omega_0^2 x_0 e^{-i\varphi} = k_0$  $(-\omega^2 + 2 \cdot i \, \delta \, \omega + \omega_0^2) e^{-i \varphi} = \frac{k_o}{r}$ *x*0  $-\omega^2+2i\delta+\omega+\omega_0^2=\frac{k_0}{r}$ *x*0  $\cdot e^{i\varphi}$  $(\omega_0^2 - \omega^2) + 2 \delta \omega \cdot i + \frac{k_0}{r}$ *x*0  $\cdot e^{i\varphi}$  $\sqrt{(\omega_o^2 - \omega^2)^2 + 4\delta^2 \omega^2} = \frac{k_0}{r}$ *x*0  $x_0=$  $k_{\scriptscriptstyle 0}$  $\sqrt{(\omega_o^2-\omega^2)^2+4\delta^2\omega^2}$  $\tan \varphi = \frac{\Im}{\Im}$  $\frac{\Im}{\Re} = \frac{2\delta \omega}{\omega_0^2 - \alpha}$  $\omega_0^2 - \omega^2$ 

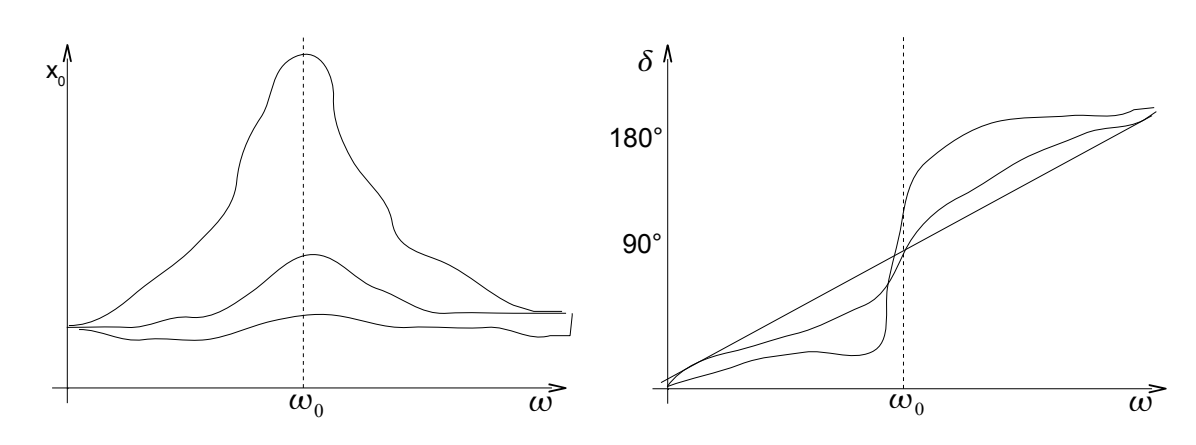

# **Beispiel: Wechselstromschaltung**

Kondensator

$$
Q = C \cdot U \rightarrow \frac{dQ}{dt} = C \cdot \frac{dU}{dt}
$$
  
\n
$$
I = \frac{\Delta Q}{\Delta t}
$$
  
\n
$$
U(t) = U_0 \cdot \cos \omega t
$$
  
\n
$$
I(t) = C \cdot \frac{dU(t)}{dt} = C \cdot U_0 \cdot \omega \cdot (-\sin \omega t) = C \cdot U_0 \cdot \omega \cdot (\cos(\omega t + \frac{\pi}{2}))
$$
  
\n
$$
U(t) = U_0 \cdot e^{i\omega t}
$$
  
\n
$$
I(t) = \omega C U_0 \cdot e^{i(\omega t + \frac{\pi}{2})}
$$
  
\nOhmsches Gesetz  $R = \frac{U}{I}$   
\n**Erweiterung**  
\nImpedanz  $Z = \frac{U(t)}{I(t)}$   
\n
$$
Kondensator Z = \frac{U_0 \cdot e^{i\omega t}}{\omega C U_0} \cdot e^{i(\omega t + \frac{\pi}{2})} = \frac{e^{i\omega t}}{\omega C e^{i\omega t}} e^{i\frac{\pi}{2}}
$$

$$
Z = \frac{1}{i \omega C}
$$

Spannungsteiler

$$
U_{\text{aus}} = \frac{R_2}{R_1 + R_2} \cdot U_{\text{ein}}
$$

Hochpars

$$
U_{\text{aus}} = \frac{Z_2}{Z_1 + Z_2} \cdot U_{\text{ein}}
$$

$$
Z_1 = \frac{1}{i \omega C} Z_2 = R
$$

$$
f = \frac{Z_2}{Z_1 + Z_2} = \frac{R}{R + \frac{1}{i\omega C}} = \frac{R}{R - \frac{i}{\omega C}} \cdot \frac{R + \frac{i}{\omega C}}{R + \frac{i}{\omega C}} = \frac{R^2 + \frac{i}{\omega C}}{R^2 + \frac{1}{\omega^2 C^2}} = \frac{R^2 \omega^2 C^2 + iR \omega C}{1 + R^2 \omega^2 C^2}
$$

$$
|f| = \frac{R\omega C}{\sqrt{1 + R^2 + \omega^2 + C^2}} \quad \tan \varphi = \frac{1}{\omega RC}
$$

# III. Funktionen

# III. 1 Einführung

Eine Eingabe *x* Definitionsbereich *x*∈[−1,4] *x*∈ℝ Funktion<br>Eine Eingabe *<i>y*<br>Definitionsbereich *x*∈[-1,4] *x*∈R<br>Definitionsbereich *x*∈[-1,4] *x*∈R<br> $y \in [1,19]$  *y*∈R Funktion

# **Beispiel**

$$
x \to y = 2(x-1)^2 \to x
$$

Wertetabelle

![](_page_23_Picture_354.jpeg)

Abbildung  $x \rightarrow y$ 

Funktion  $f: 0 \rightarrow W \times \rightarrow V$ 

Beispiel: f :  $[-1,4]$  →  $[1,19]$  ,  $x \to f(x) = 2(x-1)^2 + 1$ 

[Graph: an der x-Achse der Definitionsbereich, an der y-Achse der Wertebereich ]

# III. 2 Einfache Funktionen

# **a. konstante Funktion**

 $f(x)=c$ 

# **b. lineare Funktion (Gerade)**

 $f(x) = ax + b$ 

# **c. quadratische Funktion (Parabel)**

 $f(x)=ax^2+bx+c$  $2(x-1)^2+1=2(x^2-2x+1)+1=2x^2-4x+3$ 

# **d. kubische Funktion**

 $f(x)=ax^3+bx^2+cx+d$ 

# **e. ganz rationale Funktion (Polynom)**

 $f(x) = \frac{1}{12}$ 128  $x^5 - \frac{3}{14}$ 16  $x^3 + \frac{1}{6}$ 6 *x* 2

$$
f(x) = \frac{1}{18}(x^2 - 9)^2
$$

# **f. gebrochen rationalen Funktionen**

$$
f(x) = \frac{1-x}{1+x}
$$
  
f(x) = 
$$
\frac{4x^2 - 5x + 5}{2x^3 - 1}
$$

# **g. irrationale Funktionen**

$$
f(x)=4 \cdot \frac{\sqrt{1+x^2}}{\sqrt{4+x^2}}
$$
  

$$
f(x)=\frac{x+2\sqrt{x-1}}{1+x}
$$

6 Beispiele...

# III. 3 Funktionen in der Physik

![](_page_24_Figure_9.jpeg)

$$
h(t) = -\frac{1}{2}gt^2 + v_0 \sin \alpha \cdot t + h_0
$$

Ende des Fluges  $h(t_e)$ =0

$$
-\frac{1}{2}gt_e^2 + v_0 \sin \alpha t_e + h_0 = 0
$$
  

$$
t_e = \frac{v_0 \sin \alpha \pm \sqrt{v_0^2 \sin^2 \alpha + 2gh_0}}{g}
$$
  

$$
1(t_e) = v_0 \cos \alpha \cdot t
$$

$$
l_e = 1(t_e) = v_0 \cdot \cos \alpha \cdot \left( \frac{v_0 \sin \alpha + \sqrt{v_0^2 \sin^2 \alpha + 2gh_0}}{g} \right)
$$

# III. 4 Trigonometrische Funktionen

# **Definition**

 $\sin \alpha = \frac{a}{2}$ *c*

![](_page_24_Picture_18.jpeg)

![](_page_25_Figure_2.jpeg)

## **Gradmaß und Bogenmaß**

![](_page_25_Figure_4.jpeg)

 $180° = \pi$  *rad* 

 $360^{\circ} = 2\pi$ 

#### **Wertebestimmung**

➔ Tabelle

 $\rightarrow$  Taschenrechner sin 13,2° = 0,228

#### ➔ Reihenentwicklung

$$
\sin x = \sum_{k=0}^{\infty} (-1)^k \cdot \frac{x^{2k+1}}{(2k+1)!}
$$

$$
\cos x = \sum_{k=0}^{\infty} (-1)^k \cdot \frac{x^{2k+1}}{(2k)!}
$$

# **Beispiel**

cos13,2*°*=cos0,23038

![](_page_26_Picture_446.jpeg)

*Einschub*  $n! = 1 \cdot 2 \cdot 3 \cdot \ldots \cdot n$ 

# **Anwendung**

$$
\begin{array}{ll}\n\text{sum}\n\text{sin } \varphi = \frac{F_R}{F_G} \Rightarrow F_R = F_G \cdot \sin \varphi = m \cdot g \cdot \sin \varphi \\
\text{sin } \varphi = \frac{x}{l} \\
\text{sin } \varphi = \frac{x}{l} \\
\text{sin } \varphi = \frac{x}{l} \\
\text{sin } \varphi = \frac{x}{l} \\
\text{2. Newton: } \vec{F} = m \cdot \vec{a} \\
\text{s.} \quad F_R = m \cdot m \cdot \frac{x}{l} \\
\text{3. } m \cdot \vec{x} = -m \cdot g \cdot \frac{l}{x} \\
\text{4. } m \cdot \vec{x} = -m \cdot g \cdot \frac{l}{x} \\
\text{5. } m \cdot \vec{x} = 0 \\
\text{4. } m \cdot \vec{x} = -m \cdot g \cdot \frac{l}{x} \\
\text{5. } m \cdot \vec{x} = 0 \\
\text{4. } m \cdot \vec{x} = 0 \\
\text{4. } m \cdot \vec{x} = 0 \\
\text{4. } m \cdot \vec{x} = 0 \\
\text{4. } m \cdot \vec{x} = 0 \\
\text{4. } m \cdot \vec{x} = 0 \\
\text{4. } m \cdot \vec{x} = 0 \\
\text{4. } m \cdot \vec{x} = 0 \\
\text{4. } m \cdot \vec{x} = 0 \\
\text{4. } m \cdot \vec{x} = 0 \\
\text{4. } m \cdot \vec{x} = 0 \\
\text{4. } m \cdot \vec{x} = 0 \\
\text{4. } m \cdot \vec{x} = 0 \\
\text{4. } m \cdot \vec{x} = 0 \\
\text{4. } m \cdot \vec{x} = 0 \\
\text{4. } m \cdot \vec{x} = 0 \\
\text{5. } m \cdot \vec{x} = 0 \\
\text{5. } m \cdot \vec{x} = 0 \\
\text{5. } m \cdot \vec{x} = 0 \\
\text{5. } m \cdot \vec{x} = 0 \\
\text{6. } m \cdot \vec{x} = 0 \\
\text{7. } m \cdot \vec{x} = 0 \\
\text{7. } m \cdot \vec{x} = 0 \\
\text{8. } m \cdot \vec{x} = 0 \\
\text{9. } m \cdot \vec{x} = 0 \\
\text{10. } m \cdot \vec{x} = 0 \\
\text{11. } m \cdot \vec{x} = 0 \\
\text{12. } m \cdot \vec{x} = 0 \\
\text{13. } m \cdot
$$

$$
\frac{\omega_0^2 = \frac{g}{l}}{\ddot{\varphi} + \omega_0^2 \cdot \sin \varphi = 0}
$$

Für kleine Winkel ist sin  $\varphi \approx \varphi$ 

 $\ddot{\varphi} + \omega_0 \varphi = 0 \Rightarrow \varphi(t) = \hat{\varphi} \cdot \cos(\omega_0 \cdot t + \varphi_0)$  $x=l\cdot\sin\varphi\approx l\cdot\varphi$  $x(t) = l \cdot \hat{\phi}$ *x* 0  $\cos(\omega_0 t + \varphi_0)$  $\sin \varphi = \sum_{k=0}$ ∞  $(-1)^k \frac{\varphi^{2k+1}}{(2k+1)}$  $(2k+1)!$  $=\varphi-\frac{\varphi^3}{6}$ 6  $+...$ zum Beispiel für 5° = 0,08727 *rad*  $\varphi^3$  $\frac{p}{6}$  = 0,00011 |  $\approx 0,13$ 

#### **Korrektur**

$$
\ddot{\varphi} + \omega_0^2 \cdot \sin \varphi = 0
$$
  
\n
$$
\sin \varphi \approx \varphi - \frac{\varphi^3}{6}
$$
  
\n
$$
\ddot{\varphi} + \omega_0^2 \varphi - \frac{\omega_0^2}{6} \cdot \varphi^3 = 0
$$

# **Wichtige Relationen**

$$
\begin{array}{c}\n\beta \\
\hline\n\alpha\n\end{array}\n\quad\n\begin{array}{c}\n\beta \\
\beta \\
\hline\n\alpha\n\end{array}\n\quad\n\begin{array}{c}\n\sin \alpha = \frac{a}{c} = \cos \beta \\
\alpha + \beta + 90^\circ = 180^\circ \\
\alpha + \beta = 90^\circ\n\end{array}
$$

$$
\beta = 90^{\circ} - \alpha
$$
  
\nsin  $\alpha = \cos(90^{\circ} - \alpha)$   
\ncos  $\alpha = \sin(90^{\circ} - \alpha)$   
\ntan  $\alpha = \cot(90^{\circ} - \alpha)$   
\cot  $\alpha = \tan(90^{\circ} - \alpha)$   
\nsin  $(90^{\circ} + \alpha) = \cos \alpha$ 

## **Pythagoras**

$$
a2 + b2 = c2
$$

$$
\frac{a2}{c2} + \frac{b2}{c2} = 1
$$

$$
\left(\frac{a}{c}\right)2 + \left(\frac{b}{c}\right)2 = 1
$$

 $\sin^2 \alpha + \cos^2 \alpha = 1$ 

#### **Achtung**

 $\sin \alpha = \pm \sqrt{1-\cos^2 \alpha}$  $\alpha \in [0^{\circ}, 90^{\circ}]$ ∈[90 *°,*180*°*]

#### **Additionstheoreme**

 $\sin(x+y) = \sin x \cdot \cos y + \cos x \cdot \sin y$  $\sin(x-y) = \sin x \cdot \cos y - \cos x \cdot \sin y$  $\cos(x+y) = \cos x \cos y - \sin x \sin y$  $\cos(x-y) = \cos x \cos y + \sin x \sin y$  $\frac{\sin 2x}{2x} = \frac{\sin (x+x)}{2x} = \frac{\sin x \cos x + \cos x \sin x}{2x} = \frac{2 \sin x \cos x}{2x} = \frac{\sin x \cos x}{2x} = \cos^2 x$  $2 \tan x$ 2tan *x* 2 tan *x*  $2 \tan x$  $\sin x$ cos *x*

#### **Beispiel: Akustische Schwebung**

$$
x_1(t) = x_0 \cos \omega_1 t
$$
  
\n
$$
x_2(t) = x_0 \cos \omega_2 t
$$
  
\n
$$
x(t) = x_1(t) + c_2(t) = x_0(\cos \omega_1 t + \cos \omega_2 t)
$$
<sup>Broustein</sup>  
\n
$$
x_0 2 \cos \left( \frac{\omega_1 + \omega_2}{2} t \right) \cdot \cos \left( \frac{\omega_1 - \omega_2}{2} t \right)
$$

# III. 5 Exponentialfunktionen

## **a. Definition**

 $f(x)=a^x$  oder allgemein  $f(x)=a^{\text{Poly}(x)}$ 

![](_page_28_Figure_11.jpeg)

#### **Wiederholung**

3 1,73*?*  $3^{1,73} = 3^{1+0,7+0,03} = 3^1 \cdot 3^{0,7} \cdot 3^{0,03} = 3 \cdot 3^{\frac{7}{10}}$  $10 \cdot 3$ 3  $\overline{100}$  = 3 $\cdot \sqrt[10]{3^7} \cdot \sqrt[100]{3^3}$ aber  $3^{\pi}$ 

# **b. Exponentialgesetz**

 $A: f(0)=1$  $B: f(x+y)=f(x) \cdot f(y)$  $a^0 = 1$  $a^{x+y} = a^x \cdot a^y$ 

## **c. Wachstum und Zerfall**

 $f(0)=1$  $f(t)=c$  $f(2t)=f(t+t)=f(t)\cdot f(t)=c\cdot c$  $f(3t)=f(2t+t)=f(2t)\cdot f(t)=c\cdot c\cdot c$  $f(4t)=...=c^4$ 

exponentielles Wachstum für *a x*

exponentieller Zerfall für *a* −*x*

 $N(t) = N_0 \cdot e^{ct}$ 

## **Herleitung des Wachstumsgesetzes**

 $t=0$ :  $N_0$  Objekte

 $t = \Delta t$ :  $N_0 = \Delta N$  Objekte

Jedes Objekt  $\left| N_{0}\right\rangle$  produziert die selbe Anzahl neuer Objekte.

 $\Delta N = c \cdot N_0 \cdot \Delta t$  Näherung für kleine  $\Delta t$ 

 $N(\Delta t) = N_0 + \Delta N = N_0 + c N_0 \cdot \Delta t = N_0 \cdot (1 + c \Delta t)$ 

#### **Verbesserung**

Unterteilung  $\Delta t$  in 2 Hälften

$$
\Delta N\left(0 \rightarrow \frac{\Delta t}{2}\right) = c \cdot N_0 \frac{\Delta t}{2}
$$
  
\n
$$
N\left(\frac{\Delta t}{2}\right) = N_0 \cdot \left(1 + c \cdot \frac{\Delta t}{2}\right)
$$
  
\n
$$
\Delta N\left(\frac{\Delta t}{2} \rightarrow \Delta t\right) = c \cdot N_0 \left(\frac{\Delta t}{2}\right) \cdot \frac{\Delta t}{2} = c \cdot N_0 \left(1 + \frac{c \cdot \Delta t}{2}\right) \cdot \frac{\Delta t}{2}
$$

$$
N(\Delta t) = N_0 \cdot \left(1 + c \frac{\Delta t}{2}\right) + \frac{c \cdot N_0 \cdot \Delta t}{2} + c N_0 \cdot c \frac{\Delta t}{2} = N_0 \cdot \left(1 + 2c \frac{\Delta t}{2} + c^2 \cdot \left(\frac{\Delta t}{2}\right)^2\right) = N_0 \cdot \left(1 + \frac{c \cdot \Delta t}{2}\right)^2
$$
  
\n
$$
N(\Delta t) = N_0 \cdot \left(1 + \frac{c \cdot \Delta t}{3}\right)^3
$$
  
\n
$$
\vdots
$$
  
\n
$$
N(\Delta t) = N_0 \cdot \left(1 + \frac{c \cdot \Delta t}{n}\right)^n
$$

#### **exakte Lösung**

$$
N(\Delta t) = N_0 \cdot \lim_{n \to \infty} \left( 1 + \frac{c \cdot \Delta t}{n} \right)^n
$$

#### **Wertetabelle**

![](_page_30_Picture_548.jpeg)

Die <u>eulersche Zahl e≝ $\lim_{n\to\infty}\left(1+\frac{1}{n}\right)$ </u>

$$
e^x \stackrel{\text{def}}{=} \lim_{n \to \infty} \left( 1 + \frac{x}{n} \right)^n
$$

 $-$  praktischer als  $3^{1,73}$ =3⋅ $\sqrt[10]{3^7}$ ⋅ $\sqrt[100]{3^3}$ 

 $\frac{1}{n}$ 

– gilt auch für irrationale Zahlen

# **e. Die Exponentialreihe**

$$
e^{x} = \sum_{k=0}^{\infty} \frac{x^{k}}{k!} = 1 + x + \frac{x^{2}}{2} + \frac{x^{3}}{6} + \dots
$$

# **f. Die e-Funktion in Komplexen**

$$
\cos \varphi = \sum_{k=0}^{\infty} \frac{(-1)^k \cdot \varphi^{2k}}{2k!}
$$
  

$$
\sin \varphi = \sum_{k=0}^{\infty} \frac{(-1)^k \cdot \varphi^{2k+1}}{(2k+1)!}
$$

$$
\cos \varphi + i \sin \varphi = \left(1 - \frac{\varphi^2}{2!} + \frac{\varphi^4}{4!} - \frac{\varphi^6}{6!} + \dots\right) + i\left(\frac{\varphi}{1!} - \frac{\varphi^3}{3!} + \frac{\varphi^5}{5!} - \frac{\varphi^7}{7!} + \dots\right) \n... = 1 + i\frac{\varphi}{1!} - \frac{\varphi^2}{2!} - i\frac{\varphi^3}{3!} + \frac{\varphi^4}{4!} + i\frac{\varphi^5}{5!} + \dots \n... = \frac{(\varphi i)^0}{0!} + \frac{(i\varphi)^1}{1!} + \frac{(i\varphi)^2}{2!} + \frac{(i\varphi)^3}{3!} + \frac{(i\varphi)^4}{4!} + \dots + \sum_{k=0}^{\infty} \frac{(i\varphi)^k}{k!} \n\text{Vergleiche } e^x = \sum_{k=0}^{\infty} \frac{x^k}{x!} \quad x \in \mathbb{R} \n\text{Definition } e^{ix} = \sum_{k=0}^{\infty} \frac{(ix)^k}{k!} \quad x \in \mathbb{R} \n\text{und } e^z = e^{a+ib} = e^a \cdot e^{ib} z \in \mathbb{C} \n\text{u}=|u|(\cos \varphi_1 + i \sin \varphi_1) = |u| \cdot e^{i\varphi_1} \n\nu=|v|(\cos \varphi_2 + i \sin \varphi_2) = |v| \cdot e^{i\varphi_2} \n\text{u} \cdot v=|u| \cdot |v| \cdot (\cos \varphi_1 \cdot \cos \varphi_2 - \sin \varphi_1 \cdot \sin \varphi_2 + i \varphi_1 \cdot \cos \varphi_2 + i \cos \varphi_1 \cdot \sin \varphi_2) \n... = |u||v|(\cos (\varphi_1 \cdot \varphi_2) + i \sin (\varphi_1 + \varphi_2)) = |u||v| \cdot e^{i(\varphi_1 + \varphi_2)} \ne^{i\varphi_1} \cdot e^{i\varphi_2} = e^{i(\varphi_1 + \varphi_2)} \n\text{Therefore, } e^{i\varphi_1} = e^{i(\varphi_1 + \varphi_2)} \n\text{Therefore, } e^{i\varphi_2} = e^{
$$

# **g. komplexe Zahlen (2. Teil)**

$$
θ(α+ib)=a
$$
  
\n
$$
σ(α+ib)=b
$$
  
\n
$$
z(α+ib)=b
$$
  
\n
$$
z(α+ib)=b
$$
  
\n
$$
θ(z)=|z|\cdot cos φ
$$
  
\n
$$
σ(z)z|z|\cdot sin φ
$$
  
\n
$$
cos φ = \frac{θz}{|z|}
$$
  
\n
$$
sin φ = \frac{σz}{|z|}
$$
  
\n
$$
z^* = \overline{z} = a -ib=|z|(\cos φ -i sin φ) = |z|(\cos (−φ)+i sin (−φ)) = |z|e^{-iφ}
$$
  
\n
$$
|z|^2 = z \cdot z^*
$$
  
\n
$$
...=|z|(\cos φ +i sin φ) \cdot |z| \cdot (\cos φ -i sin φ)
$$
  
\n
$$
...=|z|^2(\cos^2 φ +sin^2 φ +i sin φ cos φ -i cos φ sin φ) = |z|^2
$$
  
\n
$$
...|z|=|z|e^{iφ} \cdot |z|e^{-iφ} = |z|^2 \cdot e^{iφ \cdot e^{i/q}} = |z|^2 \cdot e^{iφ \cdot e^{i/q}} = |z|^2
$$
  
\n
$$
1+i=√2(\cos 45°+i sin 45°) = √2 \cdot e^{i\frac{\pi}{4}}
$$
  
\n
$$
\frac{1}{2}(z+z^*) = \frac{1}{2}|z| (e^{i\varphi} + e^{-i\varphi}) = \frac{1}{2}|z|(\cos φ +i sin φ + cos(−φ) +i sin (−φ))
$$
  
\n
$$
... = \frac{1}{2}|z|(\cos φ +i sin φ + cos φ -i sin φ) = |z| \cdot cos φ
$$
  
\n
$$
\frac{e^{i\varphi} + e^{-i\varphi}}{2} = cos φ
$$
  
\n
$$
\frac{1}{2i}(z-z^*) = ... = |z| \cdot sin φ
$$

# III. 6 Umkehrfunktionen

In der Physik f Resultat *x* Anfangsbedingung

#### **Beispiel**

Wurfweite *Abschusswinkel*

Funktion  $f D \rightarrow W$   $x \rightarrow y = f(x)$ 

Umkehrfunktion  $f^{-1}W \rightarrow Dy \rightarrow x = f^{-1}(y)$ 

unser Beispiel

$$
l_e(\alpha) = v_0 \cdot \cos \alpha \left( \frac{v_0 \sin \alpha + \sqrt{v_0^2 \sin^2(\alpha) + 2gh_0}}{g} \right)
$$

setze  $h_0=0$ 

$$
l_e(\alpha) = v_0 \cdot \cos \alpha \cdot \left(\frac{v_0 \sin \alpha + v_0 \sin \alpha}{g}\right) = \frac{2 v_0^2 \cos \alpha \sin \alpha}{g} = \frac{v_0^2}{g} \sin^2 2 \alpha
$$
  

$$
\sin 2 \alpha = \frac{g \cdot l_e}{v_0^2}
$$

Umkehrfunktion des sin: *arc* sin

 $arc \sin(\sin 2\alpha)=2\alpha$  $2\alpha$ =arc  $\alpha$   $\Big\lvert \frac{2}{\alpha}$  $g \cdot l_e$  $\overline{v_0^2}$  $\Rightarrow \alpha = \frac{1}{2}$  $\frac{1}{2}$  arc sin  $\left| \frac{2}{2} \right|$  $g \cdot l_e$  $\overline{v_0^2}$ 

Einstellwinkel für Wurfweite

$$
g = \frac{10m}{s^2}, \ v_0 = \frac{150m}{s}
$$

 $1400m \rightarrow 19,24^{\circ}$ 

 $2000m \rightarrow 31,37^\circ$ 

 $2400m \rightarrow$  Error (wegen Wertebereich)

![](_page_32_Figure_19.jpeg)

Umkehrung ist nicht immer eindeutig.

l *e* 19,24*°*=1400m

$$
1_1(70,76^\circ)=1400m
$$

Funktionen vor der Umkehrung auf eindeutigen Bereich einschränken!

# **a. Umkehrfunktion der trigonometrischen Funktionen**

 $f(\alpha) = \sin \alpha \Rightarrow f^{-1}(x) = \arcsin x \quad x \in [-1, +1]$  $f(\alpha) = \cos \alpha \Rightarrow f^{-1}(x) = \arccos x \quad x \in [-1, +1]$  $f(\alpha) = \tan \alpha \Rightarrow f^{-1}(x) = \arctan x \quad x \in \mathbb{R}$ 

#### **Beispiel**

$$
z_1 = 3 + 2i \Rightarrow \tan \varphi = \frac{\text{Im } z_1}{\text{Re } z_1} = \frac{2}{3} \Rightarrow \varphi = 33,69^\circ
$$

$$
z_2 = -3 - 2i \Rightarrow \tan \varphi = \frac{-2}{-3} \Rightarrow \varphi = 33,69^{\circ}
$$

**!** Der Winkel im zweiten Fall müsste eigentlich 213,69° groß sein, was aber außerhalb des Standardastes vom arctan liegt.

## **b. Die Umkehrung rationaler Funktionen**

(1) 
$$
f(x) = y = x^2
$$
  $\Rightarrow$   $f'(y) = x = \sqrt{y}$   $f(x) = x^2$ ,  $f^{-1}(y) = \sqrt{y}$ 

(2) 
$$
f(x) = y = \frac{x^2 + 3x + 2}{2x}
$$
  $\Leftrightarrow x^2 + (3 - 2y)x + 2 = 0$   
 $\Leftrightarrow x = -\frac{3 - 2y}{2} \pm \sqrt{\frac{(3 - 2y)^2}{4} - 2}$ 

(…)

**Überlegung:** Welchen Ast will man umkehren?

## **c. Die Umkehrung der Exponentialfunktion**

(1) 
$$
f(x) = y = e^x \Rightarrow f^1(y) = x = \ln x
$$

(2) f (x) = y = 4e<sup>x²+1</sup> ⇒ ln4 + (x²+1) = lny  
⇒ x = 
$$
\sqrt{\ln(\frac{y}{x})-1}
$$

**!** Frage: Positive oder negative Wurzel?

J

4

 $\overline{ }$ 

# **d. Weitere Funktionen**

(1) Hyperbelfunktion Einheitshyperbel:  $x^2 - y^2 = 1$ (allgemein:  $x^2/a^2 - y^2/b^2 = 1$ )

Hier sind, analog zum Einheitskreis, folgende Funktionen definiert:

**Sinus Hyperbolicus:** sinh  $x = \frac{1}{2} (e^x - e^{-x})$ **Cosinus Hyperbolicus:** cosh  $x = \frac{1}{2} (e^{x} + e^{-x})$ **Tangens Hyperbolicus:**  $tanh = e^{x} - e^{-x}$  $e^{x} + e^{-x}$  (coth  $x = 1$ /tanh x)

Alle diese Funktionen sind nicht periodisch.

#### Relationen:

 $cosh<sup>2</sup> x - sinh<sup>2</sup> x = 1$  $sinh (x \pm y) = sinh x cosh y \pm cosh x sinh y$  $\cosh(x \pm y) = \cosh x \cosh y \pm \sinh x \sinh y$ 

#### **Umkehrfunktionen:**

```
(Area Sinus Hyperbolicus)
ar sinh x = ln (x + \sqrt{x^2 + 1})
ar cosh x = ln ( x - \sqrt{x^2-1} )
ar tanh x = \frac{1}{2} ln \frac{1}{1-x}x
                          −
                          +
                        1
                       1
ar coth x = \frac{1}{2} \ln \frac{x}{x-1}1
                          −
                          +
                        x
                        x
```
## **(2) Gaußsche Fehlerfunktion**

$$
f(x) = \frac{1}{\sqrt{2\pi} \varsigma}
$$

## **e. Bemerkungen**

**(1)** Wichtig beim Graphen zeichnen:

- Achsenbeschriftung
- Einheiten an den Achsen
- Funktion dranschreiben
- Parameter angeben

**(2)** sin x => x DARF keine Einheit haben, wenn doch hat man sich verrechnet

**(3)** Man kann vermeiden für jeden Parameter eine neue Zeichnung anzufertigen, wenn man den

![](_page_34_Figure_21.jpeg)

![](_page_34_Picture_22.jpeg)

Parameter in die Achsenbeschriftung einbindet.

Bsp. f (t) = sin 
$$
(2\pi \frac{t}{t_o})
$$

Hier benennt man die x-Achse mit  $t/t_0$ .

**(4)** Logarithmische Darstellung:

Um einen besseren Überblick über einen Graphen zu erhalten kann man für eine oder beide Achsen eine logarithmische Darstellung wählen. So kann man auch Extremwerte, die weit weg vom Nullpunkt liegen noch erkennen. Man trägt dann also beispielsweise nicht x sondern ln(x) auf.
# IV Das Lösen von Gleichungen

# 1. Äquivalenzumformungen

Bsp.:  $3x+1=7 \Leftrightarrow 3x=6 \Leftrightarrow x=2$ 

Grundrechenarten sind hierbei okay, vorsichtig muss man nur mit den Vorzeichen bei Potenzen und Wurzeln sein.

Bsp.:  $x^2 = 4 \Leftrightarrow x = \pm 2$ 

# 2. Rationale Gleichungen

### **(1) lineare Gleichungen:**

Bsp.:  $2x - 4 = 2 \Leftrightarrow 2x = 6 \Leftrightarrow x = 3$ 

### **(2) quadratische Gleichungen**

### **a) p,q- Formel**

$$
x^{2} + px + q = 0
$$
  
\n
$$
\Rightarrow x = -\frac{p}{2} \pm \sqrt{\left(\frac{p}{2}\right)^{2} - q}
$$

### **b)Linearfaktorzerlegung**

$$
x^{2} - \frac{11}{2}x + 6 = 0
$$
  
\n⇒  $(x - 1.5)(x - 4) = 0$   
\n⇒  $x = 1.5 \vee x = 4$ 

# **(3) kubische Gleichungen**

 $x^3 + rx^2 + sx + t = 0$ Substitution:  $y = x + r/3$ 

$$
\Rightarrow (y - \frac{r}{3})^3 + r(y - \frac{r}{3})^2 + s(y - \frac{r}{3}) + t = 0
$$
  

$$
\Rightarrow y^3 - y^2r + y\frac{r^2}{3} - \frac{r^3}{27} + ry^2 - \frac{2}{3}r^2y + \frac{r^2}{9} + sy - \frac{sr}{3} + t = 0
$$

$$
\Leftrightarrow y^3 + \left(\frac{r^2}{3} + s\right)y + \frac{2}{27}r^3 - \frac{sr}{3} + t = 0
$$
  
(y<sup>3</sup> + p y + q = 0)

Diskriminante:  $D = (p/3)^3 + (q/2)^2$ 

$$
u = \sqrt[3]{-\frac{q}{2} + \sqrt{D}}
$$

Lösungen:

$$
\Rightarrow y1 = u + v
$$
  
\n
$$
\Rightarrow y2 = -\frac{u + v}{2} + \frac{u - v}{2}i\sqrt{3}
$$
  
\n
$$
\Rightarrow y3 = -\frac{u + v}{2} - \frac{u - v}{2}i\sqrt{3}
$$

# **(4) gebrochenrationale Funktionen**

# **Beispiel**

2 2  $\Leftrightarrow$   $x = 1 \pm \frac{3}{2}$  $\Leftrightarrow$   $x = 1 \pm \sqrt{1 + 3.5}$  $\Leftrightarrow$   $x^2 - 2x - 3,5 = 0$  $\Leftrightarrow$  2x<sup>2</sup> - 4x - 7 = 0  $Arr 2x^2 - 3 = 4x + 4$ 4 1  $\frac{2x^2-3}{x}$  = + − *x x*

# 3. Transzendente Gleichungen

# **(a) Wurzeln**

Wurzeln separieren und dann quadrieren:

Bsp.:  $\sqrt{x+1}$  -2 = 0  $\Leftrightarrow$   $\sqrt{x+1}$  = 2  $\Leftrightarrow$   $x+1$  = 4  $\Leftrightarrow$   $x=3$ 

# **(b) Potenzen und Logarithmen**

separieren und dann logarithmieren, bzw. potenzieren

Bsp.: (1)  $2x = 4 \Leftrightarrow \log 2 4 = x = 2$ (2)(lnx + 1)(lnx – 1) = 3 ⇔ ln<sup>2</sup>x – 1 = 3 ⇔ ln<sup>2</sup>x = 4 ⇔ ln x = 2 ⇔ x =  $e^2$ 

# **(c) Kreisfunktionen**

Vorgehensweise: - auf eine trigonometrische Funktion reduzieren (Additionstheoreme)

- Substituieren (u = Kreisfunktion)
- lösen
- Rücksubstitution

### **Beispiel**

 $Substitution: u = \sin \alpha$  $\alpha + \frac{3}{2} \sin \alpha$  $\alpha$  = 1 - sin  $\alpha$  +  $\frac{1}{2}$ sin  $^2\alpha$  $\alpha = 1 - \frac{1}{2} \sin \alpha$  $\Leftrightarrow$   $\sin \alpha + 2\sqrt{1 - \sin^2 \alpha} = 2$  $\sin \alpha + 2\cos \alpha = 2$ 4  $\Leftrightarrow$  0 = -  $\sin \alpha + \frac{5}{4}$ 4  $\Leftrightarrow$  1 - sin<sup>2</sup> $\alpha$  = 1 - sin $\alpha$  +  $\frac{1}{4}$ 2  $\Leftrightarrow$   $\sqrt{1-\sin^2\alpha} = 1 - \frac{1}{2}$ 

$$
\Rightarrow 0 = -u + \frac{5}{4}u^2
$$
  

$$
\Rightarrow u = 0 \lor u = \frac{4}{5}
$$
  

$$
\Rightarrow \alpha = 90^\circ \lor \alpha = 53,13^\circ
$$

### 4. Gleichungssysteme

3 Techniken: - Einsetzen

- addieren oder subtrahieren von Zeilen

- Gleichsetzen

Bsp.:

- (1)  $4y + 1 = 2x^2$
- (II)  $4y + 2z = 4xz$
- (III)  $z = x + 1$

(III) in (II):  $4y + 2(x + 1) = 2x(x + 1) \Leftrightarrow 4y + 2 = 2x^2$  (IV) (I) und (IV) gleichsetzen:  $4y + 2 = 4y + 1 \Leftrightarrow 2 = 1$ ∜

Es folgt: Das Gleichungssystem hat keine Lösung.

Bsp.: Stoßgesetze

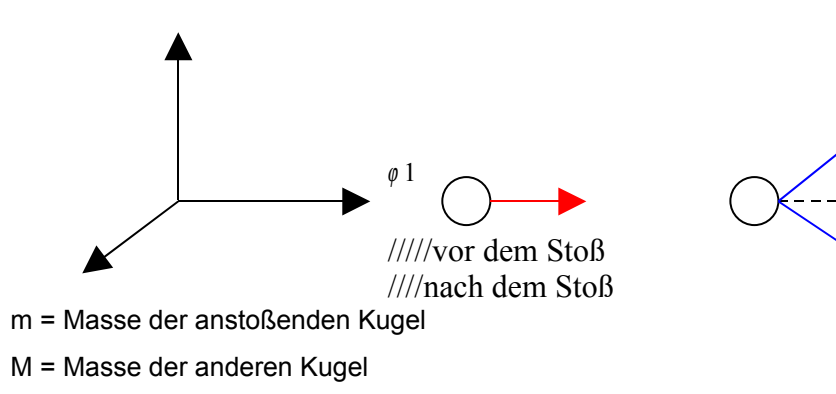

v1 = Geschwindigkeit der anstoßenden Kugel vor dem Stoß u1/u2 = Geschwindigkeiten nach dem Stoß

Energieerhaltungssatz

E0 = E1 + E2  $\Box$   $\frac{1}{2}$  mv1<sup>2</sup> =  $\frac{1}{2}$  mu1<sup>2</sup> +  $\frac{1}{2}$  Mu2<sup>2</sup> Impulserhaltungssatz  $m_{V1}^{\mathsf{u}} = m_{U1}^{\mathsf{u}} + M_{U2}^{\mathsf{u}}$ 

Daraus ergibt sich mit dem festgelegten Koordinatensystem ein Gleichungssystem mit vier Gleichungen:

 $(IV)mv_1 = mu_1 \cos\varphi_1 + Mu_2 \cos\varphi_2$  $(III)$ 0 =  $Muz\sin\alpha$   $2\sin\phi$  2  $(II)$ 0 =  $mu_1 \sin \varphi_1 + M u_2 \sin \varphi_2 \cos \alpha_2$  $u_1^2 = -m\ddot{u}_1^2 + -M\dot{u}_2^2$ 2  $^{2}+\frac{1}{2}$ 2  $x = \frac{1}{2}$ 2  $(I)\frac{1}{2}mv_1^2 = \frac{1}{2}mu_1^2 + \frac{1}{2}Mu$ Unbekannte sind hierbei: u1, u2,  $\varphi$  2,  $\alpha$  2

Aus Gleichung (III) folgt, da  $M \neq 0 \land u_2 \neq 0$  $\Rightarrow$   $\alpha$  2 = 0  $\vee$   $\alpha$  2 =  $\pi$  $hier : sin \alpha$  2 = 0  $\Rightarrow$  sin  $\alpha$  2 = 0  $\vee$  sin  $\varphi$  2 = 0

Logisch:  $\left| \begin{array}{cc} \ell & 2 \\ \end{array} \right|$ 

Wenn man das jetzt einsetzt, hat man noch drei Gleichungen:

$$
(I)\frac{1}{2}mv_1^2 = \frac{1}{2}mu_1^2 + \frac{1}{2}Mu_2^2
$$
  
(II)0 = mu\_1\sin\varphi\_1 + Mu\_2\sin\varphi\_2  
(III)mv\_1 = mu\_1\cos\varphi\_1 + Mu\_2\cos\varphi\_2

Wenn man die zweite Gleichung umformt und einen Sinus durch einen Cosinus ersetzt, erhält man:

$$
\cos\varphi\,2} = \sqrt{1 - \left(\frac{mu_1}{Mu_2}\right)^2 \sin^2\varphi\,1}
$$

Dieses Ergebnis setzt man nun in Gleichung (III) ein und erhält:

$$
\frac{mv_1 - mu_1 \cos \varphi_1}{Mu_2} = \sqrt{1 - \left(\frac{mu_1}{Mu_2}\right)^2 \sin^2 \varphi_1}
$$
  
\n
$$
\Leftrightarrow \frac{(mv_1)^2 - 2m^2 v_1 u_1 \cos \varphi_1 + (mu_1 \cos \varphi_1)^2}{(Mu_2)^2} = 1 - \left(\frac{mu_1}{Mu_2}\right)^2 \sin^2 \varphi_1
$$

⇒ 
$$
(mv_1)^2 - 2m^2vu_1\cos\varphi_1 + (mu_1\cos\varphi_1)^2 = (Mu_2)^2 - (mu_1)^2\sin^2\varphi_1
$$
  
\n⇒  $(mv_1)^2 + m^2u_1^2 - 2m^2uv_1\cos\varphi_1 = (Mu_2)^2$   
\n⇒  $\frac{1}{2M}((mv_1)^2 + m^2u_1^2 - 2m^2u_1v_1\cos\varphi_1) = \frac{1}{2}Mu_2^2$ 

Das kann man jetzt in Gleichung (I) einsetzen und u1 berechnen:

$$
u_1 = \frac{\frac{m}{M}\cos\varphi_1 \pm \sqrt{\left(\frac{m}{M}\right)^2 \cos\varphi_1 + 1 - \left(\frac{m}{M}\right)^2}}{1 + \frac{m}{M}} v_1
$$

# V Geometrie

# 1.Vektoren

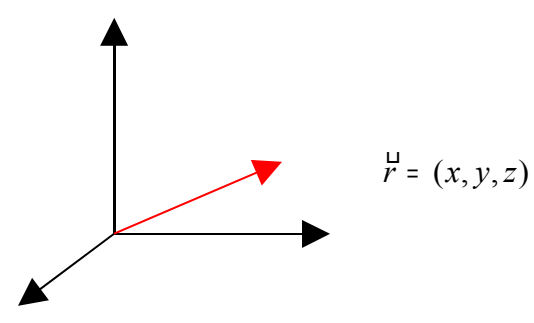

Vektoren existieren unabhängig vom Koordinatensystem, aber für die Komponentendarstellung braucht man eines.

In der Physik sind Vektoren gerichtete physikalische Größen.

# **Rechenregeln:**

 $c * d = (c * a1, c * a2, c * a3)$  $\ddot{a} + \ddot{b} = (a1 + b1, a2 + b2, a3 + b3)$ 

```
Skalarprodukt: a^1 * b^2 = a_1b_1 + a_2b_2 + a_3b_3\Leftrightarrow \frac{a}{a} * b = \left| \frac{a}{a} \right| * \left| b \right| * cos \varphi
```
Betrag eines Vektors:  $|\stackrel{\mathsf{U}}{a}| = \sqrt{a_1^2 + a_2^2 + a_3^2}$ 

```
Nullvektor: \stackrel{1}{0} = 0 * \stackrel{1}{a} = (0,0,0)
```
Der Nullvektor hat keine Richtung.

 $\Box$  Dreiecksungleichung:  $||\stackrel{U}{a}|-|\stackrel{U}{b}||\leq |\stackrel{U}{a}+|\stackrel{U}{b}|\leq | \stackrel{U}{a}|+|\stackrel{U}{b}|$ 

Einheitsvektor von a: ^a  $\overline{1}$ 

$$
\hat{a} = \frac{\vec{a}}{|\vec{a}|}
$$
 Vektor mit der gleichen Richtung wie a, aber der Länge 1

Physikalische Vektoren haben Einheiten!

# **1. Skalarprodukt**

**(1)** anderes Skalarprodukt (aus der speziellen Relativitätstheorie)

- 4-er Vektoren  $r = (t, x, y, z)$ , wobei t die Zeit ist
- Skalarprodukt:  $\underline{a} * \underline{b} = a_0b_0 a_1b_1 a_2b_2 a_3b_3$
- **(2)** Anwendungen

**(a)**

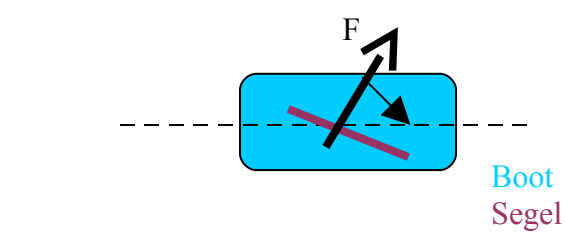

a sei der Winkel zwischen der Kraft und dem Segel. Dann gilt für die beschleunigende Kraft:

 $|F_a| = |F| * \cos a$ oder  $|Fa| = F * \text{ A}ex$  $=$   $|F|$   $*$  cos a

**(b)** Arbeit:  $W = F * s$ 

# **2. Vektorprodukt**

 $a \times b =$  $\begin{bmatrix} a_3 \\ a_1 \end{bmatrix}$  $a_2b_3 - a_3b_2$  $a_3 b_1 - a_1 b_3$  $\begin{bmatrix} a_3 & b_1 & a_1 & b_3 \\ a_1 & b_2 & -a_2 & b_2 \end{bmatrix}$  $| a \times b | = | a | * | b | * sin \varphi$  $\frac{a}{a} \times b = -b \times a$ 

 $a\,times\,b\,$  steht senkrecht auf den einzelnen Vektoren

⇒  $a,b,a\times b$  bilden ein rechtshändiges System (3- Finger- Regel)

**!** Das Vektorprodukt zweier Vektoren ist null, wenn die Vektoren parallel sind.

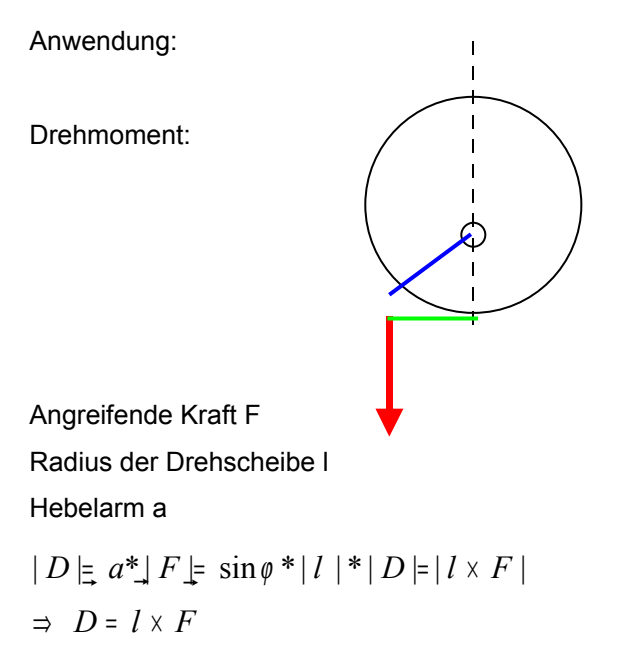

### **3. Spatprodukt**

 $(a \times b)^* c$ 

Der Betrag des Spatproduktes entspricht dem Volumen des aufgespannten Spats oder Parallelpipeds.

### **4. Kurven**

### **(1) allgemein: Beschreibung von Bewegungen**

Bsp. Magnetisches Vektorfeld

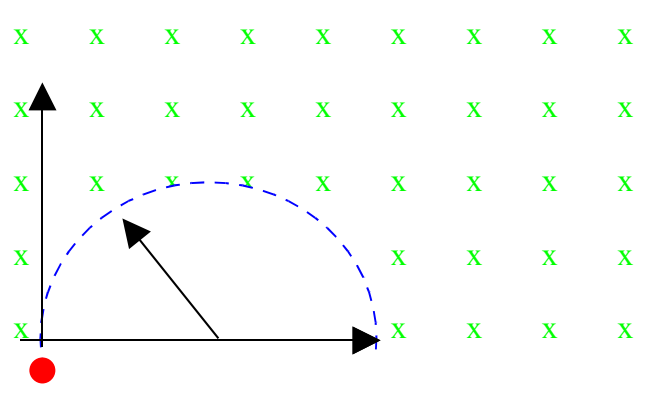

B-Feld

Negativ geladenes Ion

Bahn des Ions

Für die Lorenzkraft gilt:

$$
|F| = q^*(v \times B) = |q|^*|v|^*|B|^* \hat{e}_x
$$

*al emein F v F v* = ⇒ ⊥ lg : \* 0

Den Radius der Kreisbahn kann man berechnen, indem man die Lorenzkraft und die Zentrifugalkraft gleichsetzt.

### **(2) Geraden**

 $r(\lambda) = a + \lambda g$ 

Diese Parameterdarstellung ist nicht eindeutig, da statt g auch ein anderer, zu g paralleler Vektor, gewählt werden kann und a der Ortsvektor eines beliebigen Punktes auf der Geraden ist.

### **(3) Ebenen**

*r* ( $\lambda$ , $\varepsilon$ ) =  $a + \lambda b + \varepsilon c$ 

Dies ist die Parameterdarstellung einer Ebene. a ist dabei der Ortsvektor eines beliebigen Punktes auf der Ebene und b und c sind zwei Vektoren, die in der Ebene liegen aber nicht parallel sind.

Eine andere Möglichkeit ist die Darstellung der Ebene mit Hilfe des Einheitsnormalenvektors, der senkrecht auf der Ebene steht.

 $r * \hat{n} = p$ 

# VI Grenzwerte

# 1. Folgen

### **Definition:**

**Folgen** sind Abbildungen aus den natürlichen Zahlen in ihren Wertebereich.

Bsp.:  $a_n=n^2$ 

Frage: Wie verhalten sich Folgen für sehr große n?

### **Definition:**

Eine Folge **divergiert**, wenn sich zu jeder Zahl c ein  $n_0$  findet mit  $|a_{n_0}| > c$ .

Oder: Wenn sie größer wird als eine beliebige Zahl.

$$
Bsp.: a_n=n \quad \lim(n \to \infty) n = \infty
$$

### **Definition:**

Eine Folge konvergiert gegen a, wenn sich zu jedem  $\epsilon$  ein n<sub>0</sub> finden lässt mit  $|a_n - a| < \epsilon$ . ( $\forall n > n_0$ )

Bsp.: 
$$
a_n = 1/n
$$
  $\lim(n \to \infty) \frac{1}{n} = 0$ 

# 2. Grenzwerte rationaler Funktionen

### **Beispiele**

 $f(x) = x^2 \implies$  divergiert

$$
f(x) = \frac{x^3 + x^2 + 2}{2x^3 + 1} \quad \lim(x \to \infty) f(x) = \frac{1 + \frac{1}{x} + \frac{2}{x^3}}{2 + \frac{1}{x^3}} = \frac{1}{2}
$$

# 3. Rechenregeln

 $\lim(x \to \infty) (f(x)^* g(x)) = \lim(x \to \infty) f(x)^* \lim(x \to \infty) g(x)$  $\lim(x \to \infty) (f(x) \pm g(x)) = \lim(x \to \infty) f(x) \pm \lim(x \to \infty) g(x)$  $\lim(x \to \infty) (c^* f(x)) = c^* \lim(x \to \infty) f(x)$ 

# 4. weitere Grenzwerte

```
(1) f(x) = \ln xbekannt : \lim(x \to \infty) x = \infty\rightarrow \lim(x \to \infty) \ln x = ?d.h. f(x) = x wird größer als jede beliebige Zahl, also:
    x > e^{c}e<sub>ux</sub> > e<sub>c</sub>lnx >c
         \Rightarrow \lim(x \to \infty) \ln x = \infty(2) f(x) = \cosh(x)
```
2  $\lim(x \to \infty) \cosh(x) = \lim(x \to \infty) (\frac{1}{x} (e^x + e^x))$  $=$  1/<sub>2</sub>  $*$  (lim (x  $\rightarrow \infty$ ) e<sup>x</sup> + lim(x  $\rightarrow \infty$ ) e<sup>-x</sup>) (= ½ \* ( ∞ +0) = ∞

# VII Infinitesimalrechnung

# Einführung

Differenzial- und Integralrechnung

Gesetzmäßigkeiten beinhalten oft Veränderungen von Größen. Zum Beispiel bei Raketen.

Gesamteffekte bedürfen oft der Summation (Integral) über eine veränderliche Größe.

Zum Beispiel Arbeit über einem Kraftfeld:  $\mathit{W} \! = \! \int_{S_1}^{S_2} \vec{F}\left(\vec{s}\right) ds$ 

### **Geschwindigkeitsbestimmung mittels der zurückgelegten Strecke**

– Ein Stein sinkt im Wasser mit v = konstant. Nach 2 sek ist der Stein in 3m Tiefe.

$$
|\vec{v}|{=}\frac{3m}{2s}{=}\,1{,}5\frac{m}{s}
$$

- Ein Stein fällt vom Turm mit konstanter Beschleunigung
	- $0s \rightarrow 0m$
	- $1s \rightarrow 5m$
	- $2s \rightarrow 20m$
	- $3s \rightarrow 45m$

$$
s=5\frac{m}{s^2} \cdot t^2
$$
 (Eigentlich  $f(t)=\frac{1}{2} \cdot 9.81\frac{m}{s^2} \cdot t^2$ )

Frage: Wie groß ist v nach 2 Sekunden?

1) Näherung

betrachte Zeitintervall zwischen  $t_0$ =2s∧ $t_1$ =2,1s⇒∆ $t$ =0,1s

 $\rightarrow$  Der zurückgelegte Weg:  $\Delta s$ =5 $\frac{m}{m}$ *s*  $-(2,1s)^2 - 5 \frac{m}{2}$  $\frac{m}{s^2}$ · $(2 s)^2$  = 2,05 *m* 

$$
\rightarrow \text{mittlere Geschwindigkeit} \ \ v = \frac{\Delta s}{\Delta t} = 2.05 \frac{m}{0.1 s} = 20.5 \frac{m}{s}
$$

2) Genauere Näherung

```
\Delta t = 0.01 s
```

$$
\Delta s = 5 \cdot (2.01)^2 m - 5 \cdot 2^2 = 0,2005 m
$$
  
\n
$$
\rightarrow \text{mittlere Geschwindigkeit} \ \ v = \frac{\Delta s}{\Delta t} = \frac{0,2005 m}{0,1 s} = 20,05 \frac{m}{s}
$$

3) Grenzübergang

$$
\Delta t = t_1 - 2s
$$
  
\n
$$
\Delta s = 5 \frac{m}{s^2} t_1^2 - \frac{5m}{s^2} (2s)^2
$$
  
\n
$$
v = \frac{\Delta s}{\Delta t} = 5 \frac{m}{s^2} \cdot \frac{t_1^2 - (2s)^2}{t_1 - 2s} = 5 \frac{m}{s^2} \cdot (t_2 + 2s)
$$
  
\n
$$
\Delta t \rightarrow 2s \text{ laufen lassen!} \dots = 5 \frac{m}{s^2} (2s + 2s) = 20 \frac{m}{s}
$$

$$
v = \frac{\Delta s}{\Delta t} = 5 \frac{m}{s^2} \frac{(2s)^2 - (2s)^2}{2s - 2s} = \frac{0}{0}
$$
 (sinnlos!)

4) allgemein: Geschwindigkeit nach der Zeit t

$$
s = f(t) \quad \Delta t = t_1 - t \quad \Delta s = 5 \frac{m}{s^2} (t_1^2 - t^2)
$$
  

$$
v(t) = f'(t) = \lim_{\Delta t \to 0} \frac{\Delta s}{\Delta t} = \lim_{\Delta t \to t_0} 5 \frac{m}{s^2} \cdot \left( \frac{t_1^2 - t^2}{t_1^2 - t} \right) = 5 \frac{m}{s^2} \lim_{\Delta t \to t} (t_1 + t) = 5 \frac{m}{s^2} \cdot 2t = 10 \frac{m}{s^2} t
$$
  

$$
\dot{s}(t) = v = f'(t) = 10 \frac{m}{s^2} \cdot t
$$

Schreibweisen: → Zeitableitungen:  $v(t)=\dot{s}(t)$  oder  $v=\frac{d}{dt}\cdot s(t)=\frac{ds(t)}{dt}=\frac{ds}{dt}=s$ 

Die Zuwachsrate des zurückgelegten Wegs heißt Geschwindigkeit. Analog bezeichnet man die Änderungsrate der Geschwindigkeit die Beschleunigung.  $a\!=\! \dot v \!=\! \ddot s$  . Wenn  $\ a\!<\!0\ \rightarrow$  Bremsweg

a) Wie weit fällt der Stein in der Zeit 1,9s bis 2s?

$$
\Delta s = 5 \frac{m}{s^2} (2.01 s)^2 - 5 \frac{m}{s^2} (1.9 s)^2 = 1.95 m
$$

b) ⇒ Abschätzung der Geschwindigkeit

$$
v = \frac{\Delta s}{\Delta t} = 1,95 \frac{m}{0,1 s} = 19,5 \frac{m}{s}
$$

### **Berechnung des Wegs bei veränderlicher Geschwindigkeit**

 $Weg = Geschwindigkeit \times Zeit$ 

$$
s = v \cdot t
$$

### **Beispiel**

Rakete nach einer Zeit t erreicht die Geschwindigkeit

$$
v(t)=2\frac{m}{s^3}t^2
$$

Frage: Wie groß ist die zurückgelegte Strecke nach 3 sek?

Wir haben Einschränkungen (Randbedingungen)

$$
t=0\,\mathrm{s}\rightarrow 0\,\frac{m}{s}\rightarrow s(0\,\mathrm{s})=0\cdot t=0\,\mathrm{m}
$$

.

$$
t = 3s \rightarrow v = 2\frac{m}{s^3} \cdot 3s^2 = s(3s) = v \cdot t = 18\frac{m}{s} \cdot 3s = 54 m
$$

(gleichförmige Bewegung)

### **Abschätzung**

Teile Intervalle in 6 à 0,5s.

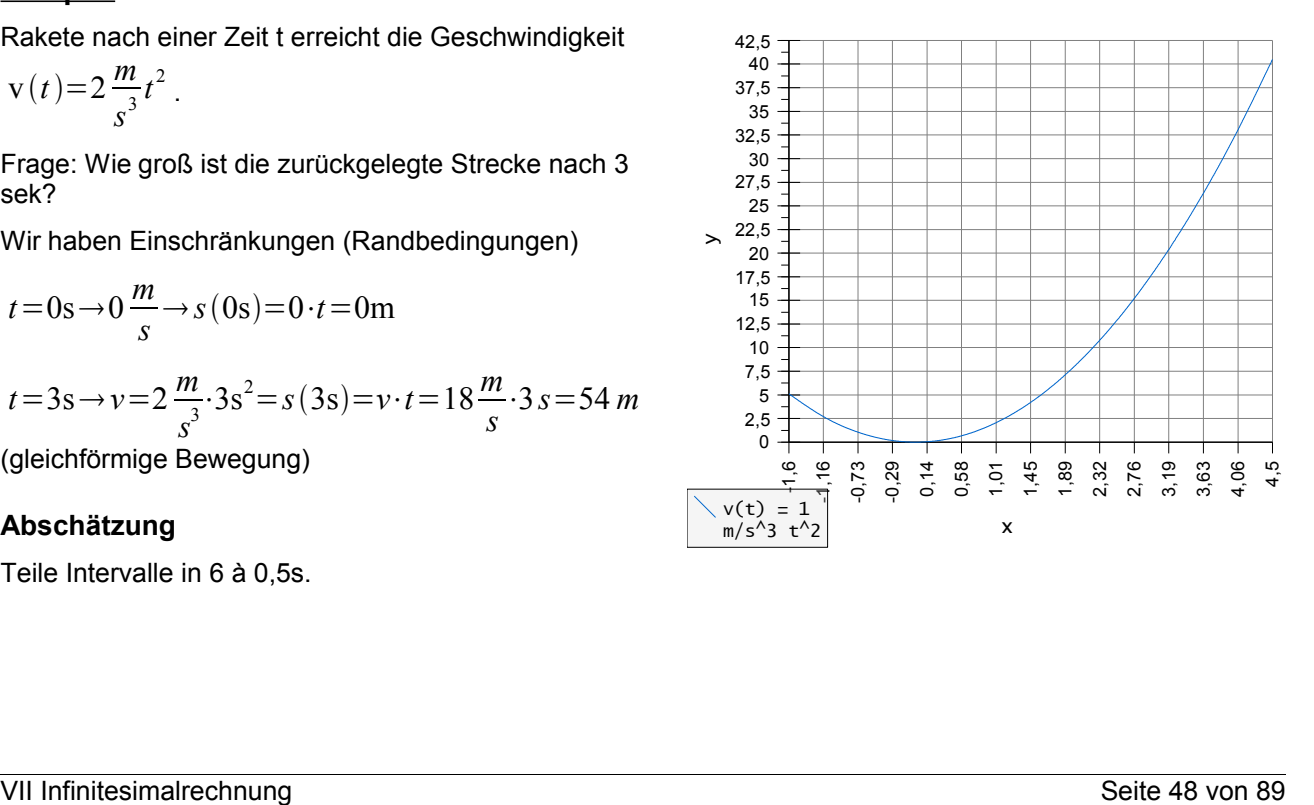

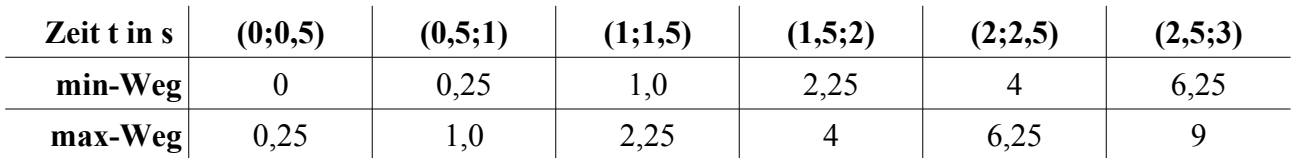

↳ nehme immer kleinere Zeitintervalle → bessere Abschätzung!

### *Nebenbemerkung:*

*Intervalle mit 0,1s ergeben einen zurückgelegten Weg zwischen 17,13m und 18,91m.*

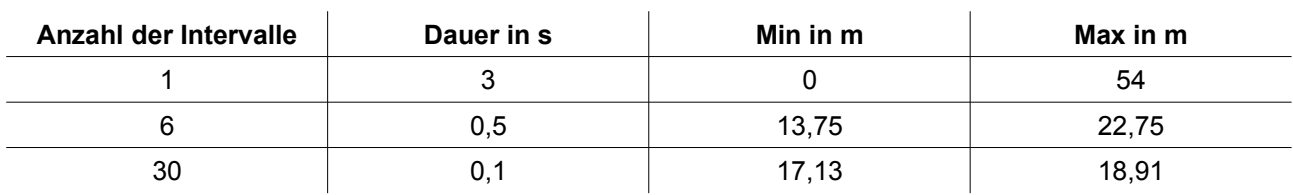

 $\overline{b}$  Grenzwert  $\rightarrow$  18m

Nochmal:

### **Begriffe Obersumme/Untersumme**

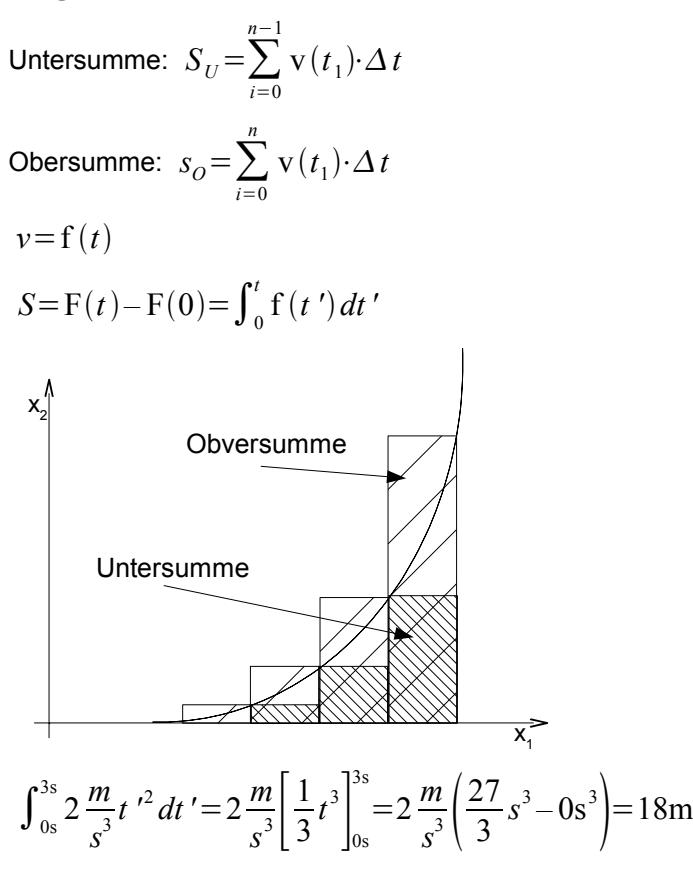

Nachtrag: Man hätte auch die "Mittelsumme" bilden können.

$$
S_m = \sum_{i=0}^{n-1} \left( \mathbf{v} \left( t_i + \frac{\Delta t}{2} \right) \Delta t \right)
$$

6 Intervalle: Mittelsumme = 17,87m

# Differenzialrechnung → Die Ableitung

### **3 (physikalische) Variationen zu diesem Thema:**

1) Ein Stein fällt eine Strecke von  $5\frac{m}{\lambda}$  $\frac{m}{s^2}t^2$  im Zeitraum t. Wie groß ist die Geschwindigkeit nach 2 Sekunden?

- 2)  $\,$  Gegeben ist eine Parabel  $\,y \!=\! x^2$  . Wie groß ist der Anstieg der Tangente an die Parabel im Punkt  $(2:4)$  anliegt?
- 3) Gegeben ist eine inhomogene Stange der Länge l = 0,1m mit der Masse 100g. Die ersten ⋅*L* (  $\xi=[0,1]$ ) der Stange haben eine Masse von  $100 \varphi g$ . Wie groß ist die Dichte  $\varrho$  der Stange in *g*

$$
\frac{8}{cm^3}
$$
 bei  $\xi = 0.2$ ? Querschnitt ist 1cm<sup>2</sup>.

Lösungen:

zu1) siehe oben

$$
v = \lim_{t \to 2s} \frac{5\frac{m}{s^2}t^2 - 5\frac{m}{s^2}(2s)^2}{t - 2s} = 20\frac{m}{s}
$$

zu 2)

Steigung 
$$
m = \lim_{x \to 2} \frac{y(x) - y(2)}{x - 2} = \lim_{x \to 2} \frac{x^2 - 4}{x - 2} = \lim_{x \to 2} \frac{(x - 2)(x + 2)}{x - 2} = \lim_{x \to 2} (x + 2) = 4
$$

zu 3) Dichte = 
$$
\frac{\text{Masse}}{\text{Volume}}
$$
 =  $\frac{\text{Masse}}{\text{Länge} \cdot \text{Querschnitt}}$ 

1. Pflicht: Suche funktionalen Zusammenhang!

⇒ Dichte 
$$
\rho = \frac{1}{Q} \cdot \frac{m}{L}
$$
  
\n
$$
\rightarrow \rho \left[ \frac{g}{cm^3} \right] = \lim_{\xi \to 0,2} \frac{100g \cdot \xi^2 - 4g}{10cm[\xi - 0,2]} = \lim_{\xi \to 0,2} 10 \frac{g}{cm^3} \frac{\xi^2 - 0.04}{\xi - 0.2}
$$
\n...
$$
= \lim_{\xi \to 0,2} 10 \frac{g}{cm^3} \frac{(\xi - 0.2)(\xi + 0.2)}{\xi - 0.2} = \lim_{\xi \to 0,2} 10 \frac{g}{cm^3} (\xi + 0.2) = 4 \frac{g}{cm^3}
$$

### **Allgemeine Ableitungen**

- 1) Ableitung eines Polynoms
- 2) Definition einer "Ableitung"
- 3) höhere Ableitungen
- 4) Kurvendiskussion
- 5) Optimierungsrechnungen
- 6) Taylor'sche Polynome / Reihenentwicklung (Relativitätstheorie *E*=*mc*<sup>2</sup> )
- 7) Ableitung von Vektorfunktionen
- 8) Ableitung mehrerer Variablen

### **Ableitung eines Polynoms**

Theorem: Für jede positive ganze Zahl n ist die Ableitung von *x n* durch *n*⋅*x n*−1 gegeben.

### **Beweis**

$$
f'(x) = \lim_{x_1 \to x} \frac{x_1^n - x^n}{x_1 - x} = ?
$$
 mit  $x_1^n - x^n = (x_1 - x) (x_1^{n-1} + x_1^{n-2} x + x_1^{n-3} x^2 + ... + x_{n-1}^{n-1})$ 

$$
\begin{aligned} \n\text{Mitschrift vom Physik Vorkurs} \\
\Rightarrow f'(x) &= \lim_{x_1 \to x} \underbrace{\left(x_1^{n-1} + x_1^{n-2} x + \dots + x^{n-1}\right)}_{n \text{-mal}} = n \cdot x^{n-1} \n\end{aligned}
$$

VII Infinitesimalrechnung Seite 51 von 89

### **Beispiel**

$$
f'(x) \equiv \frac{d}{dx} f(x) \equiv \frac{d f(x)}{dx}
$$
  
bei Ableitungen nach der Zeit:  $f'(t) = \frac{d}{dt} f(t) \equiv \dot{f}(t)$ 

**Definition einer Ableitung**

Sei f eine Funktion mit Definitionsbereich und Wertebereich aus ℝ . Ist *x* eine Zahl aus dem Definitionsbereich von f und existiert lim  $x_1 \rightarrow x$  $f(x_1) - f(x)$ <del>17 </del> , so nennen wir diesen Grenzwert "Ableitung von<br>*x*<sub>1</sub>−*x* f an der Stelle *x* ".

### **Beispiel: Wurzelfunktion**

$$
f(x)=\sqrt{x}
$$
  
\n
$$
\frac{\sqrt{x_1} - \sqrt{x}}{x_1 - x} = \frac{(\sqrt{x_1} - \sqrt{x})(\sqrt{x_1} + \sqrt{x})}{(x_1 - x)(\sqrt{x_1} + \sqrt{x})} = \frac{1}{\sqrt{x_1} + \sqrt{x}}
$$
  
\n
$$
\lim_{x_1 \to x} \frac{1}{\sqrt{x_1} + \sqrt{x}} = \frac{1}{2\sqrt{x}} = f'(x)
$$

### **alternative Definition**

 $x_1=x+h$ lim  $n\rightarrow 0$  $f(x+h) - f(x)$ *h*

Existiert ein Grenzwert so heißt f "differenzierbar an der Stelle *x*".

# **Ableitung einiger Funktionen**

Konstante  $\frac{d}{dx}c = 0$ Polynom  $\frac{d}{dx}x^n = nx^{n-1}$ Sinus  $\frac{d}{dx}$ sin $(x)$ =cos $(x)$ Cosinus  $\frac{d}{dx}$ cos $(x) = -\sin(x)$ Logarithmus  $\frac{d}{dx} \ln(x) = \frac{1}{x}$ *x*  $(x>0)$ Exponentialfunktionen  $\frac{d}{dx}e^x = e^x$ 

q.e.d

### **Ableitungen von Summen, Produkten etc...**

Konstante  $\frac{d}{dx}(c \cdot f) = c \cdot \frac{fd}{dx}$ *dx* Summe  $\frac{d}{dx}(g+f) = \frac{dg}{dx} + \frac{df}{dx}$ *dx*  $\frac{d}{dx}(g \cdot f) = (g' \cdot f) + (g \cdot f')$ Kette  $v = f(u)$  mit  $u = g(x)$  $\rightarrow \frac{dy}{dx} = \frac{dy}{du} \cdot \frac{du}{dx} = \frac{d}{du}$ *du f*  $\frac{d}{1}$ *dx*⋅*g*

### **Beispiel**

$$
5u = y \quad u = 3x^2
$$
  
\n
$$
\frac{dy}{dx} = 5.6x + 30x
$$
  
\n
$$
Quotient \quad \frac{d}{dx} \left(\frac{f}{g}\right) = \frac{f' \cdot g - f \cdot g'}{g^2}
$$

### **Umkehrfunktion und deren Ableitung**

Sei  $f(x)$  eine eindeutige Funktion. Die Funktion g wird Umkehrfunktion genannt, wenn sie jeden Wert von  $f(x)$  die der Zahl x zuordnet.

### **Beispiel**

$$
f(x)=2x \Leftrightarrow y=2x \Leftrightarrow x=\frac{y}{2} \Leftrightarrow g(y)=\frac{y}{2}
$$

 $\rightarrow$  Spiegelung an der  $x = y$  -Geraden

$$
f(x)=lg(x) \Leftrightarrow y=lg(x) \Leftrightarrow 10^y=x \Rightarrow g(y)=10^y
$$

### **Ableitung der Umkehrfunktion**

$$
\left( f^{-1} \right){}'(f(x)) {=} \frac{1}{f'(x)} \text{ falls } f'(x) { \neq } 0
$$

oder  $u = f^{-1}(y)$  und  $y = f(x) \Rightarrow u(x) = f^{-1}(f(x)) = x$  $1 = \frac{du}{dx} = \frac{du}{dx}$ *dx*  $\Rightarrow \frac{du}{dy} = \frac{1}{dy}$ *dy dx*

*Warnung: g* =  $f^{-1}$  Achtung:  $f^{-1}$ ≠  $\frac{1}{4}$ *f*

q.e.d.

### **Ableitungen von x<sup>a</sup> , b<sup>x</sup> und x x (Herleitungen)**

1) 
$$
y=x^a
$$
 aus  $x=e^{\ln x} \Rightarrow e^u$  mit  $u=a \cdot \ln x$ 

$$
\Leftrightarrow \frac{dy}{dx} = \frac{d}{dx \cdot e^u} \cdot \frac{du}{dx} = e^u \frac{a}{x} = e^{a \ln x} \cdot \frac{a}{x} = x^a \cdot \frac{a}{x} = a x^{a-1}
$$

2) 
$$
y=b^x-(e^{\ln b})^x=e^{x\ln b}-e^u
$$
 mit  $u=x\cdot \ln b$   
\n $\Rightarrow \frac{dy}{dx}=\frac{d}{du}\cdot e^u \cdot \frac{du}{dx}=e^u \ln b=b^x\cdot \ln b$   
\n3)  $y=x^x=(e^{\ln x})^x=e^{x\ln x}=e^u$  mit  $u=x\cdot \ln x$   
\n $\Rightarrow \frac{dy}{dx}=\frac{d}{du}\cdot e^u \cdot \frac{du}{dx}=e^u\cdot \left[\ln x+\frac{x}{x}\right]=x^x\cdot (\ln x+\frac{y}{x})$ 

### **Höhere Ableitungen**

zurück zum Beispiel:

- Die Geschwindigkeit ist die Änderungsrate der Wegstrecke.
- Die Änderungsrate der Geschwindigkeit ist die Beschleunigung

Position:  $s = f(t)$ 

Ableitung ist die Geschwindigkeit:  $\dot{s} = v = \frac{d}{dt} \cdot f(t) = \dot{f}$ 

Ableitung der Ableitung ist die Beschleunigung:  $\ddot{s} = \dot{v} = \frac{d}{dt}$  $rac{d}{dt}$  $\Bigg(\frac{d}{dt}\Bigg)$  $\frac{d}{dt}f(t)\bigg)=a$ 

$$
f''(x) \text{ oder } y'' \text{ oder } \frac{d^2}{dt^2}(f(t))
$$

### **Nachtrag**

$$
y=x^{a} \Rightarrow y'=ax^{a-1}
$$
  
\n
$$
y=b^{x} \Rightarrow y'=b^{x} \cdot \ln b
$$
  
\n
$$
y=x^{x}=(e^{\ln x})^{x}=e^{x \ln x}=e^{U} U=x \cdot \ln x
$$
  
\n
$$
\frac{dy}{dx}=\frac{d}{du}\frac{e^{U} \cdot du}{dx}=e^{U} (\ln x+\frac{x}{x})=x^{x} (\ln x+1)
$$

### **Zwei typischen Aufgaben**

### **1. Ball von der Klippe**

Ein Ball wird mit einer Geschwindigkeit von <sup>20</sup> *<sup>m</sup> s* von einer 30m hohen Klippe nach oben geworfen.

1)

- a) Wann erreicht der Ball seine größte Höhe?
- b) Wie hoch ist er dann?
- c) Wann fällt der Ball ins Meer?

Beschleunigung *<sup>a</sup>*=−*g*=−9,81 *<sup>m</sup>*  $\frac{m}{s^2} = \frac{dv}{dt}$ *dt*

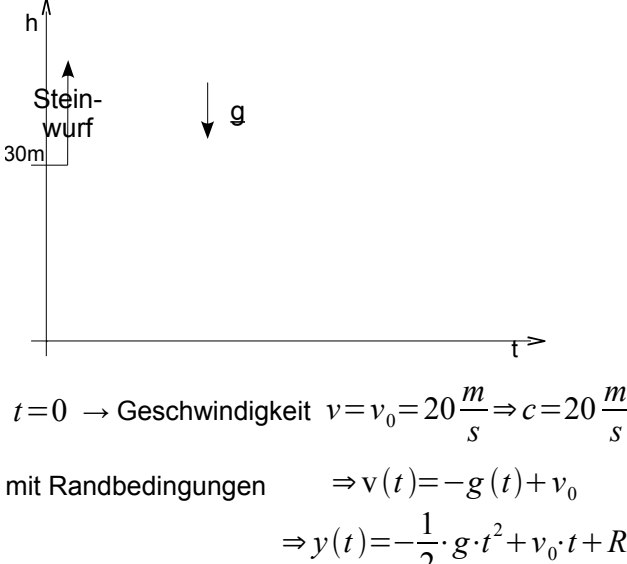

#### 2  $\ldots = -\frac{1}{2}$ 2  $g t^2 + 20 \frac{m}{m}$ *s t*30m

*Einschub:*

- *1) Problem verstehen (zum Beispiel Skizze)*
- *2) Übersetzen der Probleme in eine Formel*
- *3) Rechnung (mit Buchstaben)*
- *4) Zahlenwerte einsetzen (Einheitenkontrolle)*
- *5) Einordnung der Ergebnisse*

Somit ist das Problem verstanden und in Formel übersetzt. Nun die Lösung der Aufgaben:

*s*

a) höchster Punkt bei  $v=0$ 

$$
\Rightarrow v(t) = -gt + v_0 = 0 \Rightarrow t_m = \frac{v_0}{g} = \frac{20 \frac{m}{s}}{9.81 \frac{m}{s^2}} \approx 2s
$$

b) Wie hoch ist er dann?

$$
y_m = -\frac{1}{2}gt m^2 + v_0t_m + y_0 = -5\frac{m}{s^2}(2s)^2 + 20\frac{m}{s} \cdot 2s + 30m = -20m + 40m + 30m = 50m
$$

c) Wann auf dem Boden? Bei  $y=0$  !

$$
\Rightarrow -\frac{1}{2}gt^2 + v_0t + y_0 = 0 \Rightarrow t^2 - \frac{2v_0}{g}t - \frac{2y_0}{g} = 0
$$
  

$$
\Rightarrow t_b = -\frac{v_0}{g} \pm \sqrt{\frac{v_0^2}{g^2} + \frac{2y_0}{g}} = \frac{-v_0}{g} \pm \frac{\sqrt{v_0^2 + 2gy_0}}{g} = \frac{1}{g} \left[ v_0 \pm \sqrt{v_0^2 - 2gy_0} \right]
$$
  

$$
\dots = \frac{1}{9.81 \frac{m}{s^2}} \left[ 20 \frac{m}{s} \pm \sqrt{400 \frac{m^2}{s^2} + 600 \frac{m^2}{s^2}} \right] = (2 \pm \sqrt{10})s = 5,16 s
$$

### **Graphische Darstellung**

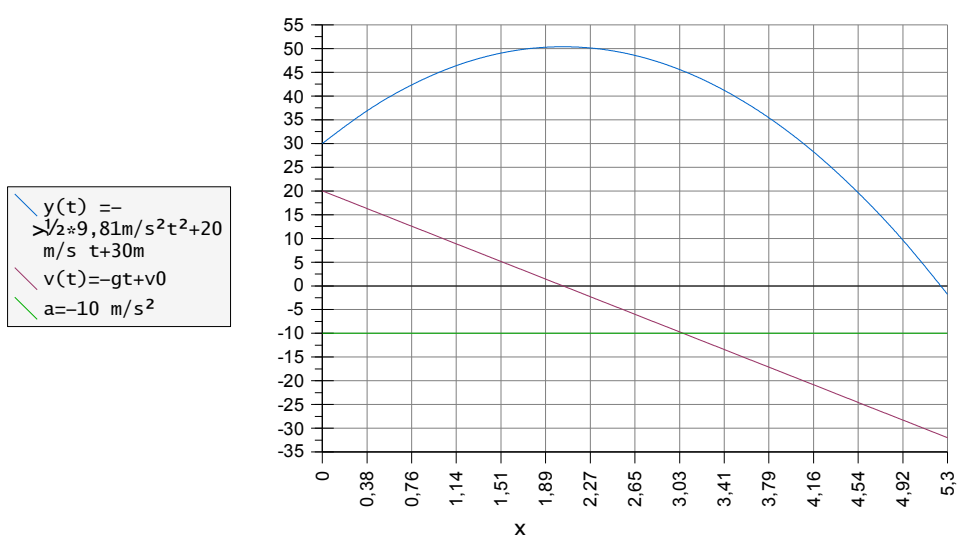

$$
y(t) = -\frac{1}{2} \cdot 9,81 \frac{m}{s^2} t^2 + 20 \frac{m}{s} t + 30m
$$

### **2. Federschwingungen**

#### **Federpendel**

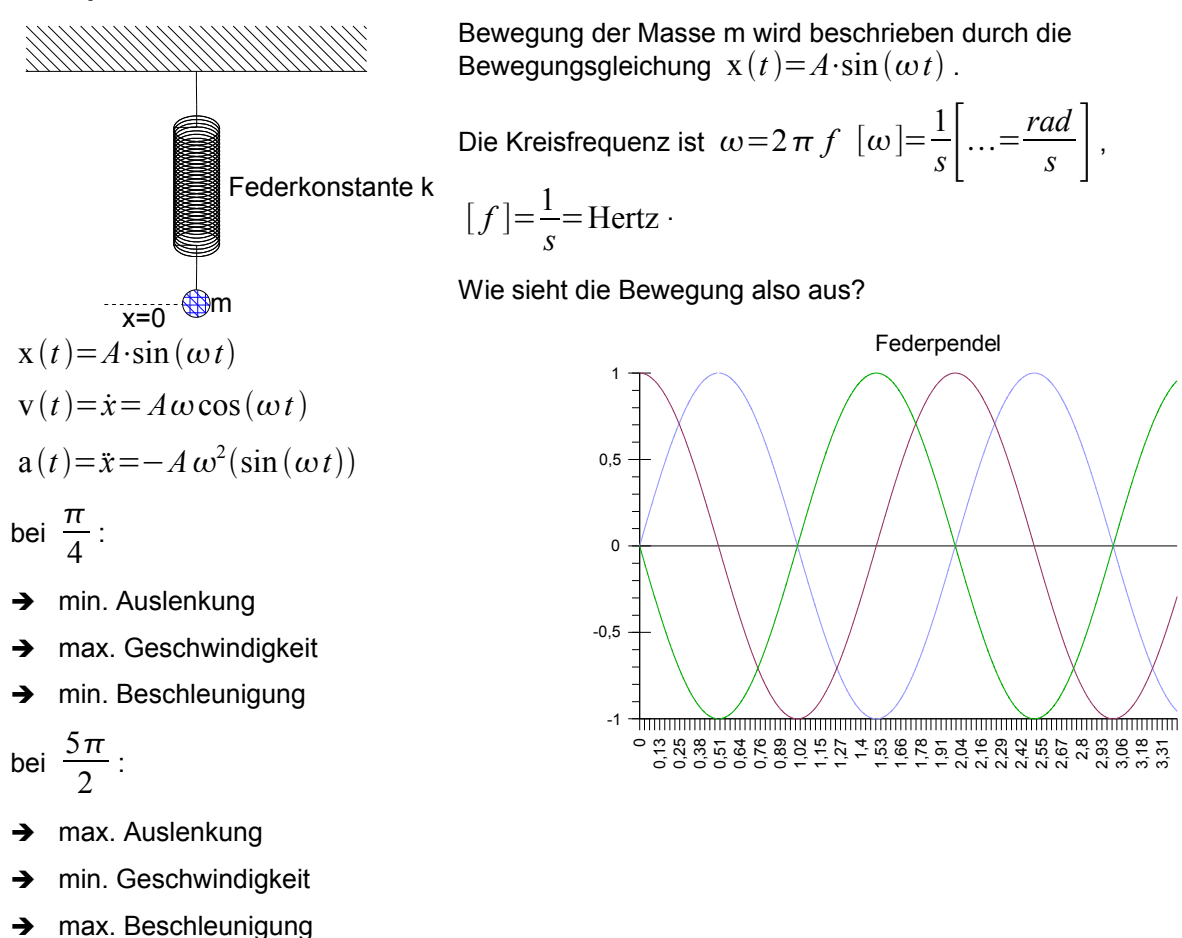

- mathematisch:  $\ddot{x} = \omega^2 x(t)$  (\*)
- "DGL einer harmonischen Schwingung"

x v a – physikalisch: *m*⋅*a*=*m*⋅*x*¨ = Hook'sches Gesetz −*k*⋅*x* (※※)  $F = m \cdot a \Rightarrow \ddot{x} = -\frac{k}{a}$ ⋅*x*

*m*

Vergleich (\*) mit 
$$
(**)
$$
  $\Rightarrow$   $\boxed{\omega^2 = \frac{k}{m}}$ 

#### **Fadenpendel**

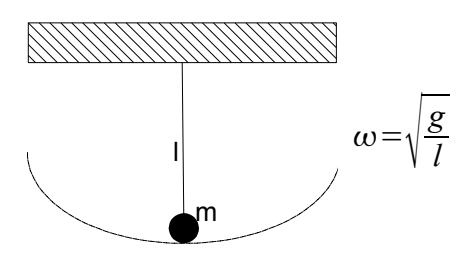

### **Kurvendiskussion**

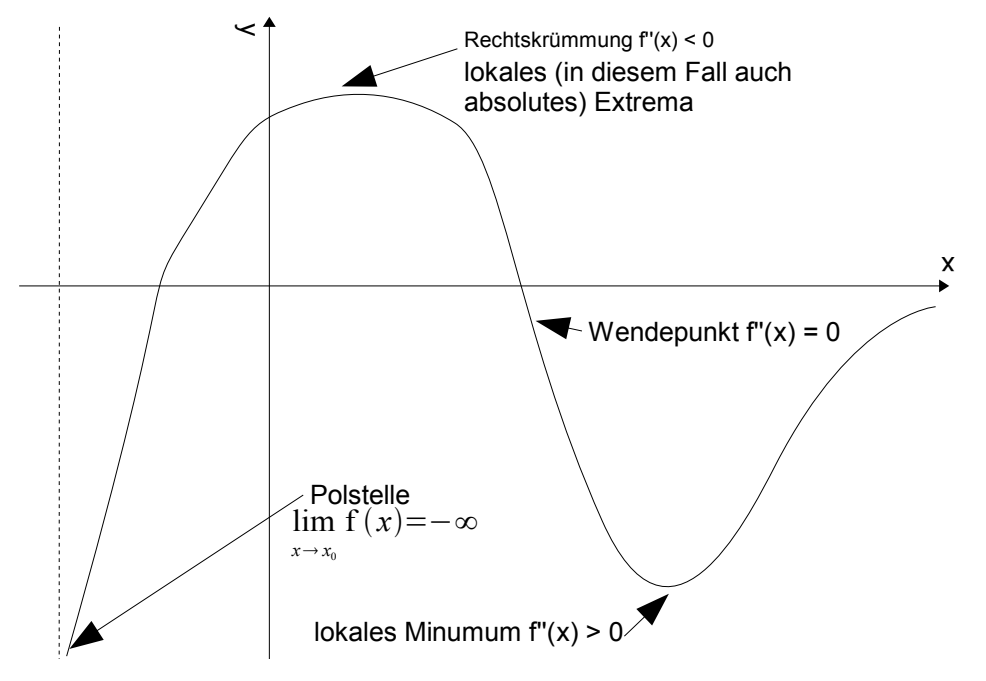

### **Beispiel**

f(x)=x \tcdot e<sup>x</sup>  
\nf'(x)=
$$
\frac{d}{dx}
$$
f(x)=e<sup>x</sup>+xe<sup>x</sup>=e<sup>x</sup>(1+x)  
\nf''(x)= $\frac{d^2}{dx^2}$ f(x)=e<sup>x</sup>+e<sup>x</sup>+xe<sup>x</sup>=e<sup>x</sup>(2+x)

### **Asymptotisches Verhalten:**

–  $\lim f(x)=0$ *x –*∞

 $\lim x e^{x} = \infty$ *x*→+∞

#### **Extremwerte:**

f'(x)<0  $\Leftrightarrow e^x(1+x)=0$ ⇔*x*=−1

### **Krümmung:**

 $f'$ <sup>*''*</sup> $(x) = 0 \Leftrightarrow e^x(2+x)$ 

Vorzeichen ist  $2+x$  bestimmt:

- $-$  **f**''(x)<0⇔2+x<0⇒  $x < -2$
- $f'$   $'(x) > 0 \Leftrightarrow 2 + x > 0 \Rightarrow x > -2$
- Minimum bei *x*=−1
- Wendepunkt bei *x*=−2

### **Minimum-Maximum-Rechnungen**

Oft nötig bei Optimierungsproblemen.

Beispiele:

- minimale Oberfläche einer Verpackung
- maximale Steifigkeit eines Balkens
- Kosten-Nutzen-Rechnungen (Finanzoptimierung)
- Optimierung der Dauer einer Wegstrecke

### **Vorgehensweise:**

Das Problem muss in einer Funktion übersetzt werden

- **L** Extremwerte dieser Funktion finden
- ⤷ Nicht-trivale Lösungen ergeben viel aus lokalen Extremwerten
- ⤷ Abhängigkeit muss mindestens quadratisch sein

### **Beispiel**

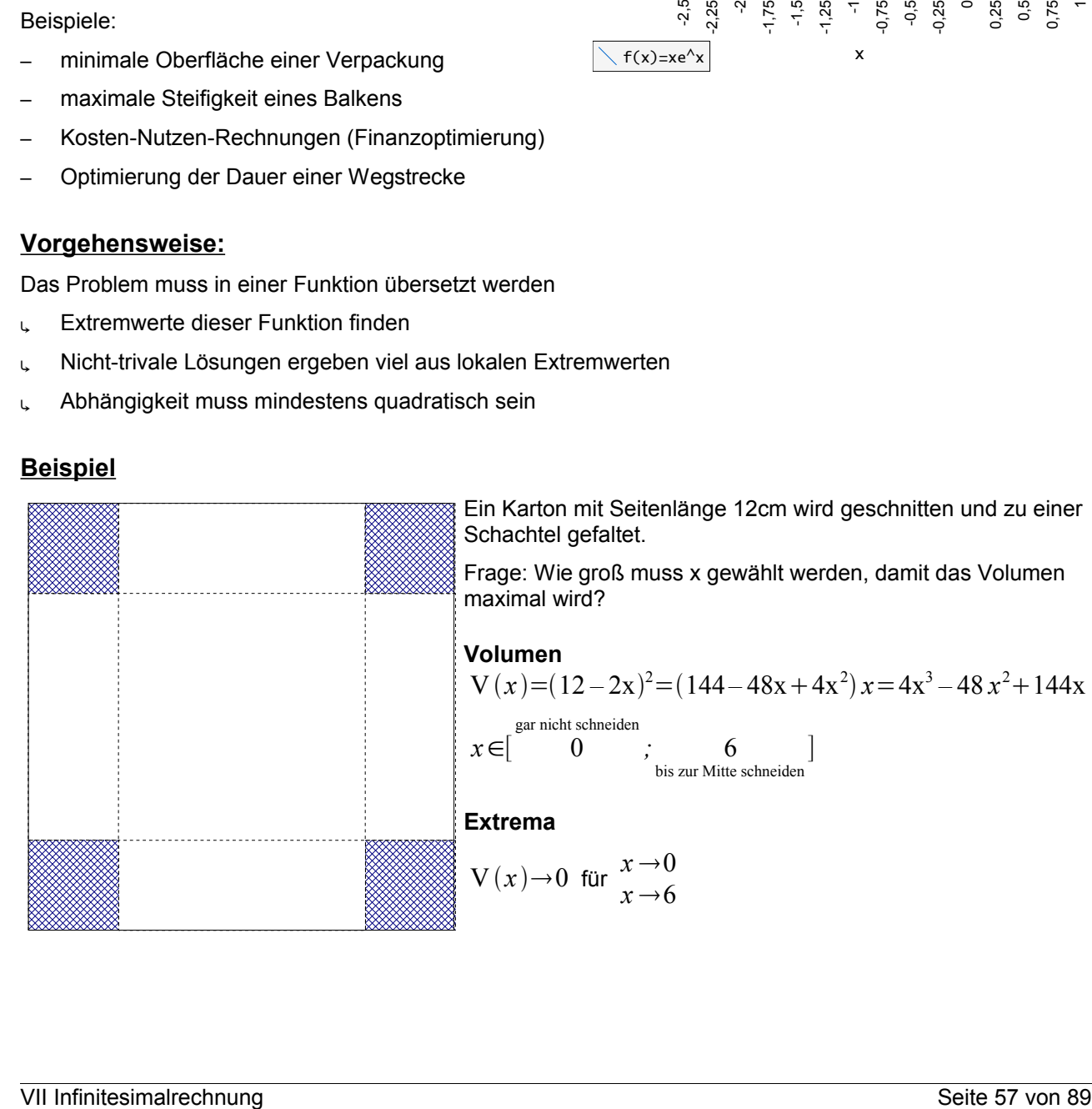

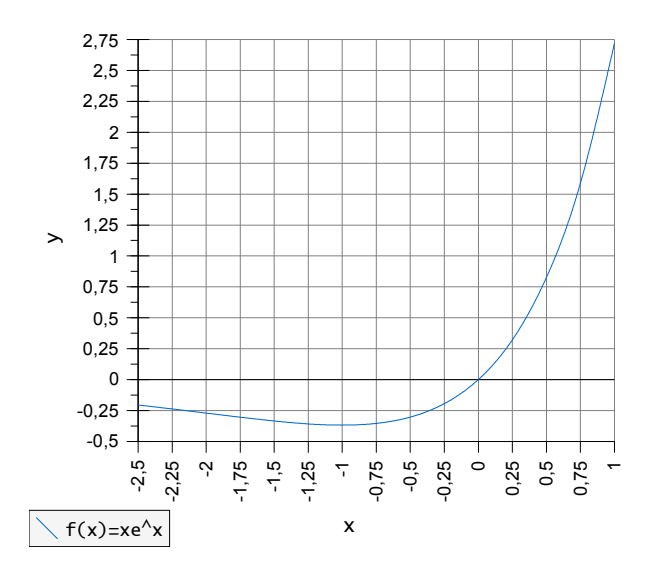

*;* 6

bis zur Mitte schneiden

]

#### **Ableiten**

$$
\frac{d}{dx} \mathbf{V}(x) = 12x^2 - 96x + 144 = 0 \Leftrightarrow x^2 - 8x + 12 = 0
$$
  

$$
\Rightarrow x_{1,2} = \frac{8}{2} \pm \sqrt{\frac{64}{4} - 12} = 4 \pm \sqrt{4} \Rightarrow x_{1,2} = \begin{cases} 4 + \sqrt{4} = 6\\ 4 - \sqrt{4} = 2 \end{cases}
$$

 $\rightarrow$  Volumen:  $V(2)=126[\,{\rm cm}^3]$ 

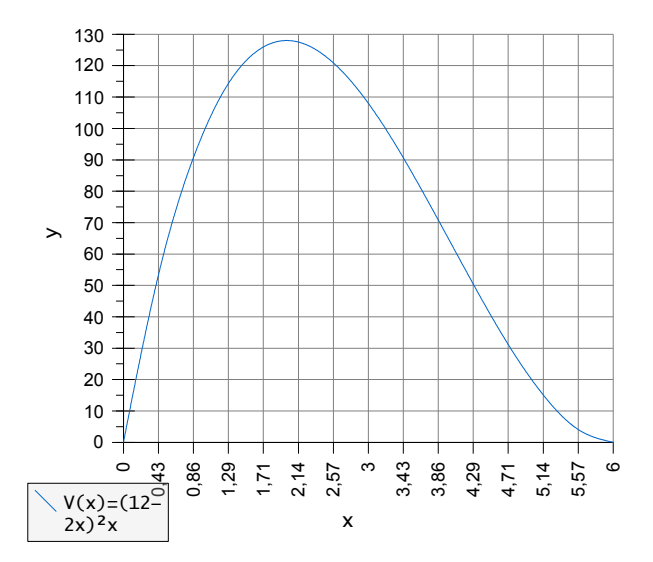

 $\rightarrow$  allgemeine Rechnung zeigt für einen Karton der Seitenlänge  $\; L \; \; x \! = \! \frac{L}{\epsilon}$  $\frac{2}{6}$  optimiert das Schachtelvolumen.

### **Beispiel**

Die Stetigkeit eines Balkens ist proportional zur Breite *b* und einem Kubus seiner Höhe *h* 3 *s*∝*b*⋅*h* 3 .

### **Aufgabe**

In welche Form soll der Balken aus einem Rundbalken mit Durchmesser d geschnitten werden für maximale Steifigkeit?

$$
b
$$
 Pythagoras:  $d^2=b^2+h^2 \Rightarrow h=\sqrt{d^2-b^2}$   
\n
$$
\Rightarrow S=b\cdot\sqrt{d^2-b^2}=S(b)
$$
\n  
\n
$$
\frac{dS}{db}=(d^2-b^2)^{\frac{3}{2}}+b\left(\frac{3}{2}\cdot(d^2-b^2)^{\frac{1}{2}}.\quad(-2b)\right)
$$
\n  
\n1. Lösung:  
\n $d^2-b^2=0 \Rightarrow b=d$  (Unsinn!)  
\n2. Lösung  
\n $d^2-b^2-3b^2=0 \Rightarrow d^2-4b^2=0 \Rightarrow b=\frac{d}{2}$   
\n
$$
\Rightarrow h
$$
 (Wurzel einsetzen)  
\n
$$
h=\sqrt{d^2-\frac{d^2}{4}}=d\sqrt{1-\frac{1}{4}}=\frac{\sqrt{3}}{2}d
$$

4

2

# **Taylorsches Polynom**

Man kann komplizierte analytische Ausdrücke annähern und zwar durch eine (nach wenigen Gliedern abgebrochene) Potenzreihe.

### **Folge**

Funktion, die jeder positiven ganzen Zahl *n* eine Zahl *a<sup>n</sup>* zuordnet.

### **Beispiel**

$$
\left(1+\frac{1}{1}\right)^{1}, \left(1+\frac{1}{2}\right)^{2}, \left(1+\frac{1}{3}\right)^{3}, \dots, \left(1+\frac{1}{n}\right)^{n}
$$

$$
\lim_{n \to \infty} \left(1+\frac{1}{n}\right)^{n} = e \text{ (Definition der Eulerzahl)}
$$

### **Beispiel**

ein radioaktives Präparat. Innerhalb einer Stunde zerfällt die Hälfte des Atome.

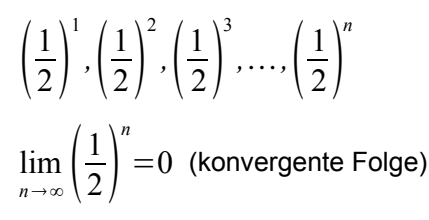

# **Reihe**

Folge der Summen  $S_n = a_1 + a_2 + \ldots + a_n$  die sich aus der Folge  $a_n$  ergibt.

### **Beispiel**

 $S_n = 1 + r + r^2 + r^3 + ... + r^n$ lim  $\lim_{n\to\infty}$  *S<sub>n</sub>* =  $\frac{1}{1}$  $\frac{1}{1-r}$  ("geometrische Reihe")

### **Beispiel**

$$
S_n = \frac{1}{1} + \frac{1}{2} + \frac{1}{3} + \ldots + \frac{1}{n}
$$
 "harmonische Reihe"

$$
\lim_{n \to \infty} S_n = 1 + \frac{1}{2} + \frac{1}{3} + \frac{1}{4} + \frac{1}{5} + \dots + \frac{1}{n} = 1 + \frac{1}{2} + \left(\frac{1}{3} + \frac{1}{4}\right) + \left(\frac{1}{5} + \frac{1}{6} + \frac{1}{7} + \frac{1}{8}\right) + \dots + \frac{1}{n}
$$
  
...>1 +  $\frac{1}{2}$  +  $\left(\frac{1}{4} + \frac{1}{4}\right)$  +  $\left(\frac{1}{8} + \frac{1}{8} + \frac{1}{8} + \frac{1}{8}\right)$  +  $\dots$  +  $\frac{1}{n}$  = 1 +  $\frac{1}{2}$  +  $\frac{1}{2}$  +  $\frac{1}{2}$  +  $\dots$  +  $\frac{1}{n}$   $\rightarrow \infty$ 

harmonische Reihe ist divergent.

<u>Merke:</u> Reihe  $a_1 + a_2 + a_3 + ... + a_n$  ist konvergent ⇒  $\lim_{n \to \infty} a_n = 0$ .

### **Potenzreihe**

Potenzreihe von  $f(x)$  im Intervall um  $x=0$ . Es sei  $R>0$  und es gelte  $f(x)=a_0+a_1x+a_2x^2+a_3x^3+...+a_nx^n$  für  $|x|< R$  dann sind die Koeffizienten  $a_n$  gegeben durch

*Einschub* später:  $E = \frac{m}{m = m(\gamma)}$  $c^2$   $\gamma = \frac{1}{\sqrt{2\pi}}$  $\sqrt{1-\frac{v^2}{c^2}}$  $c^2$ 

$$
a_n = \frac{f^{(n)}(0)}{n!}
$$

### **"Beweis"**

$$
f(0)=a_0+a_1\cdot 0+a_2\cdot 0...=a_0
$$
  
\n
$$
f'(0)=a_1+2a_2\cdot 0+3a_3\cdot 0...=a_1 1!
$$
  
\n
$$
f''(0)=2a_2+3\cdot 2a_3\cdot 0+...=a_2 2!
$$
  
\n
$$
f'''(0)=3\cdot 2a_3+4\cdot 3\cdot 2\cdot a_4\cdot 0+...=a_3 3!
$$
  
\n
$$
f^{(4)}(0)=4\cdot 3\cdot 2\cdot a_4+...=a_4 4!
$$
  
\n
$$
\vdots
$$
  
\n
$$
f^{(n)}(0)=...=a_n n!
$$
  
\n
$$
\Rightarrow a_n=\frac{f^{(n)}(0)}{n!}
$$

q.e.d.

#### **Beispiel**

$$
f(x)=e^x, f'(x)=e^x, f'(x)=e^x, ..., f^{(n)}(x)=e^x
$$
  
\n
$$
\Rightarrow f(0)=f'(0)=f'(0)=...=f^{(n)}(x)=e^x\Rightarrow f(0)=f'(0)=f'(0)=...=f^{(n)}(0)=e^0=1
$$
  
\n
$$
\Rightarrow a_n=\frac{1}{n!}\Rightarrow e^x=\frac{1}{0!}+\frac{x}{1!}+\frac{x^2}{2!}+...+\frac{x^n}{n!}=\sum_{n=1}^n\frac{x^n}{n!}
$$

zu Hause:

zeige dass 
$$
\sin(x) = x - \frac{x^3}{3!} + \frac{x^5}{5!} - \dots
$$

#### **Das Taylor'sche Polynom**

Die Funktion f hat an der Stelle *a* alle Ableitungen bis zur Ordnung *n* .

Dann ist:

 $T_n(x, a) = f(a) + f'(a)(x-a) + \frac{f''(a)}{2!}$ 2!  $(x-a)^2 + ... + \frac{1}{x}$ *n*! *·*·f<sup>(n)</sup>(*a*)(*x*−*a*)<sup>n</sup> das Taylor'sche Polynom vom

Grad *n* an der Stelle *a* .

#### **Satz**

Es sei  $\overline{T}_n(x,a)$  das Taylor'sche Polynom vom Grad  $\overline{n}$  an der Stelle *a* . Dann ist für *j*=0,1,2*,,n*−1 die *j* -te Ableitung von  $T_n(x,a)$  an der Stelle  $x=a$  gleich der  $j$  -ten Ableitung von  $f(x)$ bei  $x = a$ .

#### *Nebenbemerkung*

 $T(x,0)$  ist die obige Potenzreihe um *x*=0 , spezielle Taylorreihe

### **Beispiel**

 $f(x) = \ln(x)_{x=1}$ 

$$
\ln (x)_{x=1} = \ln (1)
$$
\n
$$
\frac{+d}{dx}(\ln x)_{x=1} (x-1)
$$
\n
$$
\frac{+1}{2} \frac{d^2}{dx^2} (\ln (x))_{x=1} (x-1)^2 + \dots
$$
\n
$$
\dots = 0 + \frac{1}{x_{x=1}} (x-1) + \frac{1}{2} (-1) \frac{1}{x_{x=1}}^2 (x-1)^2 + \frac{1}{2 \cdot 3} (-1) (-2) \frac{1}{x_{x=1}}^3 (x-1)^3 + \dots
$$
\n
$$
\dots = (x-1) - \frac{(x-1)^2}{2} + \frac{(x-1)^3}{3} - \dots
$$
\n
$$
\dots = \sum_{k=1}^{\infty} (-1)^{k+1} \frac{(x-1)^k}{k}
$$

 $\{x=1\}$  heißt: 'in der Umgebung von  $x=1$ '

#### **Beispiel aus der Relativitätstheorie**

$$
E = mc^2 \Rightarrow E_{\text{kin}} = mc^2 - mc^2
$$
  
Ge  
samternergie  
Rulen

Gesamtenergie: setzt sich zusammen aus "Ruheenergie" eines Körpers und der "kinetischen Energie". Die kinetische Energie ist aus der Schule bekannt:  $E_{\text{kin}}{=}\frac{p^2}{2\pi\epsilon}$ 2 *m*  $=\frac{1}{2}$ 2  $m v<sup>2</sup>$ 

$$
y
$$
 -Faktor:

$$
y = \frac{1}{\sqrt{1 - \frac{v^2}{c^2}}} = \frac{1}{\sqrt{1 - \beta^2}}
$$

$$
E = E(\beta) = m_0 \cdot c^2 \frac{1}{\sqrt{1 - \beta^2}} \Rightarrow E_{kin} = mc^2 m_0 c^2 = \gamma m_0 c^2 - m_0 c^2 = m_{0c}^2 (\gamma - 1)
$$

Idee: Taylorentwicklung von  $E(\beta)$  um  $\beta=0$ 

$$
E(\beta) = m_0 c^2 (1 - \beta^2)^{-\frac{1}{2}}
$$
  
\n
$$
\frac{d}{d \beta} E(\beta) = m_0 c^2 \left[ -\frac{1}{2} (1 - \beta^2)^{-\frac{3}{2}} (-2 \beta) \right] = m_0 c^2 \left( \frac{\beta}{\sqrt{1 - b^2^2}} \right)
$$
  
\n
$$
\frac{d^2}{d \beta^2} E(\beta) = m_0 c^2 \left[ (1 - \beta^2)^{-\frac{3}{2}} + \beta \left( -\frac{3}{2} (1 - \beta^2)^{-\frac{5}{2}} (-2 \beta) \right) \right] = m_0 c^2 \left[ \frac{1}{\sqrt{1 - \beta^2}} + \frac{3 \beta^2}{\sqrt{1 - \beta^2}} \right]
$$

Ergebnis:

$$
E(\beta)_{\epsilon_{\beta=0}} = E(0) + \beta E'(0) + \frac{\beta^2}{2} E''(0) = m_0 c^2 \left[ 1 + 0 + \frac{1}{2} \beta^2 \right] = m_0 \cdot c^2 + \frac{1}{2} m_0 c^2 \beta^2 \left( \beta = \frac{v}{c} \right)
$$

...= 
$$
m_0 c^2 + \frac{1}{2} m_0 v^2
$$
 (dies kennen wir aus der Schule ©)

 $\Rightarrow$  Taylorentwicklung der relativistischen Gesamtenergie um  $\beta=0$  (niedrige Energien, nicht relativistische Grenze) ergibt wieder die "bekannte" kinetische Energie.

### **Ableiten einer Vektorfunktion**

Viele Größen sind Vektorgrößen wie zum Beispiel Geschwindigkeit, Beschleunigung, ... !

#### **Beispiel**

Ein Massepunkt (Teilchen) bewegt sich in einem Koordinatensystem

Zur Zeit t wird sein Aufenthaltsort durch einen Ortsvektor angegeben.

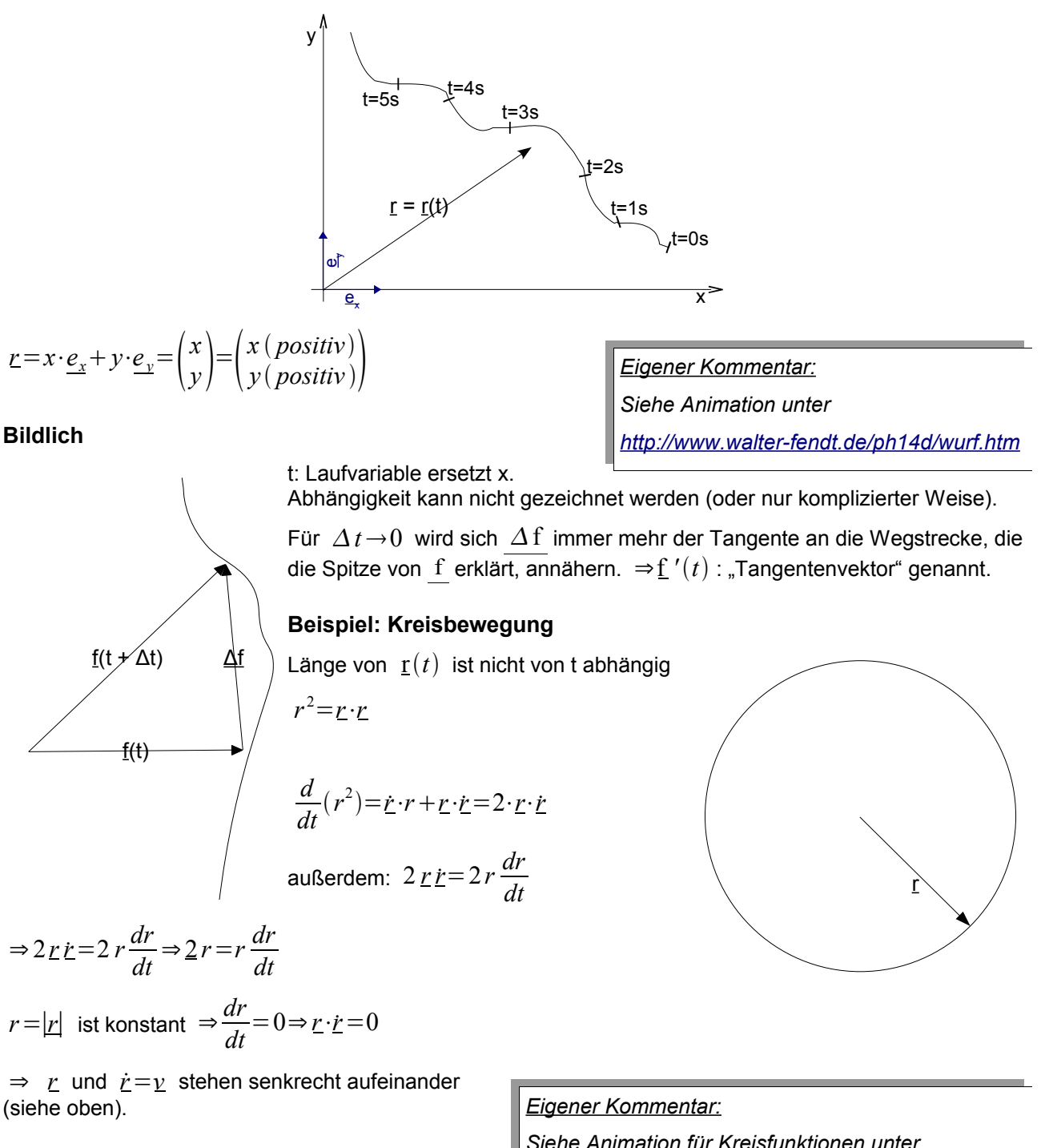

**Ableitung von Funktionen mehrerer Veränderlicher**

*Siehe Animation für Kreisfunktionen unter* <http://www.walter-fendt.de/ph14d/kreisbewegung.htm>

Der Graph einer Funktion  $f(x, y)$  besteht aus Punkten  $(x, y, z)$ , die die Gleichung  $z = f(x, y)$ erfüllen.

Die sist die Funktion zweier Variabler ⇒ der Graph ist eine Fläche.

### **Beispiel**

$$
f(x, y) = x^2 + y^2
$$

**Gravitationspotential** 

$$
E = -\gamma \frac{m_1 m_2}{r^2} \frac{e_r}{r}
$$

$$
\phi(r) = \gamma \frac{m_1 m_2}{r}
$$

### **Partielle Ableitung**

Betrachte 1-dimensionale Funktion  $g(x)=f(x, b)$ *b*=konstant

 $\Rightarrow$  Steigung der Funktion  $|g(x)|$  an der Stelle  $|x \!=\! a$ bestimmen, wie im Fall der 1-dimensionalen Differenziation.

### Definition der partiellen Ableitung

$$
f_x = \frac{\partial f}{\partial x} = \lim_{\Delta x \to 0} \frac{f(x + \Delta x, y) - f(x, y)}{\Delta x}
$$
  
analog für  $f_y = \frac{\partial f}{\partial y}$ 

#### **Beispiele**

- 
$$
f(x, y)=x^2y \frac{\partial f}{\partial x} = 2xy \frac{\partial f}{\partial y} = x^2
$$
  
\n-  $f(x, y)=2x+4y+x^2$  Steigung in (0,0)?  
\n $\frac{\partial f}{\partial x} = 2+2x$   
\n $\frac{\partial f}{\partial y} = 4$   
\n $\Rightarrow \frac{\partial f}{\partial x}$  an der Stelle  $x=0 = 2$ 

2. Ableitung oder höhere

$$
f_{xy} = \frac{\partial^2 f}{\partial x^2}
$$

$$
f_{xy} = \frac{\partial^2 f}{\partial x \partial y} = 2xy
$$

ohne Beweis:  $f_{xy} = f_{yx}$ 

### **Gestern:**

Anwendungen in der Differentialrechnung:

$$
- \quad s(t) \rightarrow v(t) \rightarrow a(t)
$$

– Kurvendiskussion → Minimal-Maximal-Rechnungen

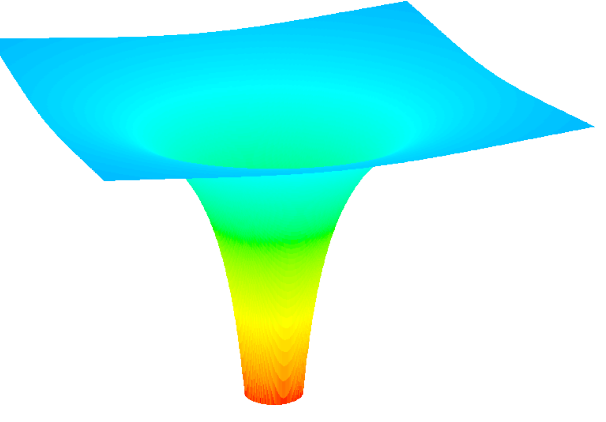

- Taylorreihenentwicklungen  $\rightarrow$  E( $\beta$ ) um  $\beta$  = 0 entwickelt
- Ableitungen von Vektorfunktionen
- Ableitungen von Funktionen mehrerer Variablen

$$
f(x, y)=x^2+y^2
$$
  
\n
$$
\Rightarrow \frac{\delta f}{\delta x}=2x
$$

### **Integralrechnung**

### **Motivation**

Bestimmung des zurückgelegten Weges bei veränderlicher Geschwindigkeit.

Rate: 
$$
v(t) = 2 \frac{m}{s^3} t^2
$$

\n
$$
S_u = \sum_{i=0}^{n-1} v(t_i) \Delta t
$$
 gemeinsamer Grenzwert = gesuchtes Ergebnis

\n
$$
S_o = \sum_{i=1}^{n} v(t_i) \Delta t
$$

\n
$$
S = F(t) - F(0) = \int_0^t f(t') dt'
$$

\n
$$
S^3 = m - 2 \Delta t
$$
 and 
$$
m \left[1 - 3\right]^{3s} = m \left[27 - 3\right] = 3
$$

$$
S = \int_{0}^{3s} 2 \frac{m}{s^3} t'^2 dt' = 2 \frac{m}{s^3} \left[ \frac{1}{3} t^3 \right]_{0s}^{3s} = 2 \frac{m}{s^3} \left[ \frac{27}{3} s^3 - 0 s^3 \right] = 18m
$$

### **Themen**

- Beispiele für bestimmte Integrale
- Hauptsatz der Infinitesimalrechnung
- Schreibweisen und Begriffe
- Finden einer Stammfunktion Methoden
- Integralfunktionen
- Uneigentliche Integrale
- Nummerische Integrale
- Anwendungen
- [Kurvenintegrale, Flächenintegrale, DGL]

### **Integralrechnung**

### **Beispiele für bestimmte Integrale**

#### **Aufgaben**

- A1) Ein Stein fällt mit einer Geschwindigkeit von  $v(t) = 10 \frac{m}{\lambda}$  $\frac{m}{s^2}$ *t* . Wie tief ist er nach 2 Sekunden gefallen?
- A2) Wie groß ist die Fläche des Gebiets, das durch *y*=*x* , der *x* -Achse und die Vertikale bei *x*=3 begrenzt ist?

A3) Eine inhomogene Stange (  $l\!=\!10\mathrm{cm}$  , Querschnitt =  $\,1\mathrm{cm}^2$  ) hat die Dichte  $\,\varrho\!=\!100$   $\overline{\mathcal{S}}$  $\frac{g}{cm^3} \cdot \frac{x}{cm}$ *cm* . Wie groß ist die Gesamtmasse der Stange?

### **Lösungen**

A1) *S*=lim *n*0 ∑ *i*=1 *n* v*i t i t <sup>i</sup>*=lim *n*∞ ∑ *i*=1 ∞ <sup>v</sup>*i t n* <sup>⋅</sup>2s ⋅ 2s *n* =lim *n*∞ ∑ *i*=1 ∞ <sup>10</sup> *<sup>m</sup> s* 2 ⋅ *i n* ⋅2s⋅ 2s *n* =40m⋅lim *n*∞ ∑*n*=1 ∞ *i n* 2 A2) *A*=lim *n*∞ ∑ *i*=1 *n* y *x<sup>i</sup>* ⋅ *xi*=lim *n*∞ ∑ *i*=1 *n i n* ⋅3⋅ 3 *n* =9⋅lim *n*∞ ∑ *i*=1 ∞ *i n* 2 A3) *m*=lim *n*∞ ∑ *i*=1 *n* ϱ *x<sup>i</sup>* ⋅*Q*⋅ *xi*=lim *n*∞ ∑ *i*=1 *n* 1*cm* 2 <sup>⋅</sup><sup>100</sup> *<sup>g</sup> cm* 3 ⋅ *i n* <sup>⋅</sup><sup>10</sup> *cm cm* <sup>⋅</sup><sup>10</sup> *cm n* =10kg⋅lim *n*∞ ∑ *i*=1 ∞ *i n* 2 Immer wieder: lim *n*∞∑ *i*=1 ∞ *i n* 2 ← Riemann Summe Fläche: x2

⇒lim  $\lim_{n\to\infty}$   $\sum_{i=1}$  $\sum_{i=1}^{n}$  $\frac{i}{n^2} = \int_0^1 x \, dx = \frac{1}{2}$ 2  $x^2\Big|_0$ 1  $=\frac{1}{2}$ 

 $\rightarrow$  Bestimmtes Integral ist Grenzwert einer Summe.

2

zu 1) 20m

zu 2) 4,5

zu 3) 5kg

### **Erweiterung in mehr Dimensionen**

Beispiel: Volumen eines Scheinwerfers

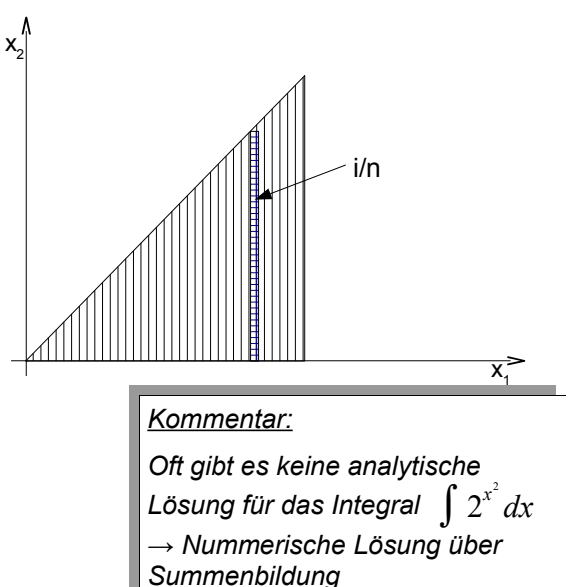

Einteilung in infinitesimal kleine Scheibchen mit Volumen

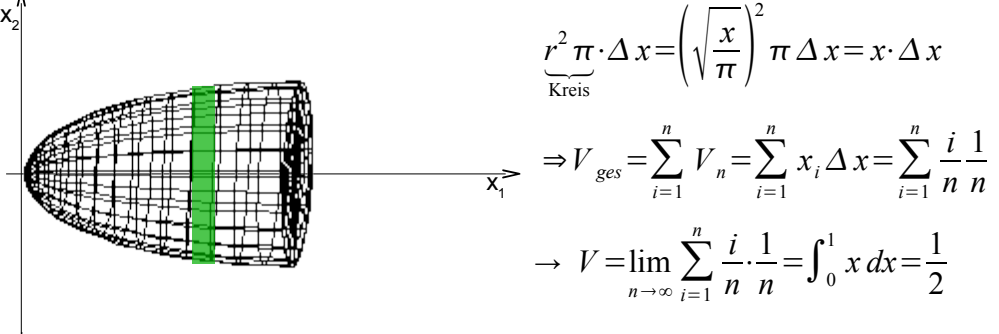

 $\left(\frac{x}{\pi}\right)$ 

# **Hauptsatz der Infinitesimalrechnung**

Ableitung: Steigung an einem Punkt → lokale Information (nur möglich, wenn Funktion differenzierbar ist → "keinen Knick").

 $f(a)=|a|$  ist nicht differenzierbar bei  $a=0$ 

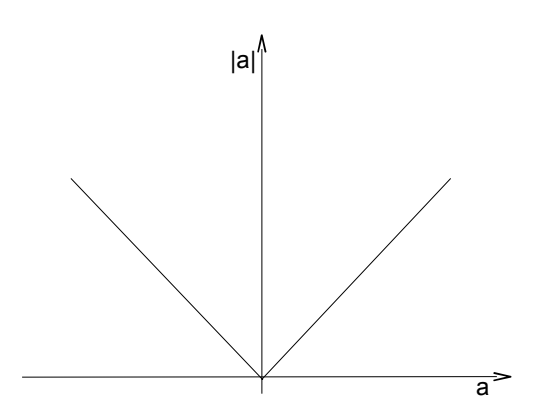

Integral: Fläche eines Gebiets → globale Information (möglich, wenn die Funktion stückchenweise stetig ist in der Regel eher möglich als Differenziation)

Enge Beziehung zwischen Integrieren und Ableiten.

$$
f(x) \stackrel{\text{INT.}}{\rightarrow} F(x)
$$

$$
\mathrm{F}\left( x\right) \overset{\mathrm{ABL.}}{\rightarrow}\mathrm{f}\left( x\right)
$$

### **1. Hauptsatz**

Sei  $f = F'$  die Ableitung einer Funktion und stetig in  $[a : b]$ ,

dann gilt  $\int_a^b f(x) dx = F(b) - F(a)$ .

plausible Erklärung:  $\int_{a}^{b} f(x) dx = \int_{a}^{b} \frac{dF}{dx} dx = \int_{a}^{b} dF = F[\dots]_{a}^{b} = F(b) - F(a)$ 

Also will man das Integral von  $f(x)$  bestimmen, suchen  $F(x)$  mit der Ableitung  $f(x)$ .

#### **Beispiel**

$$
\int_0^1 e^{\sqrt{x}} dx \Rightarrow F(x) = 2 e^{\sqrt{x}} (\sqrt{x} - 1)
$$
 "Stammfunktion"  

$$
\Rightarrow \int_0^1 e^{\sqrt{x}} dx \stackrel{\text{H.S.}}{=} F(1) - F(0) = 2 e^1 (\sqrt{1} - 1) - 2(-1) = 2
$$

#### **Beispiel**

 $\int_0^1 e^{-x^2} dx \Rightarrow F(x) = ?$  Es existiert keine elementare Funktion, deren Ableitung  $e^{-x^2}$  ist.

Trotzdem existiert das Integral (als Fläche unter der Kurve) zum Beispiel die Lastverteilung:  $\int_0^\infty e^{-x^2} dx = \frac{\sqrt{\pi}}{2}$ 2

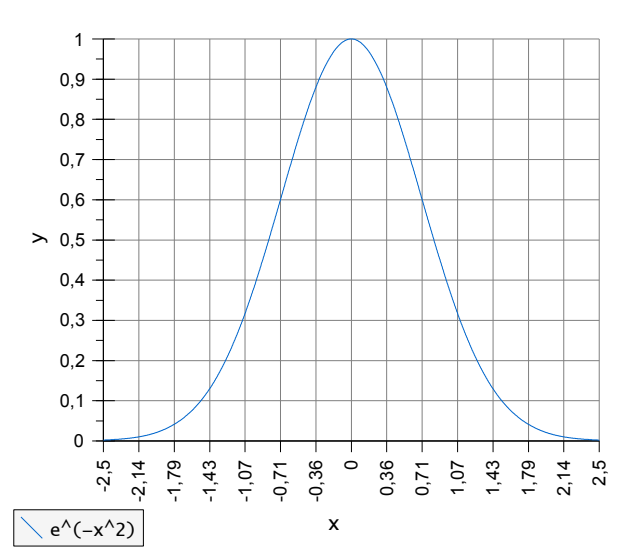

 $\rightarrow$  Das Bilden einer Ableitung immer möglich

 $\rightarrow$  Finden einer Stammfunktion ist oft schwierig, oft unmöglich.

### **2. Hauptsatz**

(Ist die Umkehrung des 1. Hauptsatzes.)

Sei f stetig in  $[a:b]$  mit  $a \le x < b$  und sei  $G(x) = \int_a^x f(x') dx'$ , dann ist  $G'(x) = f(x)$ .

### **Schreibweisen**

∫<sup>f</sup> *<sup>x</sup> dx*=∫*dx* <sup>f</sup> *<sup>x</sup>* (Vorteil: sofort klar, über welche Variable integriert werden muss) ∫*dx* = Operator, der auf alles rechts von ihm wirkt  $\int dx x^2 + 5 \rightarrow$  Klammern setzen ist sehr wichtig!  $\int_{a}^{b} dx (x^2+5) \neq (\int_{a}^{b} dx x^2) + 5$ 

### **"Stammfunktion"**

Jede Funktion F mit Ableitung f wird Stammfunktion genannt (von f ). Ist F Stammfunktion, dann ist  $F + C$  ( $C =$ Konstante) ebenfalls Stammfunktion.

### **Beispiel**

 $(x^3)'$  = 3 $x^2$  ⇒  $x^3$  ist Stammfunktion zu 3 $x^2$ 

$$
x^3 + 2\frac{\pi}{27}
$$
 is the  
benfalls Stammfunktion!  $\left(x^3 + 2\frac{\pi}{27}\right)' = 3x^2$ 

In Physik oft als Randbedingung des Problems!

### **Begriffe**

- Integral = Operator ∫*dx*
- $-$  Bestimmtes Integral:  $\int_a^b f(x) dx = F(b) − F(a) =$  Zahl [ggf. Einheit]
- unbestimmte Integrale = Stammfunktion  $\int f(x) dx = F(x) + C$
- $\int dx$  **f**  $\frac{f(x)}{x}$  **integrant**  $\int$  *z*<sub>∞</sub> *x* integrierende Funktion
- Differenzial = *dx*

# **Berechnen von Integralen**

(Finden der Stammfunktion)

- 1. Weg in der Praxis:
- Wissen
- **Integraltafeln**
- Computeralgebra-Programme (zum Beispiel Maple)

Dennoch ist Grundwissen nötig um

- 1) ein spezielles Integral in eine Form umzuwandeln, die man in Tafeln findet
- 2) Ergebnis des Computeralgebra-Programms zu überprüfen/beurteilen. (Auf Eingabefehler / Syntaxfehler achten!)

### **Wissenswerte Integrale**

(in der Regel wird das *c* weggelassen)

$$
-\int 1\,dx = x
$$

$$
- \int x^n dx = \frac{x^{n+1}}{n+1}
$$

$$
- \int \frac{1}{x} = \ln|x|
$$

$$
-\int e^x dx = e^x
$$

$$
-\int e^{-x} dx = -e^{-x}
$$

 $\int \sin x \, dx = -\cos x \, dx$ 

$$
-\int \cos c \, dx = \sin x
$$

### **Grundregeln**

– ∫*<sup>c</sup>* <sup>f</sup> *<sup>x</sup>* =*<sup>c</sup>*∫<sup>f</sup> *<sup>x</sup> dx* Tipp: Am Anfang der Rechnung eine Ersetzung  $K =$ [alle Konstanten hier rein]

$$
-\int (f(x)+g(x))dx = \int f(x)dx + \int g(x)dx
$$
  

$$
-\int \frac{f'}{f}dx = \ln |f|
$$

### **Beispiel**

$$
\int \left( 3\cos x - 4\sin x + \frac{1}{x^2} \right) dx = 3 \int dx \cos x - 4 \int dx \sin x + \int \frac{dx}{x^2} = 3\sin x + 4\cos x - \frac{1}{x}
$$

### **Methoden in der Integralrechnung**

### **Substitutionsmethode (inspiriert von Kettenregel)**

Eine Funktion wird eingeführt, die die Form der Integranden vereinfachen soll.

### **Beispiel**

$$
\int \sin(x^2) \cdot 2x \, dx
$$

2x ist die Ableitung von  $x^2$ !⇒ Definition  $u(x)=x^2$ ⇒  $\frac{du}{dx}=2x$ ⇒  $dx=\frac{du}{2x}$  $2x$ Also:  $\int \sin(x^2) \cdot 2x \, dx = \int \sin u \, du = -\cos u = -\cos(x^2)$ 

1: Substitution wieder rückgängig machen

### **Beispiel**

$$
\int \frac{x^2}{\sqrt{1+x^3}} dx \, u = 1 + x^3 \Rightarrow du = 3x^3 \, dx \Rightarrow dx = \frac{du}{3x^2}
$$

Also:  $\int \frac{1}{\sqrt{2}}$  $\sqrt{u}$ *du* 3  $=\frac{1}{2}$  $rac{1}{3}\int \frac{1}{\sqrt{t}}$  $\sqrt{u}$  $du = \frac{2}{2}$  $\frac{2}{3}\int u^{-\frac{1}{2}}$  $\frac{1}{2}$  du =  $\frac{2}{2}$  $\frac{2}{3}\sqrt{u}=\frac{2}{3}$  $\frac{2}{3}\sqrt{1+x^3}$ 

1: Substitution wieder rückgängig machen

*Kommentar:*  $\int \frac{1}{\sqrt{1-\frac{1}{2}}}$  $\overline{\sqrt{1+x}^3}\;$  hat keine elementare Stammfunktion!

### **Beispiel**

$$
\frac{\int x^2 + 1}{2x - 3} dx
$$

Versuch:  $u=2x-3 \Rightarrow \frac{du}{dx}=2$   $x=\frac{u+3}{2}$ 2

Also: 
$$
\frac{\int \left(\frac{u+3}{2}\right)^2 + 1}{u} \frac{du}{2} = \frac{\int (u+3)^2 + 4}{8u} du = \frac{\int u^2 + 6u + 13}{8u} du
$$

$$
... = \int \left(\frac{u}{8} + \frac{3}{4} + \frac{13}{8u}\right) du = \frac{u^2}{16} + \frac{3}{4}u + \frac{13}{8} \ln|u|
$$

$$
... = \frac{(2x+3)^2}{16} + \frac{3}{4}(2x-3) + \frac{13}{8} \ln|2x-3|
$$

2: Substitution rückgängig machen

### **Partielle Integration**

(inspiriert durch die Produktregel)

$$
(uv)' = u \cdot v' + u' \cdot v \text{ (integriere game Gleichung)}
$$
  
\n
$$
\Rightarrow \int (uv)' dx = \int uv' dx + \int u' v dx
$$
  
\n
$$
\Leftrightarrow u \cdot v = \int uv' dx + \int u' v dx
$$
  
\n
$$
\Rightarrow \underbrace{\int uv' dx}_{\text{schver zu lösen}} = uv - \underbrace{\int u' v dx}_{\text{(hofientlich) leicht zu lösen}}
$$
  
\nVereinfachte Schreibweise:  $\int u dv = u \cdot v - \int v du$ 

### **Beispiel**

$$
\int x \cdot e^{-x} dx
$$
  
\n
$$
u = x \Rightarrow du = dx
$$
  
\n
$$
dv = e^{-x} \Rightarrow v = -e^{-x}
$$
  
\n
$$
\Rightarrow \int x \cdot e^{-x} dx = x \cdot \left(-e^{-x}\right) - \int e^{-x} dx
$$
  
\n
$$
\Rightarrow \int xe^{-x} dx = -xe = (-1 - x) e^{-x} = -(1 + x) e^{-x}
$$

### **Beispiel**

$$
\int \ln x = \int 1 \cdot \ln x \, dx, \quad u = \ln x, \quad dv = 1, \quad du = \frac{1}{x}, \quad v = x
$$
  

$$
\int \ln(x) dx = x \cdot \ln(x) - \int x \cdot \frac{1}{x} dx = x \cdot \ln(x) - x = x(\ln x - 1)
$$

# **Bestimmtes Integral**

$$
A = \int_{a}^{b} f(x) dx = F(b) - F(a)
$$

*Tipp: Nochmal eine Substitution verwenden.*

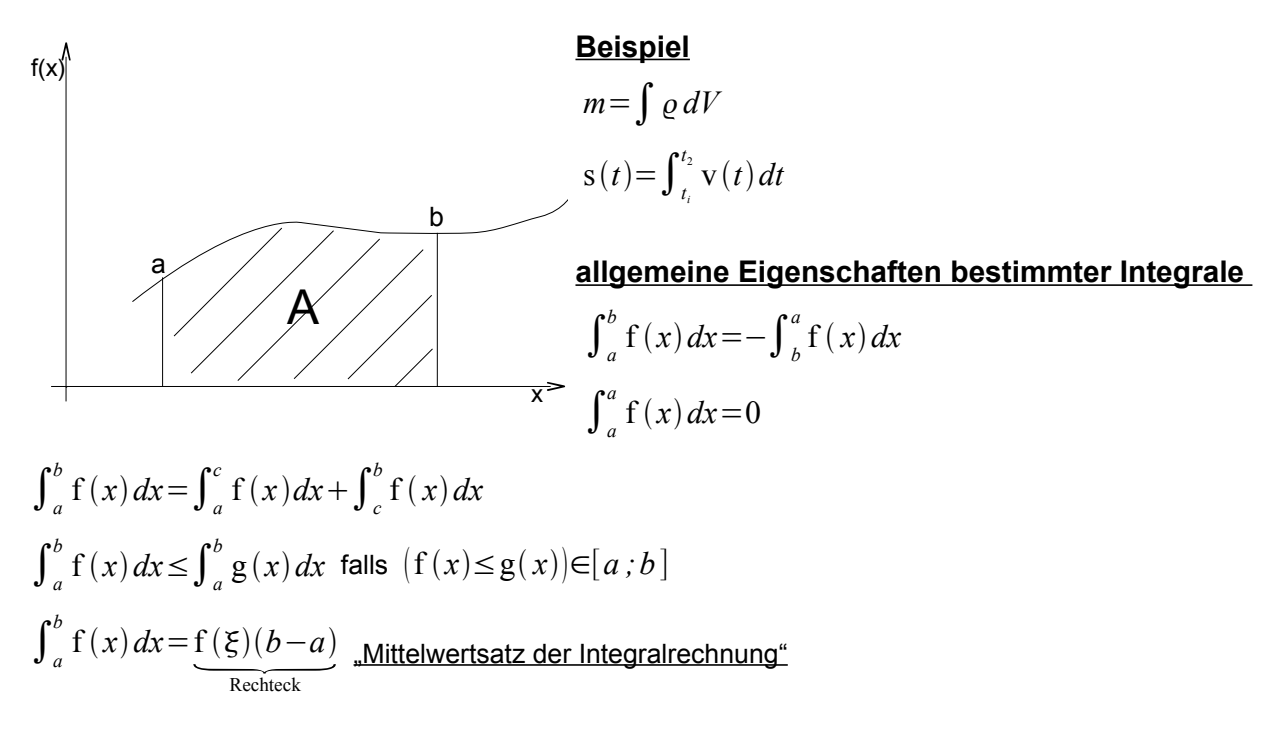

### **Integralfunktionen**

Stößt man immer wieder auf einen Integranden zu dem man die Stammfunktion nicht finden kann, "dann dreht man den Spieß einfach um".

Man definiert eine neue Funktion:  $F(x)=\int_a^x f(x')dx'$ 

- **→** numerisch auswerten für viele x
- **→** Tabellen

#### **Beispiele**

1) Gamma-Funktion

$$
\Gamma(x+1) = \int_0^\infty t^x e^{-t} dt
$$

für den Fall  $n=x$  ist  $\Gamma(n+1)=n!$ 

Die Gamma-Funktion erweitert die Fakultätsfunktion auf die positiven reellen Zahlen.

2) Fehler-Funktionen

$$
\mathrm{erf}\,(x) = \frac{2}{\sqrt{\pi}} \int_0^x e^{-t^2} dt
$$

ist die Integration der Gauß Normalverteilung (Große Bedeutung in der Statistik)

3) Elliptisches Integral

$$
F(k; x) = \int_0^x \frac{dt}{\sqrt{1 - k^2 \sin^2 t}}
$$
hillft bei der Umfangsbestimmung von Ellipsen

### **Uneigentliche Integrale**

- → Integral über ein unbeschränktes Intervall
- ➔ Integral über eine unbeschränkte Funktion

$$
\int_{a}^{\infty} f(x) dx = \lim_{b \to \infty} \int_{a}^{b} f(x) dx
$$
 height "uneigentliches Integral" falls dieses linear existiert.

$$
\int_{-\infty}^{b} f(x) dx
$$
oder 
$$
\int_{-\infty}^{\infty} f(x) dx
$$

### **Beispiel**

$$
\int_{1}^{\infty} \frac{1}{x^2} dx = \lim_{b \to \infty} \int_{1}^{b} \frac{1}{x^2} dx = \lim_{b \to \infty} \left( -\frac{1}{x} \right) \Big|_{1}^{b} = \lim_{b \to \infty} \left( -\frac{1}{b} + 1 \right) = 1
$$
  

$$
\int_{-\infty}^{\infty} \frac{1}{1 + x^2} dx = \lim_{\substack{b \to \infty \\ a \to \infty}} \arctan x \Big|_{a}^{b} = \lim_{\substack{b \to \infty \\ a \to -\infty}} \arctan (b) - \lim_{\substack{b \to \infty \\ a \to -\infty}} \arctan (a) = \frac{\pi}{2} - \left( -\frac{\pi}{2} \right) = \pi
$$

$$
\int_{1}^{\infty} \frac{1}{x} dx = \lim_{b \to \infty} \left[ \ln |x| \right]_{1}^{b} = \lim_{b \to \infty} (\ln b - \ln 1) = \infty
$$
 (existiert nicht, obwohl f(x) \to 0 für x \to 0)  

$$
\int_{0}^{\infty} e^{-x^{2}} dx = \frac{\sqrt{\pi}}{2}
$$
 (keine elementare Stammfunktion, aber das uneigentliche Integral ist elementar)

# **Numerische Integration**

(für wenn man nicht elementar integrieren kann)

- 1) "Kästchen Zählen" Zeichne die Funktion (Millimeterpapier) und bestimme die Fläche durch Zählen der Kästchen.
- 2) Heute: Nummerische Integration mit Rechnern

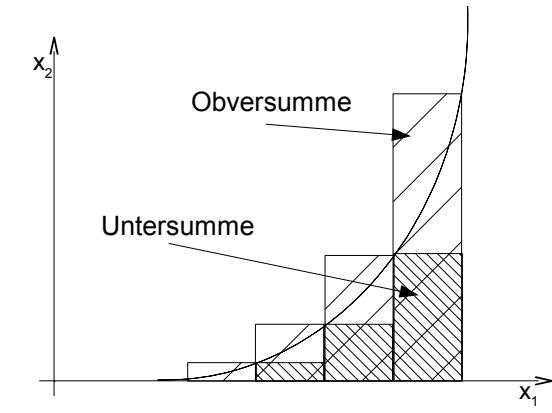

- ➢ Rechteckformel mit Ober- und Untersumme
- $\triangleright$  Trapezformel mit linearen Verlauf zwischen  $x_i$  und  $x_{i+1}$
- $\triangleright$  Parabelformel mit Parametrisierung von  $f(x)$ .
- ⇒ Summen

Nummerische Integration liefert immer ein bestimmtes Integral (keine Stammfunktion!).

Genauigkeit liegt in Ihrem Ermessen.

Ergebnis sollte sich so wenig ändern, dass man es für zulässig hält.

# **Gestern**

- Grundregeln der Integralrechnung
- **Begriffe**
- Handwerk der Infinitesimalrechnung
- Methoden zum Finden einer Stammfunktion
	- Partielle Integration
- Substitution
- Bestimmte Integrale
- Uneigentliche Integrale (mit Unendlichkeiten)
- Nummerische Integration

### **Anwendungen bestimmter Integrale**

Mittelung von Funktionen:

### **arithmetisches Mittel**

(Addition von einzelnen Werten  $x_i$  und Division durch die Anzahl der einzelnen Werte  $\bar{x}$  =  $\frac{1}{n} \sum_{i=1}^n$ *n xi* )

analog hierzu lassen sich Mittelwerte von Summen bestimmen

$$
\overline{\mathbf{f}} = \lim_{n \to \infty} \frac{\sum f(x_i) \Delta x_i}{n \cdot \Delta x} = \frac{1}{b-a} \cdot \int_a^b f(x) dx
$$

$$
\overline{\mathbf{f}^2} = \frac{1}{b-a} \cdot \int_a^b f^2(x) dx
$$

### mittlere quadratische Abweichung vom Mittelwert "Varianz"

$$
\Delta f = \sqrt{f - \overline{f}^2} = \sqrt{\overline{(f^2 - 2f\overline{f} + \overline{f}^2)}} = \sqrt{f^2 - \overline{f}^2}
$$

### **Beispiele**

#### **Harmonischer Oszillator (Federpendel)**

 $x(t) = A \cdot \cos(\omega t)$  *T* : Schwingungsdauer

⇒*x* : mittlerer Aufenthaltsort der schwingenden Masse

$$
\Rightarrow \text{Ort: } \overline{x} = \frac{1}{T} \int_0^T dt \, A \cdot \cos(\omega t) = 0
$$

#### **Potenzielle Energie**

$$
\bar{v} = \frac{1}{T} \int_0^T dt \frac{k}{2} x^2 = \frac{1}{T} \cdot \frac{k}{2} \cdot A^2 \int_0^T \cos^2(\omega t) dt = \frac{k}{4} A^2
$$

#### **Kinetische Energie**

$$
\overline{T} = \frac{1}{T} \int_0^T dt \frac{1}{2} m v^2 = \frac{1}{T} \int_0^T dt \frac{m}{2} \dot{x}^2 = \frac{1}{T} \frac{m}{2} A^2 \omega^2 \int_0^T \sin^2(\omega t) dt = \frac{m \omega^2}{4} A^2
$$

### **Nebenbemerkung zu Einheiten**

$$
\int_a^b f(x) dx \Rightarrow [dx] = [x] = [a] = [b]
$$

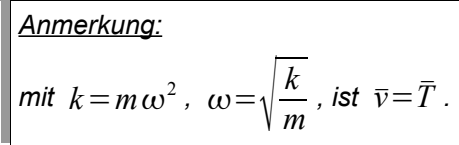
### **Beispiel**

#### **lineare Massenverteilung**

$$
\varrho(x) = \frac{1}{Q} \frac{dm}{dx}
$$
\n
$$
\Rightarrow \sigma(x) dx
$$
\n
$$
\Rightarrow \sigma(x) dx
$$
\n. Masses einer infinitesimal kleinen Stückchen

#### **Gesamtmasse durch Integration**

$$
M = \int_0^L \sigma(x) dx
$$

#### **Schwerpunkt durch Integration**

$$
R = \frac{1}{M} \sum_{i} m_i x_i = \frac{1}{M} \int_0^L \sigma(x) \cdot x \, dx
$$

#### **Trägheitsmoment**

$$
F = m \cdot a
$$
  
\n
$$
M = T \cdot \ddot{\alpha}
$$
  
\n
$$
I = \sum_{i} m_{i} x_{i}^{2} = \int_{0}^{L} \sigma(x) x^{2} dx
$$
 "Momente einer Funktion"

# Superposition ("Überlagerung") → Integralrechnung

#### **Beispiel: (Vektorielle) Überlagerung von Kraftfeldern von verschiedenen Ladungsquellen**

⇒ Addition der Potentiale

#### **Coulombpotential**

$$
v(\underline{r}) = \frac{1}{4\pi\epsilon_0} \cdot \frac{Q}{\underline{r} - \underline{r}'}
$$

Wie sieht das Potential eines geladenen Stabs entlang der x-Achse aus?  $(y=z=0)$ 

Ladung auf Stab:  $\sigma(x)$  Ladungsdichte der Länge

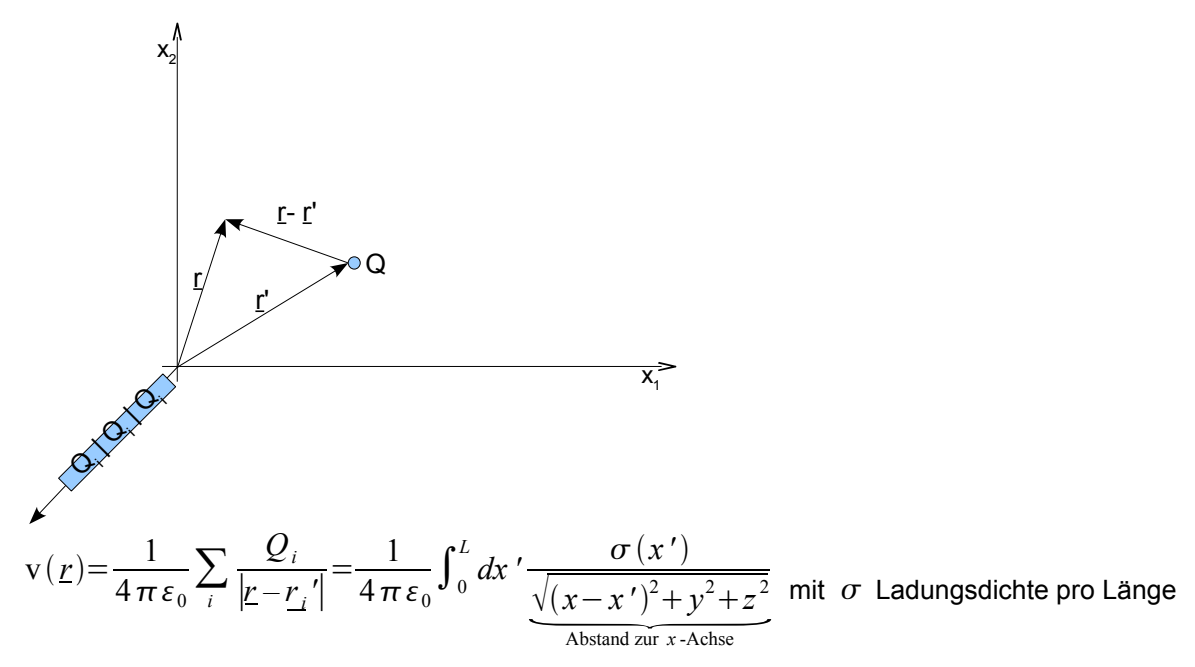

 $\rightarrow$  nicht immer einfach zu lösen

### **Integral über Vektor**

Integral ist Summe

 $\rightarrow$  Vektoren werden komponentenweise summiert

$$
\int dx \, f(x) = \left( \int f_1(x) dx ; \int f_2(x) dx ; \int f_3(x) dx \right)
$$

### **Beispiel**

Betrachte eine zeitabhängige Kraft

 $F = m \cdot a(t)$ 

Wie sieht die Geschwindigkeit aus?

$$
\int_0^t dt' m \cdot \underline{a}(t') = \int_0^t dt' \underbrace{m \cdot \underline{v}(t')}_{E(t')}
$$
  
\n
$$
\Rightarrow \underline{v}(t) = \underline{v}(t_0) + \frac{1}{m} \Big( \int_{t_0}^t F_1(t') dt'; \int_{t_0}^t F_2(t') dt'; \int_{t_0}^t F_3(t') dt \Big)
$$

### **Kurvenintegrale**

Bisher wurde in allen Beispielen über eine Achse integriert ( *x* -Ache, *t* -Achse). Doch viele Probleme in der Physik lassen sich so nicht lösen.

#### **Beispiel: Länge eines Weges in 3D**

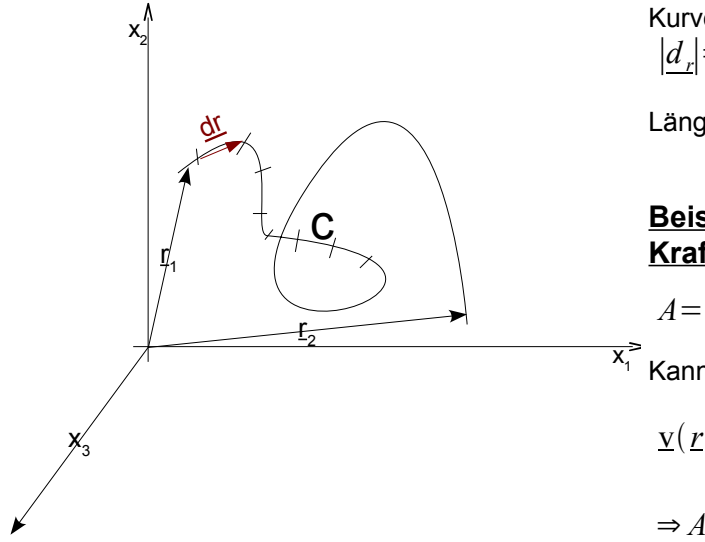

Kurve *c* ist definiert als Schar von Ortsvektoren  $|d$  *r*∣=*ds* 

Länge des Weges von 1 nach 2:  $L \!=\!\int_{c}ds \!=\!\int_{1}^{2}ds$ 

**Beispiel: Arbeit entlang eines Wegs im Kraftfeld**  $F(r)$ 

$$
A = \int_c \underline{dr} \, \underline{F}(r)
$$

 $\overline{x_i}$  Kann man das ausrechnen?

$$
\underline{\mathbf{v}}(\underline{r}) = \frac{d\underline{r}}{dt} \Rightarrow \underline{dr} = \underline{\mathbf{v}}(t)dt
$$

$$
\Rightarrow A = \int_{t_1}^{t_2} dt \,\underline{\mathbf{v}}(t) \cdot \underline{\mathbf{F}}(\underline{\mathbf{r}}(t))
$$

Nebenrechnung:

$$
\underline{\mathbf{v}}(t)\cdot \underline{\mathbf{F}}(\underline{\mathbf{r}}(t)) = m \cdot \underline{\mathbf{v}} \cdot \underline{\mathbf{a}} = m \cdot \underline{\mathbf{v}} \cdot \frac{d \underline{\mathbf{v}}}{dt} = \frac{d}{dt} \left[ \frac{m}{2} \dot{\underline{\mathbf{v}}}^2 \right]
$$

$$
\dots = \int_{t_1}^{t_2} dt \frac{d}{dt} \left[ \frac{m}{2} \underline{\mathbf{v}}^2 \right] = \mathbf{T}(t_2) - \mathbf{T}(t_1)
$$

⇒ Die im System verrichtete Arbeit ergibt eine erhöhte kinetische Energie!

### **Anschaulich**

Inhalt der Fläche, die von der Funktion aufgespannt wird, dessen Werte sich aus der vom Weg- und

Kraftvektor (Skalarprodukt) in den Punkt der betrachteten Kurve ergeben.

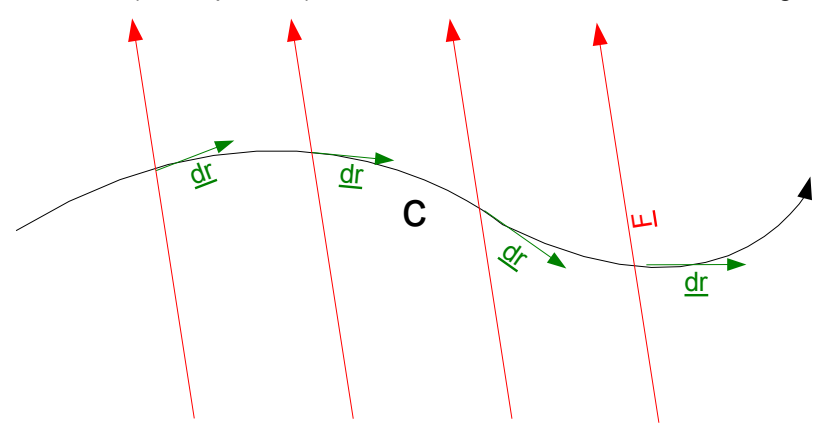

Beispiel: Arbeit beim Heben eines Eimers, Tragen und wieder absetzen.

#### **Welche Kurvenintegrale gibt es?**

 $\int_{c} ds \, \phi(r)$  Skalar  $\int_{c} \frac{dr}{r} \phi(r)$  Vektor  $\int_{c} ds \underline{A}(\underline{r})$  Vektor  $\int_{c} \frac{dr}{f} A(r)$  Skalar  $\int_{c} \frac{dr}{dx} x \underline{A}(r)$  Vektor

### **Beispiel**

Kraftfeld besitzt Ortsabhängigkeit  $\mathbb{E}(x, y, z) = \begin{bmatrix} x \\ y \end{bmatrix}$ *yz*  $\begin{pmatrix} x+z \\ x+y \end{pmatrix}$ 

Welche Arbeit wird verrichtet, wenn ein Teilchen in diesem Kraftfeld von  $(0,0,0)$  nach  $(1,1,1)$  gebracht wird?

*A* = *W* =  $\int_{P_1}^{P_2} dr \, F(r)$ 

#### **Zunächst: Parametrisierung des Wegs (direkter Weg)**

$$
\underline{\mathbf{r}}(t) = t \cdot \begin{pmatrix} 1 \\ 1 \\ 1 \end{pmatrix} \text{ mit } 0 \le t \le 1
$$

(oder:  $x=t$ ,  $y=t$ ,  $z=t$ )

Nun substituieren:

$$
\int_{P_1}^{P_2} \frac{dr}{dt} \mathbf{F}(t) = \int_{t_{min}}^{t_{max}} \frac{dr}{dt} dt \mathbf{F}(\mathbf{r}(t)) = \int_{t_{min}}^{t_{max}} \begin{pmatrix} 1 \\ 1 \\ 1 \end{pmatrix} \begin{pmatrix} 2t \\ 2t \\ 2t \end{pmatrix} dt = \int_{t_{min}}^{t_{max}} (2t + 2t + 2t) dt = \frac{1}{2} 6t^2 \bigg]_0^1 = 3
$$

#### **Jetzt auf anderem Weg:**

$$
\underline{r}(t) = \begin{pmatrix} t \\ t^2 \\ t^3 \end{pmatrix} \text{ mit } 0 \le t \le 1
$$
\n
$$
x = t, \quad y = t^2, \quad z = t^3
$$
\n
$$
\Rightarrow \frac{d\underline{r}}{dt} = \begin{pmatrix} 1 \\ 2t \\ 3t^2 \end{pmatrix}
$$
\n
$$
\Rightarrow \int_{P_1}^{P_2} d\underline{r} \cdot \underline{r}(\underline{r}) = \int_0^1 \begin{pmatrix} t^2 + t^3 \\ t + t^3 \\ t + t^2 \end{pmatrix} \cdot \begin{pmatrix} 1 \\ 2t \\ 3t^2 \end{pmatrix} dt
$$
\n
$$
\dots = \int_0^1 (t^2 + t^3 + 2t^2 + 2t^4 + 3t^3 + 3t^4) dt = \int_0^1 (3t^2 + 4t^3 + 5t^4) dt
$$
\n
$$
\dots = \begin{bmatrix} 3 \cdot \frac{1}{3} t^3 \end{bmatrix}_0^1 + \begin{bmatrix} \frac{4 \cdot 1}{3} t^4 \end{bmatrix}_0^1 + \begin{bmatrix} 5 \cdot \frac{1}{5} + t^5 \end{bmatrix}_0^1 = 1 + 1 + 1 = 3
$$

Für konservative Kraftfelder ist die Arbeit wegabhängig. Kein Zufall!

#### **Beispiel zum Selbststudium**  $\sim$

$$
E(\underline{r}) = \begin{pmatrix} 3x^2 + 2y \\ -9yz \\ 8xz^2 \end{pmatrix}
$$

 $\sim$ 

1) Weg 
$$
c:(0,0,0)\rightarrow(1,1,1)
$$
 direkt (Ergebnis: 1)

2) Weg 
$$
c:(0,0,0) \rightarrow (1,0,0) \rightarrow (1,1,0) \rightarrow (1,1,1)
$$
 (Ergebnis:  $\frac{11}{3}$ )

### **Flächenintegrale**

(Verallgemeinerung der Integralbegriffs auf ebene oder gekrümmte Flächen.)

So war es früher:

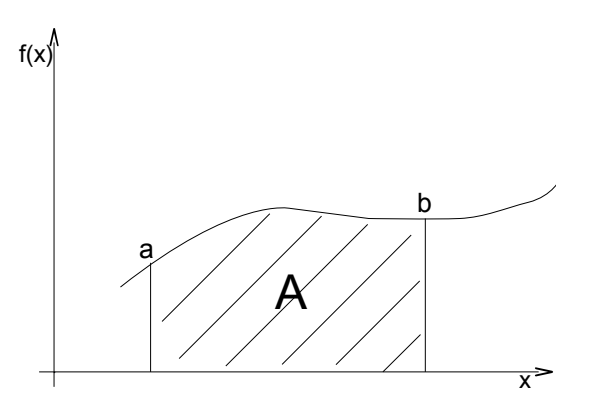

*Bemerkung: r* °*t* F⇒ *wegunabhängig "wirbelfreies Feld"*

#### so ist es heute:

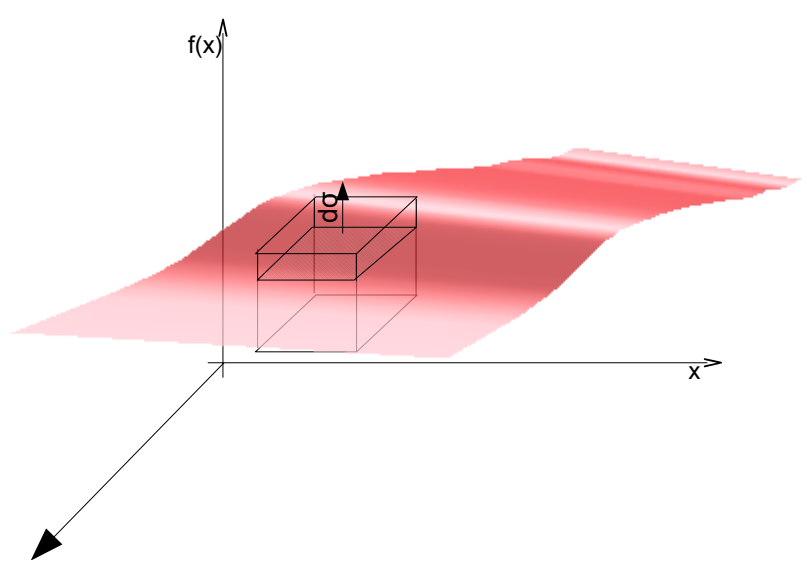

### **Unterschiede**

- skalares Flächenintegral:  $\iint_{F} f(r) d σ =$ lim  $\lim_{n\to\infty}$   $\sum_{i=1}$ *n*  $\Delta$   $\sigma$ <sub>*i*</sub>  $\text{f}$  ( $\underline{\xi}$ <sub>*i*</sub>)
	- F: Oberfläche über die sich das Integral erstrecken soll
	- $f(\underline{r})$  : skalare Funktion
	- $d\sigma$ : skalares Flächenelement
	- $\Delta$ *o*<sub>*i*</sub>: Flächenelement *i*
	- $\underline{\xi_i}$ : Ortsvektor  $\underline{r}$ , der an beliebiger Stelle an  $\sigma_i$  liegt.

$$
\overbrace{d\sigma}^{\text{Vektorielles}}\overbrace{d\sigma}^{\text{H\"achen element}}
$$

– vektorielle Flächenintegrale:  $\iint_{F}$  v(<u>*∟)*</u>

$$
\underbrace{v(r)}_{\text{Vektorfunktion}} \qquad \qquad d
$$

### **Exkurs Koordinatensysteme**

(oft sind andere als kartesische Koordinatensysteme geeignet)

### **Zylinderkoordinaten**

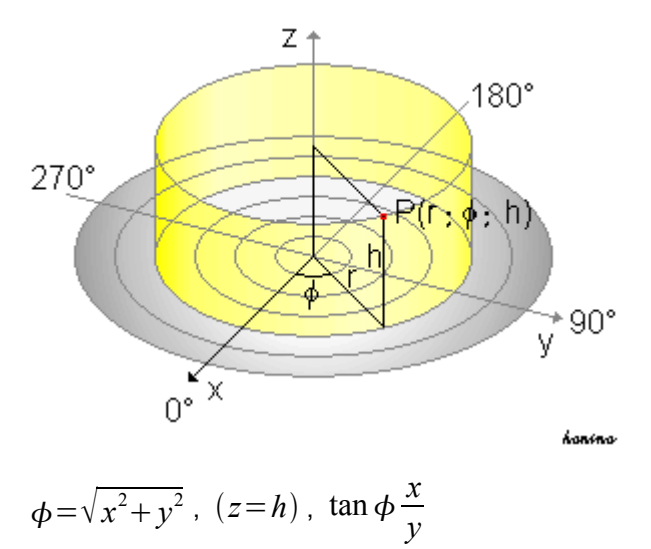

### **Kugelkoordinaten**

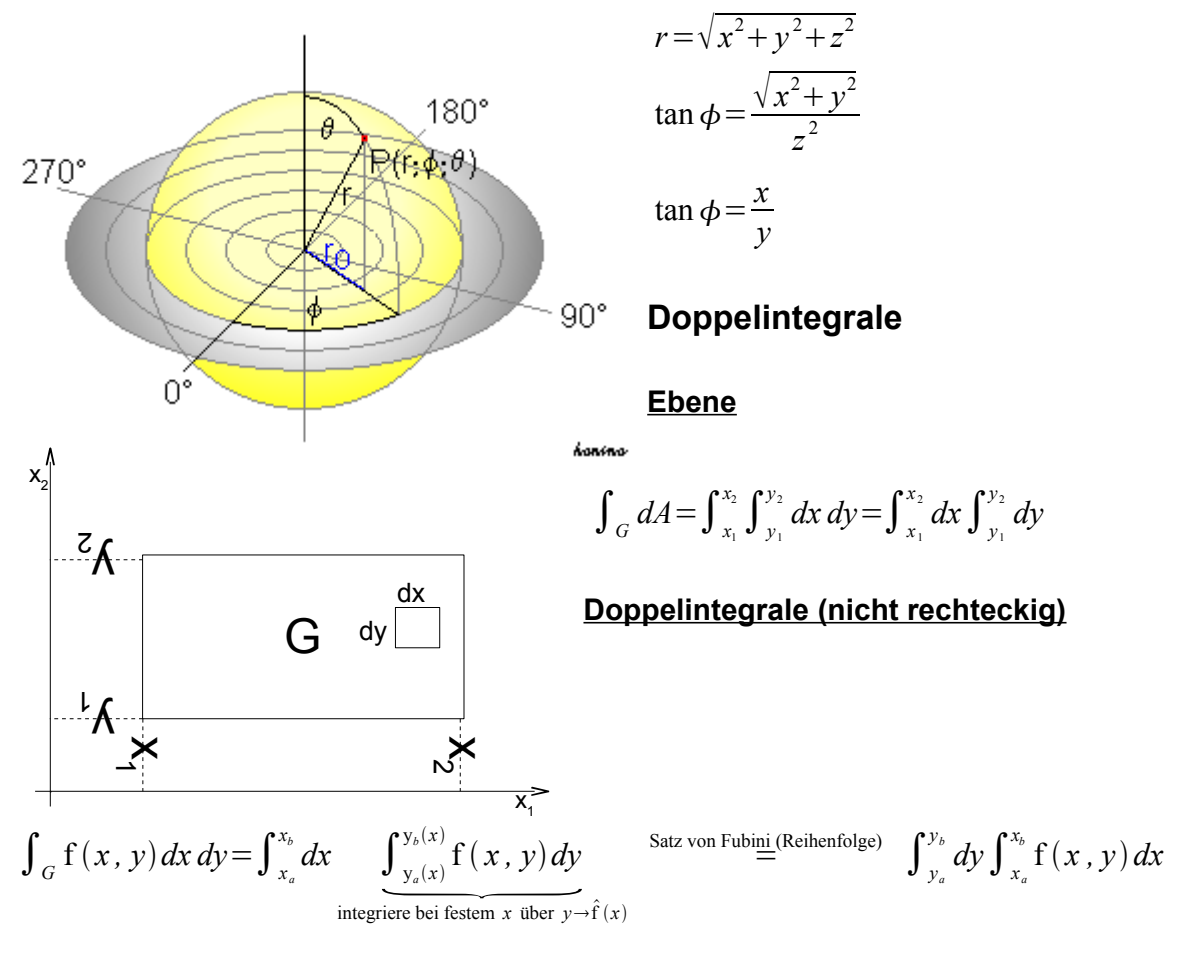

#### **Beispiel**

$$
f(x, y) = x2 y
$$
  

$$
\int_{g} f(x, y) dx sy = \int_{0}^{1} dx \int_{0}^{y(x)} f(x, y) dy = \int_{0}^{1} dx \int_{0}^{y(x)} f(x, y) dy
$$
  

$$
\dots = \int_{0}^{1} dx \int_{0}^{x} x^{2} y dy = \int_{0}^{1} dx \left(\frac{1}{2}x^{2} y^{2}\right) \Big|_{0}^{x} = \int_{0}^{1} dx \frac{1}{2}x^{2} x^{2} = \int_{0}^{1} dx \frac{x^{4}}{2} = \frac{1}{10}x^{5} \Big|_{0}^{1} = \frac{1}{10}
$$

#### **Weitere Themen:**

- Berechnung des Quadervolumens durch Integration über kartesische Koordinaten
- Berechnung des Zylindervolumens durch Integration über Zylinderkoordinaten
- Berechnung des Kugelvolumens durch Integration über Kugelkoordinaten

# Differentialgleichungen

DGL 1. Ordnung:  $y' = f(x, y)$  $\rightarrow$  y(x) mit y'(x)=f(x, y(x))  $[x^2+5x-6=0 \Rightarrow$  Zahl (ggf. mehrere Zahlen)] Lösung einer Differentialgleichung ist eine Funktion!

# **Beispiel: Radioaktiver Zerfall**

N Teilchen zerfallen mit deiner Zerfallskonstante  $\lambda$ .

DGL: 
$$
\dot{N} = -\lambda \cdot N
$$
  
\n $\frac{d N(t)}{dt} = -\lambda N(t) N(t) = ?$ 

Trennung der Variablen: *d* N*t*  $N(t)$  $=-\lambda dt$ 

$$
\int_{N_0}^{N(t)} \frac{dN}{N} = -\lambda \int_{t_0=0}^t dt'
$$
 mit Beschränkung der Allgemeinheit  
\n
$$
\Rightarrow \ln N \Big|_{N_0}^{N(t)} = -\lambda (t - 0)
$$
  
\n
$$
\Rightarrow \ln N(t) - \ln N_0 = -\lambda t
$$
  
\n
$$
\Rightarrow \ln \frac{N(t)}{N_0} = -\lambda t
$$
  
\n
$$
\Rightarrow \frac{N(t)}{N_0} = e^{-\lambda t} \Rightarrow N(t) = N_0 \cdot e^{-\lambda t}
$$
 (radioaktive Zerfallsgesetz als Lösung der Differentialgleichung)

### **Beispiel: Schwingungen**

$$
\underline{F} = m \cdot \underline{a} \quad \underline{F} = -k \underline{x}
$$
\n
$$
F = m \ddot{x} \quad F = -kx
$$
\n
$$
\Rightarrow m \ddot{x} = -kx \left[ \Rightarrow \ddot{x} + \frac{k}{m} x = 0 \right]
$$
\nDifferentialgleichung einer harmonischen Gleichung  
\nLösung: 
$$
x(t) = x_0 \cdot \sin(\omega t) \text{ mit } \omega = \sqrt{\frac{k}{m}}
$$
\nAllgemein: 
$$
x(t) = x_0 e^{i\omega t} = x_0 (\cos(\omega t) - i \sin(\omega t))
$$

### **Aufgabe**

Bestimme die Anfangsgeschwindigkeit einer Nutzlast die ins Unendliche fliegen soll und nicht zur Erde zurückfällt. (ohne Energiesatz)

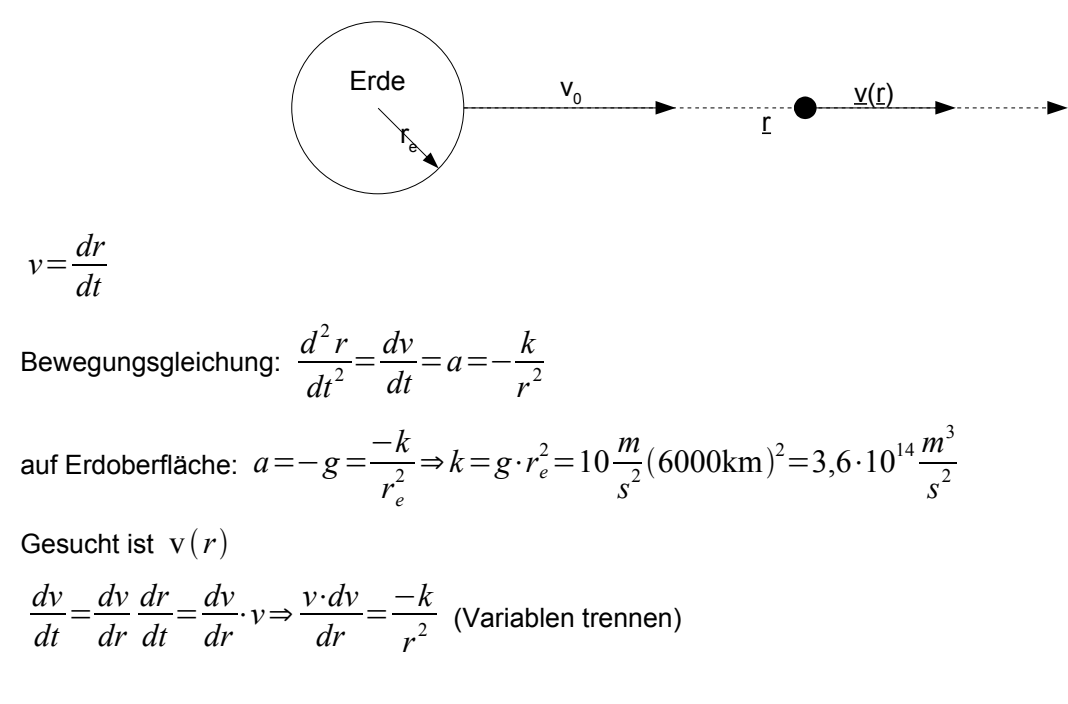

$$
\int v dv = \int -\frac{k}{r^2} dr \Rightarrow \frac{v^2}{2} = \frac{k}{r} + \underbrace{C}_{\text{aus Randbedingung des Problems}}
$$
  
mit:  $v(r_e) = v_0 \Rightarrow c = \frac{v_0^2}{2} - \frac{k}{r_e} = \frac{v_0^2}{2} - g r_e$   

$$
[v(r)]^2 = \frac{2k}{r} + v_0^2 - 2 g r_e
$$
  

$$
\Rightarrow \underbrace{\frac{1}{2} m v^2 - \frac{1}{2} m v_0^2}_{E_{\text{kin}}} = \underbrace{\frac{mk}{r} - g r_e \cdot m}_{E_{\text{pot}}}
$$

Wie verhält sich die für  $r \rightarrow \infty$  ?

$$
[v(r \to \infty)]^2 = v_0^2 - 2 \, g \, r_e > 0
$$
\n
$$
\Rightarrow v_0 > \sqrt{2 \, g \, r_e} = \sqrt{2 \cdot 10 \, \frac{m}{s^2} \cdot 6 \cdot 10^6 \, m} = 11 \, \frac{km}{s} \quad \text{(Fluchtgeschwindigkeit)}
$$

# VIII Statistik

Warum? Messungen sind die Praxis für die Experimental-Physik (und anderen Messungen). (⇒ in Praktika sehr wichtig).

Messungen sind Fehlerbehaftet, immer!

### **Fehlerquellen:**

- Ungenauigkeit Messgerät
- Trunkenheit des Experimentators
- Leitungswiderstände
- Temperatur
- Paralaxe beim Ablesen
- Nullpunkt von Messgeräten

#### **Was ist zu tun?**

- Temperaturstabilisierung
- **Spiegel**
- Nachmessen der Spannung

#### Reduktion des Fehlers möglich, Beseitigung unmöglich!

#### **Was mach ein(e) gute(r) PhysikerIn?**

- 1) Wert ablesen und ins Protokoll eintragen.
- 2) Fehler abschätzen.
	- ➔ mögliche Fehlerquellen
	- ➔ wie groß könnte der Effekt gewesen sein?
	- Kunst des Experimentators
	- **→** Offset korrigieren
	- ➔ kalibrieren
	- $\rightarrow$  mehrfach messen
	- ➔ anderes Exemplar /Probe die vermeintlich gleich ist
	- ➔ Temperatur variieren und Einfluss messen und gegebenfalls korrigieren

# Messung

- Entwicklung der Messmethode
- Durchführung der Messung
- Bestimmen des statistischen Fehlers
- Bestimmen systematischen Fehlers

# **Systematische Fehler**

(alle anderen Effekte als die aus den statistischen Fehlern verursacht durch das Messsystem selbst)

- **Misskalibration**
- Nullpunktverschiebung (Offsets)

Bestimmung von Systematischen Fehlern ist unter Umständen schwierig. Es gibt kein allgemein gültiges Verfahren. Es spielt eine Rolle:

- Erfahrung
	- (Abschätzungen mit Verstand)

– unvoreingenommener Blick auf die Messwerte!

### **Statistische Fehler**

(zufällige Streuung der Messergebnisse / Messwerte)

- Schwankung im Netzgerät
- Messgenauigkeit (Mechanik des Zeigers, bei digitalen Geräten in der Elektronik)
- Kontakt der Messspitzen

Nur dieser Fehler wird in der Vorlesung behandelt.

# Definition & Begriffe

### **"Mittelwert"**

bei Mehrfachmessungen gilt der Mittelwert als "Resultat"

N Messungen:  $x_i$   $i=1,2,...,N$ 

### **"arithmetisches Mittel"**

$$
\bar{x} = \frac{1}{N} \sum_{i=1}^{N} x_i
$$

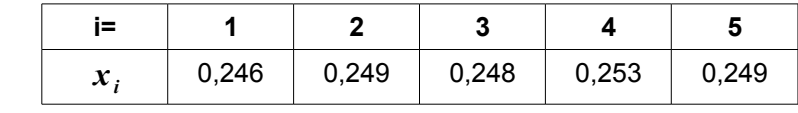

$$
\Rightarrow \bar{x} = \frac{1}{5}(0,246... A) = 0,249 A
$$

### **"trunicated mean"**

Messwerte werden rausgeschmissen. Zum Beispiel Overflow.

 $\bar{x}_{\text{trunc}} = \frac{1}{M} \sum_{i \in M}$  $x_i = \frac{1}{3} \sum_{2,3,5}$  $x_i{=}0{,}2487\,A\;$  (Man verwirft die y% größten und kleinsten Messungen)

### **"geometrisches Mittel"**

Bakterien:

- Zeitraum 1: Verdoppelung
- Zeitraum 2 Verachtfachung

⇒ mittlere Vervielfachung ist 4 und nicht 5 wie beim arithmetischen Mittel.

$$
x_{\text{geo}} = \sqrt[N]{\prod_{i=1}^{N} x_i}
$$

### **"harmonisches Mittel"**

### **Beispiel: Autofahrt**

1h mit  $50 \frac{km}{l}$ *h* und 1h mit  $100 \frac{km}{l}$  $\frac{dm}{h}$   $\Rightarrow$  150 *km* in 2 h

*Tipp:*

*Im Praktikumsbericht einen*

*Systematischen Fehler erwähnen.*

$$
\Rightarrow \overline{v} = \frac{1}{2} \left( 50 \frac{km}{h} + 100 \frac{km}{h} \right) = 75 \frac{km}{h}
$$
  

$$
100 km mit 50 \frac{km}{h} \Rightarrow 200 km in 3h \Rightarrow \overline{v} = \frac{200}{3} \frac{km}{h} = 66, \overline{6} \frac{km}{h}
$$
  

$$
\overline{x}_{\text{harm}} = \frac{N \cdot 1}{\frac{1}{x_1} + \frac{1}{x_2} + \dots + \frac{1}{x_n}} \Rightarrow \frac{1}{\overline{x}_{\text{harm}}} = \sum \frac{\overline{x_1}}{N}
$$

# **Streuung**

Wie viel weicht eine "typische" (Einzel-)Messung vom Mittelwert ab?

Abweichung vom Messwert:  $\bar{x} - x_i$ 

$$
\frac{1}{N} \sum_{i=0}^{N} (\bar{x} - x_i) = ?
$$
  
Beispiel:  $\frac{1}{5} (0,003 + 0 + 0,001 - 0,004 + 0) = 0$   
allgemein:  $\frac{1}{N} \sum_{i=1}^{N} \bar{x} - x_i = 0$ 

anschaulich klar: positive und negative Abweichungen kompensieren sich

$$
\begin{aligned}\n\text{.} \text{Varianz}^{\text{...}} \quad & V \stackrel{\text{def}}{=} \frac{1}{N} \sum_{i=1}^{N} \left( \bar{x} - x_i \right)^2 \\
V &= \frac{1}{N} \sum_{i=1}^{N} \left( x_i^2 - 2 \, x_i \, \bar{x} + \bar{x}^2 \right) = \frac{1}{N} \sum_{i=1}^{N} x_i^2 - \frac{1}{N} \, 2 \cdot \bar{x} \sum_{i=1}^{N} x_i + \frac{\bar{x}^2}{N} \sum_{i=1}^{N} 1 = \overline{x^2} - 2 \, \bar{x}^2 + \bar{x}^2 = \overline{x^2} - \bar{x}^2 \\
\text{Beispiel: } & \frac{1}{5} (0,003^2 + 0,001^2 + 0,004^2) \, A^2 = 5,2 \cdot 10^{-6} \, A^2\n\end{aligned}
$$

- $\rightarrow$  Standardabweichung  $\sigma \triangleq \sqrt{V}$ 
	- Beispiel  $\sigma = 2.3 \cdot 10^{-3} A$
- $\Rightarrow$  Messresultat:  $(0,249\pm0,002)$  *A*

# **Korrelation**

Sind die Messwerte unabhängig voneinander?

Hoher Messwert von U → hoher Wert von I?

allgemein: Messungen müssen nicht unabhängig voneinander sein: "Korrelationen"

# **Kovarianz**

(hat was mit Varianz zu tun)

$$
cor(x, y) = \frac{1}{N} \sum_{i=1}^{N} (x_i - \overline{x})(y_i - \overline{y})
$$

1. Messung: Werte  $x_i$   $i=1,\ldots,N$ 

2. Messung: Werte  $y_i$   $i=1,\ldots,N$ 

 $cor(x, y) = \overline{x \cdot y} - \overline{x} \cdot \overline{y}$ 

(unkorrellierte Messungen:  $cor(x, y)=0$ )

 $\rho(x, y) = \frac{cor(x, y)}{p(x, y)}$  $\frac{\partial F(x, y)}{\partial x \partial y}$  −1≤ $\rho$ ≤1,  $\rho$ =0 unkorrelliert,  $\rho$ =1 vollständig korrelliert

# Estimatoren

Resultat der Messung  $R\!=\!{\rm E}(x_i)$ 

E ist die Prozedur, die sie auf die Messwerte loslassen. "Estimator" / "Abschätzung" Beispiel: alle Mittelwerte von oben sind Estimatoren

$$
\bar{x} = \frac{1}{N} \sum x_i
$$

 $\Rightarrow$  Erwartungswert  $\hat{\mathbf{E}}(x_i)$  =  $\lim_{x \to 0}$  $\displaystyle \lim_{N \to \infty} \mathrm{E}(x_i) \,$  d.h. das Resultat hat beliebig viele Messungen

# **Eigenschaften**

– BIAS

Estimator muss so gewählt werden, dass er "ungebiased" ist.

- Konsistenz
- **Effizienz**

Literaturverweiß: R. J. Barlow: Statistics

# Wahrscheinlichkeiten

# **Wahrscheinlichkeitsdichteverteilung**

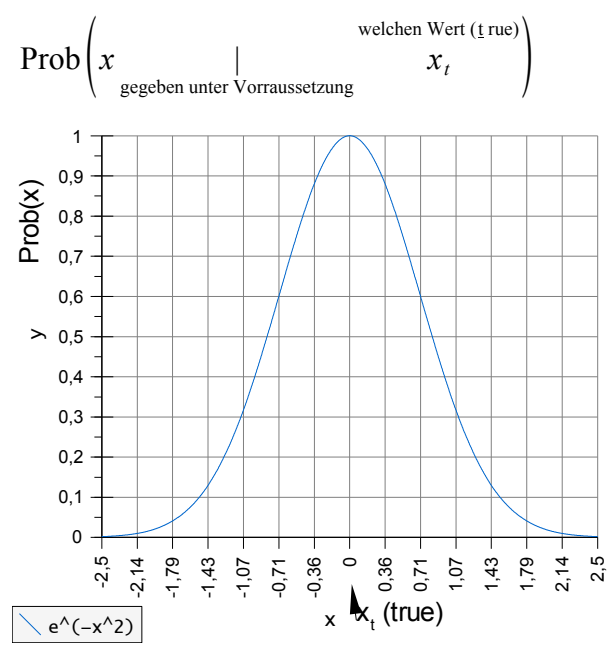

Häufig Gaußverteilung, aber nicht immer.

Wahrscheinlichkeitsverteilung: bestimmte Integrale von Prob (nur diese sind durch Messungen zugänglich).

### **Beispiel**

Wie wahrscheinlich ist es, dass linker Kommilitore ist exakt 1,7500000000000m groß ist?

⇒ Wahrscheinlichkeit: 0

1,75 Kommilitore < 1,76 ⇒ Wahrscheinlichkeit: endlich

### **Beispiel**

Wie groß ist die Wahrscheinlichkeit, dass Sie einen Strom  $|I_{1}\!=\!0,\!25\,A|$  messen?

$$
\int_{0,25\text{ }\mathcal{A}}^{\infty}\text{Prob}\bigl(I^{\prime}\bigl|I_{t}\bigr) dI^{\prime}
$$

Problem:  $I_t$  ist unbekannt!

Als Näherung benutzt man meistens  $\mathop{\rm E{}}\nolimits(I_i)$  statt  $\overline{I}_t.$ 

Normiert:  $\int_{0.25 \text{ A}}^{\infty} \text{Prob}(x' | x_t) dx' = 1$ Erwartungswert:  $\hat{x} = \int x_0$  '  $\text{Prob}(x' | x_t) dx'$ 

### **A) Diskrete Versuche, diskreter Ausgang**

### **Beispiel**

Münzwurf, 4 mal. Wie oft kommt "Kopf"?

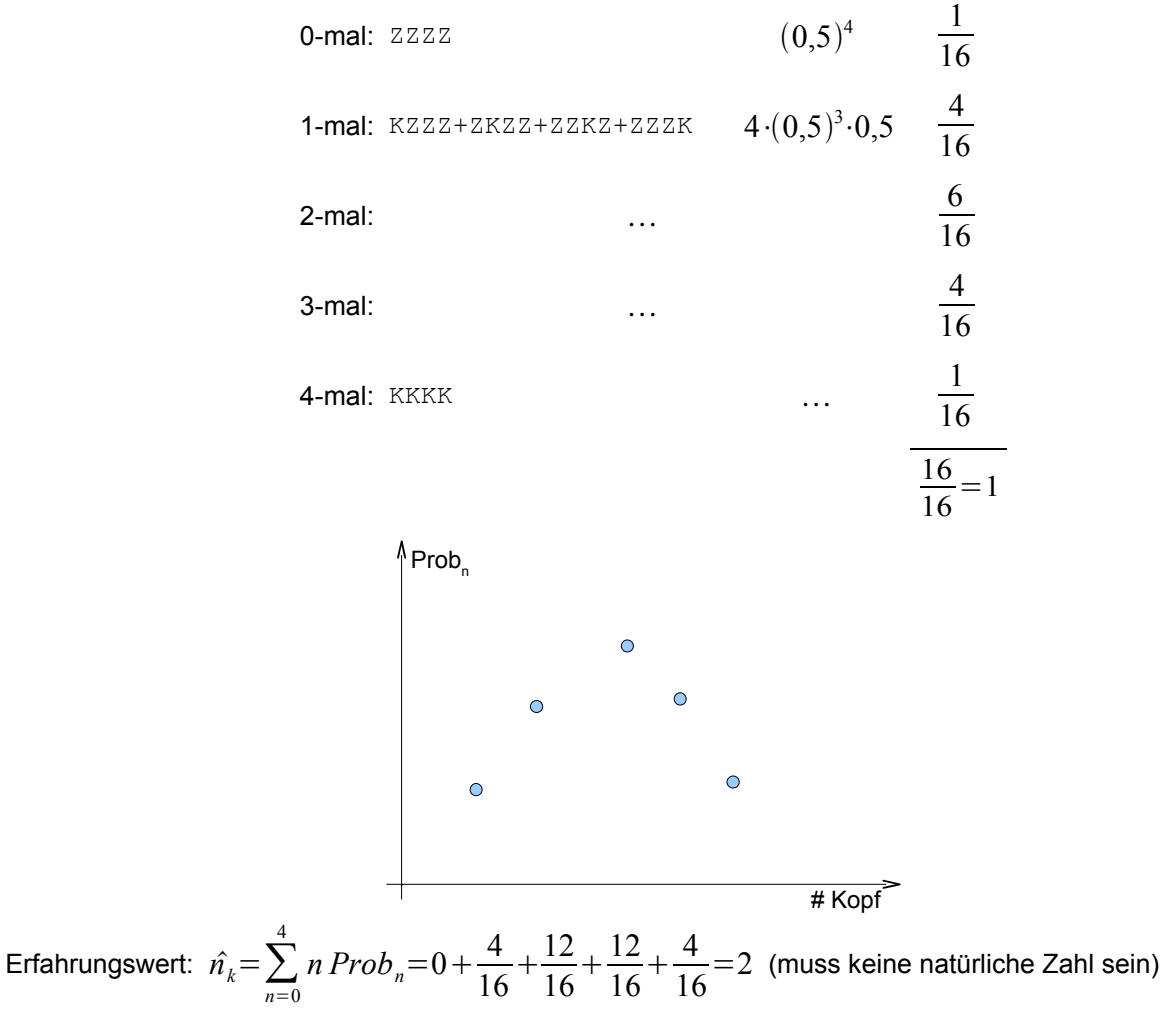

#### **allgemein**

N Versuche

n Erfolge (# Kopf)

p Erfolgswahrscheinlichkeit im Einzelfall

→ Anzahl der Kombinationen für n Erfolge "Binominialkoeffizient" 
$$
\frac{N!}{n!(N-n)!}
$$

Einzelwahrscheinlichkeit:  $(p_{\text{Erfolg}})^n \cdot (p_{\text{nichtErfolg}})$ 

⇒ Wahrscheinlichkeitsdichteverteilung: *P* 

$$
{}_{\text{htfer}(\text{log})}^{N-n} = p^n \cdot (1-p)^{N-n}
$$
  
 
$$
Prob_n = p^n (1-p)^{N-n} \cdot \frac{N!}{n!(N-n)!}
$$
, Binomialverteilung<sup>n</sup>

*N*!

#### **Beispiel**

Wie groß ist die Wahrscheinlichkeit dafür bei 12 Würfel Würfen n-mal einen 6er zu würfeln?

Erwartungswert:  $\hat{n} = N \cdot p$ 

Varianz: 
$$
V_n = N \cdot p \cdot (1 - p) \Rightarrow
$$
 Standardabweichung:  $\sigma = \sqrt{N \cdot p \cdot (1 - p)}$ 

### **B) kontinuierliche Versuche, diskreter Ausgang**

#### **Beispiel**

Bei einem Geigerzähler treffen die Ereignisse in beliebigen kontinuierlichen Zeitpunkten ein. (sinnlos über Misserfolg zu reden)

Im Mittel werden  $\lambda$  Ereignisse pro Sekunde gemessen. ⇒ Unterteile Sekunde in N Intervalle.

Nachweiswahrscheinlichkeit pro Intervall:

$$
P = \frac{\lambda}{N}
$$

(N so groß, dass nie mehr als 1 Ereignis in 1 Intervall fällt)

$$
\Rightarrow \operatorname{Prob}_{n} = \left(\frac{\lambda}{N}\right)^{n} \cdot \left(1 - \frac{\lambda}{N}\right)^{N-n} \cdot \frac{N!}{n!(N-n)!}
$$
 "Binomial Verteilung"

Übergang zur kontinuierlichen Verteilung  $N \rightarrow \infty$ 

Nachweiswahrscheinlichkeit pro Interval:

\n
$$
P = \frac{\lambda}{N}
$$
\n(N so groß, dass nie mehr als 1 Ereignis in 1 Interval failt)

\n
$$
\Rightarrow \text{Prob}_n = \left(\frac{\lambda}{N}\right)^n \cdot \left(1 - \frac{\lambda}{N}\right)^{N-n} \cdot \frac{N!}{n!(N-n)!}
$$
\nBinomial Verteilung"

\nÜbergang zur kontinuierlichen Verteilung N → ∞

\n
$$
-\lim_{N \to \infty} \frac{N!}{(N-n)!} = \lim_{N \to \infty} \frac{\left(N(N-1)(N-2)(N-3)\dots(N-n+1)\right)}{n^{\text{Faktoren}}}
$$
\n
$$
-\lim_{N \to \infty} \left(1 - \frac{\lambda}{N}\right)^{N-n} = \lim_{N \to \infty} \left(1 - \frac{\lambda}{N}\right)^N = e^{-\lambda}
$$
\n(«×)

$$
- \lim_{N \to \infty} \left( 1 - \frac{\lambda}{N} \right)^{N-n} = \lim_{N \to \infty} \left( 1 - \frac{\lambda}{N} \right)^N = e^{-\lambda}
$$
 (\*\*\*)

 $Prob(n)=lim$  $\lim_{N \to \infty} \text{Prob}_n = \frac{\lambda^n}{N}$  $\frac{\lambda^n}{N^n}e^{-\lambda} \cdot N^n \cdot \overline{n!} = \frac{e^{-\lambda} \cdot \lambda}{n!}$  $\frac{n!}{n!}$ =Prob $(n)$ , Poissonverteilung"

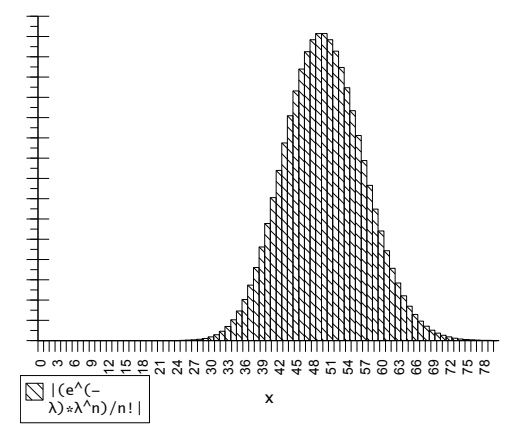

**Normierung** 

$$
\sum_{n=0}^{\infty} \text{Prob}(n) = \sum_{n=0}^{\infty} \frac{e^{-\lambda} \lambda^n}{n!} = e^{-\lambda} e^{\lambda} = 1
$$

Erwartungswert:

$$
\hat{n} = \sum_{n=0}^{\infty} \frac{n \cdot e^{-\lambda} \lambda^n}{n!} = \sum_{n=1}^{\infty} \frac{n \cdot e^{-\lambda} \lambda^n}{n!} = \sum_{n=1}^{\infty} \frac{e^{-\lambda} \lambda^n}{(n-1)!}
$$

$$
\text{für } \lambda = 0
$$

$$
\ldots = e^{-\lambda} \cdot \lambda \cdot \sum_{n=1}^{\infty} \frac{\lambda^{n-1}}{(n-1)!} \stackrel{m=n-1}{=} e^{-\lambda} \lambda \sum_{m=0}^{\infty} \frac{\lambda^m}{m!} = e^{-\lambda} \cdot \lambda \cdot e^{\lambda} = \lambda
$$

Varianz:  $V(n) = \lambda \Rightarrow$  Standartabweichung  $\sigma = \sqrt{\lambda}$ 

### **C) Kontinuierliche Versuche, kontinuierlicher Ausgang**

Satz:  $n = \lambda + x$  für große  $\lambda$ ,  $x$ : kontinuierlich

$$
for me um: ln Prob(n) = ln \frac{e^{-\lambda} \lambda^n}{n!} = ln e^{-\lambda} + ln \lambda^n - ln n! = -\lambda + n \cdot ln \lambda - \underbrace{ln n!}_{\text{Sterlingsche Formel}}
$$

für große n

$$
\ln 8 - \lambda + n \cdot \ln \lambda - (n \cdot \ln n - n + \ln \sqrt{2 \pi n})
$$
  
\n
$$
\ln 2 - \lambda + (\lambda + x) \cdot \ln \lambda - (\lambda + x) \cdot \ln (\lambda + x) + (\lambda + x) - \ln \sqrt{2 \pi (\lambda + x)}
$$
  
\n
$$
\ln 2 - (\lambda + x) \ln \lambda - (\lambda + x) \ln (\lambda \cdot (1 + \frac{x}{\lambda})) + x - \ln \sqrt{2 \pi (\lambda + x)}
$$
  
\n
$$
\ln 2 - (\lambda + x) \ln \lambda - (\lambda + x) \ln (\lambda \cdot (1 + \frac{x}{\lambda})) + x - \ln \sqrt{2 \pi (\lambda + x)}
$$
  
\n
$$
x \ll \lambda \ln (1 + \frac{x}{\lambda}) \approx \frac{x}{\lambda} - \frac{1}{2} \frac{x^2}{\lambda^2} + \dots
$$
 Reihenentwicklung von  $\ln x$ .  
\n
$$
\ln \left(1 + \frac{x}{\lambda}\right) \approx \frac{x}{\lambda} - \frac{1}{2} \frac{x^2}{\lambda^2} + \dots
$$
 Reihenentwicklung von  $\ln x$ .  
\n
$$
\ln \left(1 + \frac{x}{\lambda}\right) \approx \frac{x}{\lambda} - \frac{1}{2} \frac{x^2}{\lambda^2} + \dots
$$
 Reihenentwicklung von  $\ln x$ .  
\n
$$
\ln \left(1 + \frac{x}{\lambda}\right) \approx \frac{1}{2} \frac{x^2}{\lambda^2} + x - \ln \sqrt{2 \pi \lambda} = -x + \frac{1}{2} \frac{x^2}{\lambda} - \frac{x^2}{\lambda} + \frac{x^3}{\lambda^2} + x - \ln \sqrt{2 \pi \lambda} \approx -\frac{1}{2} \frac{x^2}{\lambda} - \ln \sqrt{2 \pi \lambda}
$$
  
\n
$$
\Rightarrow \ln 2 \ln \left(1 + \frac{x}{\lambda}\right) \approx \frac{1}{2} \frac{x^2}{\lambda^2} - \frac{1}{2} \frac{x^2}{\lambda^2} + \dots
$$

Ersetze:  $\lambda = \sigma^2$ ,  $x = x' - \bar{x}$ 

# **Zentraler Grenzwertsatz**

N Messungen mit Erwartungswert  $\mu_i^+$ , Varianzen  $\left| V \right|_i$ 

i) 
$$
\hat{x} = \sum \mu_i
$$
  
ii)  $V(x) = \sum V_i = \sum \sigma_i^2$ 

iii) *x* hat eine gaußförmige Wahrscheinlichkeitsdichte für große N

Überraschend ist iii): N beliebige Startverteilung ⇒ gaußförmige Summe

**Anwendung:** Eine Messung mit N statistischer Einflüsse, so ergbit sich eine gaußförmige Wahrscheinlichkeitsdichteverteilung (falls N groß).

**Achtung, Ausnahme:** Messung wird duch einen Einfluß dominiert (→ N wird klein).

### **Vertrauensintervalle**

(wo liegt mein Messwert?)

Wahrscheinlichkeit, dass der Messwert in  $[\bar{x} - \sigma, bar x + \sigma]$  liegt.

$$
P = \int_{\bar{x}-\sigma}^{\bar{x}+\sigma} \frac{1}{\sqrt{2\pi\sigma^2}} e^{-\frac{1}{2} \frac{(x'-\bar{x})^2}{\sigma^2}} dx'
$$

Substituieren

$$
v = x' - \overline{x}
$$

 $du = dx'$ 

$$
\ldots = \int_{-\sigma}^{\sigma} \frac{1}{\sqrt{2\pi}\sigma} e^{\frac{-1}{2}\frac{v^2}{\sigma^2}} dv
$$

Substituieren

$$
v = \frac{u}{\sigma}
$$
  
\n
$$
dv = \frac{du}{\sigma}
$$
  
\n...
$$
= \frac{1}{\sqrt{2\pi}} \int -1^{1} e^{-\frac{v^{2}}{2}} dv = \text{Erf}(1) - \text{Erf}(-1) = 0,6827
$$

Mit 68% Wahrscheinlichkeit liegt der Messwert richtig.

# **Fehlerrechnung**

### **A) Wiederhole Messungen**

$$
\bar{x} = \frac{1}{N} \sum_{i=1}^{N} x_i
$$
arithmetisches Mittel ist geeigneter Estimator  

$$
V = \frac{1}{N^2} \sum V_i N^2 N^2
$$
, weil  $V_i$  quadratisch ist.

Alle Messungen haben den gleichen Fehler  $\left. V_{\,i}\!=\!\sigma_{E}^{2}\right.$ 

$$
V = \frac{\sum \sigma_E^2}{N^2} = \frac{N \sigma_E^2}{N^2} = \frac{\sigma_E^2}{N} \Rightarrow \sigma_x = \frac{\sigma_E}{\sqrt{N}}
$$

Merksatz fürs Praktikum: "Nur durch quadratische Erhöhung des Stumpfsinns erreicht man eine lineare Verbesserung des Resultats."

 $\sigma_{\scriptscriptstyle E}$ : Fehler der Einzelmessung

 $\sigma = \frac{\sigma_E}{\sqrt{2\pi}}$  $\frac{E}{\sqrt{N}}$  Fehler des Mittelwerts

### **B) Gewichteter Mittelwert**

Nötig bei Kombination von Messungen mit unterschiedlicher Genauigkeit.

Beispiele

$$
U_1 = 1,23 V \quad \sigma_1 = 0,04 V
$$
  

$$
U_2 = 1,20 V \quad \sigma_2 = 0,02 V
$$

 $\sigma^2_2$  entspricht 4 Messungen mit der Genauigkeit von  $|\sigma^1_1\rangle$ 

$$
\Rightarrow U = \frac{1}{5} 1,23 V + \frac{4}{5} 1,20 V = 1,206 V
$$

allgemein:

$$
\overline{x} = \frac{\sum x_i}{\sum_{i=1}^2} \frac{V(c)}{V(c)} = \frac{1}{\sum_{i=1}^2}
$$

# **C) Fehlerfortpflanzung**

Messwerte liefern nicht immer direkt das Resultat. Es wird aus diesen berechnet.

**allgemein:**  $y = f(x_i)$ ,  $\bar{y} = f(\bar{x})$ 

$$
V(y) = \left(\frac{\partial f}{\partial x}\right]_{x=\bar{x}} \bigg)^2 V(x)
$$

$$
\Rightarrow \sigma_y = \left[\frac{\partial f}{\partial x}\right]_{x=\bar{x}} \sigma x
$$

# **D) Erweiterung auf mehr Variablen**

 $y = f(a, b, c, \ldots)$ 

speziell:  $y = f(a, b)$  (a,b unkorrelliert)

$$
\Rightarrow \mathbf{V}(y) = \left(\frac{\partial \mathbf{f}}{\partial 2e} \middle| a = \frac{\overline{a}}{b} \right)^2 \mathbf{V}(e) + \left(\frac{\partial \mathbf{f}}{\partial b} \middle| a = \frac{\overline{a}}{b} \right)^2 \mathbf{V}(b) \Rightarrow \sigma_y = \sqrt{\mathbf{V}(y)}
$$